# **INSTITUTO SUPERIOR TECNOLÓGICO SUDAMERICANO**

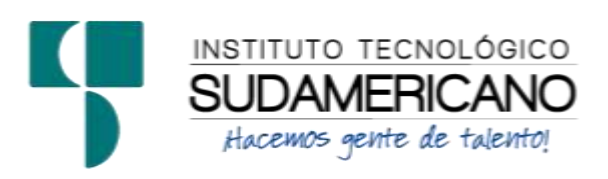

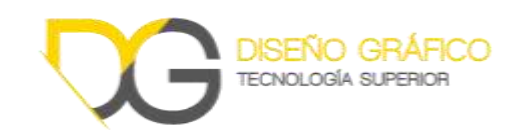

# **DISEÑO GRÁFICO**

# IMPLEMENTACIÓN DE MATERIAL GRÁFICO PARA PROMOCIONAR LOS ATRACTIVOS TURISTICOS DEL CANTÓN YANTZAZA, PROVINCIA DE ZAMORA CHINCHIPE, EN EL PERIODO ABRIL-SEPTIEMBRE 2022

# PROYECTO DE INVESTIGACIÓN PREVIO A LA OBTENCIÓN DE TÍTULO DE TECNÓLOGO EN LA CARRERA DE DISEÑO GRÁFICO

## **AUTOR:**

Christian Marcelo Zhingre Gualán

## **TUTOR:**

Tlgo. Carlos Andrés Ochoa Moncada

**Loja, 02 de noviembre de 2022**

### **Certificación**

<span id="page-1-0"></span>**Tlgo.** 

Carlos Andrés Ochoa Moncada

## **DIRECTOR DE INVESTIGACIÓN**

## **CERTIFICA:**

Que ha supervisado el presente proyecto de investigación titulado: Implementación de material gráfico para promocionar los atractivos turísticos del cantón Yantzaza, provincia de Zamora Chinchipe, en el periodo abril-septiembre 2022; el mismo que cumple con lo establecido por el Instituto Superior Tecnológico Sudamericano: por consiguiente, autorizo su presencia ante el tribunal respectivo.

Loja, 02 de noviembre 2022

Carlos Andrés Ochoa Moncada

\_\_\_\_\_\_\_\_\_\_\_\_\_\_\_\_\_\_\_\_\_\_\_\_\_\_\_

C.I. 1104021686

### **Autoría**

<span id="page-2-0"></span>Yo Christian Marcelo Zhingre Gualán estudiante del Instituto Superior Tecnológico Sudamericano a continuación certifico que los criterios, opiniones, afirmaciones, análisis, interpretaciones, conclusiones, recomendaciones y todos los demás aspectos dichos en el presente proyecto de investigación de fin de carrera tiene absolutamente responsabilidad de mi persona.

Loja, 02 de noviembre del 2022

\_\_\_\_\_\_\_\_\_\_\_\_\_\_\_\_\_\_\_\_\_\_\_

Christian Marcelo Zhingre Gualán C.I: 1900481183

#### **Dedicatoria**

<span id="page-3-0"></span>Esta investigación llena de esfuerzo, trabajo, responsabilidad, dedicación primeramente se la dedico a Dios quien con su sabiduría supo guiar cada paso para no desmayar y enfrentar cada circunstancia con sabiduría, paciencia y confianza, para alcanzar mi objetivo.

A mis padres Segundo Zhingre y Carmen Gualán quienes con su amor, paciencia y esfuerzo me han permitido llegar a cumplir hoy un sueño más, gracias por inculcar en mí el ejemplo de esfuerzo y valentía, de no temer las adversidades porque Dios está conmigo.

A mis hermanos y hermanas Fredy, Fabricio, Omar, Morelia y Damaris por su cariño y apoyo incondicional, durante todo este proceso, por estar conmigo en todo momento gracias. A toda mi familia porque con sus oraciones, consejos y palabras de aliento hicieron de mí una mejor persona y de una u otra forma me acompañan en todos mis sueños y metas.

Finalmente quiero dedicar esta tesis a todas mis amigos/as, por apoyarme cuando más las necesito, por extender su mano en momentos difíciles y por el amor brindado cada día, de verdad mil gracias, siempre estarán llevo en mi corazón.

#### **Agradecimiento**

<span id="page-4-0"></span>Expreso mi agradecimiento al ser supremo, Dios por permitirme con sus bendiciones culminar esta etapa importante de mi vida, con sabiduría, dedicación y responsabilidad mi proyecto de investigación. A mis padres por su apoyo y confianza brindada. A mis hermanos y hermanas por su apoyo incondicional cada día, por ser el motivo de mi inspiración para no desmayar y alcanzar este nuevo logro.

Mi agradecimiento al prestigioso Instituto Tecnológico Sudamericano por su apertura y formarme como profesional, a todos los docentes de la carrera de Diseño Gráfico, por sus enseñanzas, conocimientos y vivencias impartidas tanto en la formación personal como profesional, en cada ciclo durante la etapa de estudio, de manera especial a mi tutor el Tlgo. Carlos Ochoa por su apoyo, consejos y asesoramiento dados durante el desarrollo del proyecto.

Finalmente agradezco a mis amigos, compañeros y futuros colegas, mil gracias porque me ayudaron de una manera desinteresada, gracias infinitas por toda su ayuda y buena voluntad.

## <span id="page-5-0"></span>**ACTA DE SESIÓN DE DERECHOS DE PROYECTO DE INVESTIGACIÓN DE FIN DE CARRERA**

Conste por el presente documento la Cesión de los Derechos de proyecto de investigación de fin de carrera, de conformidad con las siguientes cláusulas:

PRIMERA. - Por sus propios derechos; el Tlgo. Carlos Andrés Ochoa Moncada, en calidad de director del proyecto de investigación de fin de carrera; y, Christian Marcelo Zhingre Gualán, en calidad de autor del proyecto de investigación de fin de carrera; mayores de edad emiten la presente acta de cesión de derechos.

SEGUNDA. – Christian Marcelo Zhingre Gualán, realizó la Investigación titulada "Implementación de material gráfico para promocionar los atractivos turísticos del cantón Yantzaza, provincia de Zamora Chinchipe, en el periodo abril-septiembre 2022"; para optar por el título de Tecnólogo en Diseño Gráfico, en el Instituto Superior Tecnológico Sudamericano de Loja, bajo la dirección del Tlgo. Carlos Andrés Ochoa.

TERCERA. - Es política del Instituto que los proyectos de investigación de fin de carrera se apliquen y materialicen en beneficio de la comunidad.

CUARTA. - Los comparecientes Tlgo. Arlos Andrés Ochoa Moncada, en calidad de Director del proyecto de investigación de fin de carrera y Christian Marcelo Zhingre Gualán como autor, por medio del presente instrumento, tienen a bien ceder en forma gratuita sus derechos de proyecto de investigación de fin de carrera titulado "Implementación de material gráfico para promocionar los atractivos turísticos del cantón Yantzaza, provincia de Zamora Chinchipe, en el periodo abril-septiembre 2022" a favor del Instituto Superior Tecnológico Sudamericano de Loja; y, conceden autorización para que el Instituto pueda utilizar esta investigación en su beneficio y/o de la comunidad, sin reserva alguna.

QUINTA. - Aceptación. - Las partes declaran que aceptan expresamente todo lo estipulado en la presente cesión de derechos.

Para constancia suscriben la presente cesión de derechos, en la ciudad de Loja, en el mes de septiembre del año 2022.

DIRECTOR AUTOR

C.I. 1104021686 C.I. 1900481183

………………………….. ……………………………….

## **DECLARACIÓN JURAMENTADA**

<span id="page-7-0"></span>Loja, 02 de noviembre del 2022

Nombres: Christian Marcelo

Apellidos: Zhingre Gualán

Cédula de Identidad: 1900481183

Carrera: Diseño Gráfico

Semestre de ejecución del proceso de titulación: Abril- septiembre del 2022

Tema de proyecto de investigación de fin de carrera con fines de titulación: Implementación de material gráfico para promocionar los atractivos turísticos del cantón Yantzaza, provincia de Zamora Chinchipe, en el periodo abril-septiembre 2022.

En calidad de estudiante del Instituto Tecnológico Superior Sudamericano de la ciudad de Loja;

Declaro bajo juramento que:

- 1. Soy autor del trabajo intelectual y de investigación del proyecto de fin de carrera.
- 2. El trabajo de investigación de fin de carrera no ha sido plagiado ni total ni parcialmente, para la cual se han respetado las normas internacionales de citas y referencias para las fuentes consultadas.
- 3. El trabajo de investigación de fin de carrera presentada no atenta contra derechos de terceros.
- 4. El trabajo de investigación de fin de carrera no ha sido publicado ni presentada anteriormente para obtener algún grado académico previo o título profesional.
- 5. Los datos presentados en los resultados son reales, no han sido falsificados, ni duplicados, ni copiados. Las imágenes, tablas, gráficas, fotografías y demás son de mi autoría; y en el caso contrario aparecen con las correspondientes citas o fuentes.

Por lo expuesto; mediante la presente asumo frente al INSTITUTO cualquier responsabilidad que pudiera derivarse por la autoría, originalidad y veracidad del contenido del trabajo de investigación de fin de carrera.

En consecuencia, me hago responsable frente al INSTITUTO y frente a terceros, de cualquier daño que pudiera ocasionar al INSTITUTO o a terceros, por el incumplimiento de lo declarado o que pudiera encontrar causa en el trabajo de investigación de fin de carrera presentada, asumiendo todas las cargas pecuniarias que pudieran derivarse de ello.

Asimismo, por la presente me comprometo a asumir además todas las cargas pecuniarias que pudieran derivarse para EL INSTITUTO en favor de terceros por motivo de acciones, reclamaciones o conflictos derivados del incumplimiento de lo declarado o las que encontraren causa en el contenido del trabajo de investigación de fin de carrera.

De identificarse fraude, piratería, plagio, falsificación o que el trabajo de investigación haya sido publicado anteriormente; asumo las consecuencias y sanciones que de mi acción se deriven, sometiéndome a la normatividad vigente dispuesta por la LOES y sus respectivos reglamentos y del Instituto Superior Tecnológico Sudamericano de la ciudad de Loja.

Firma: Nro. Cédula: 1900481183

# Índice

<span id="page-9-0"></span>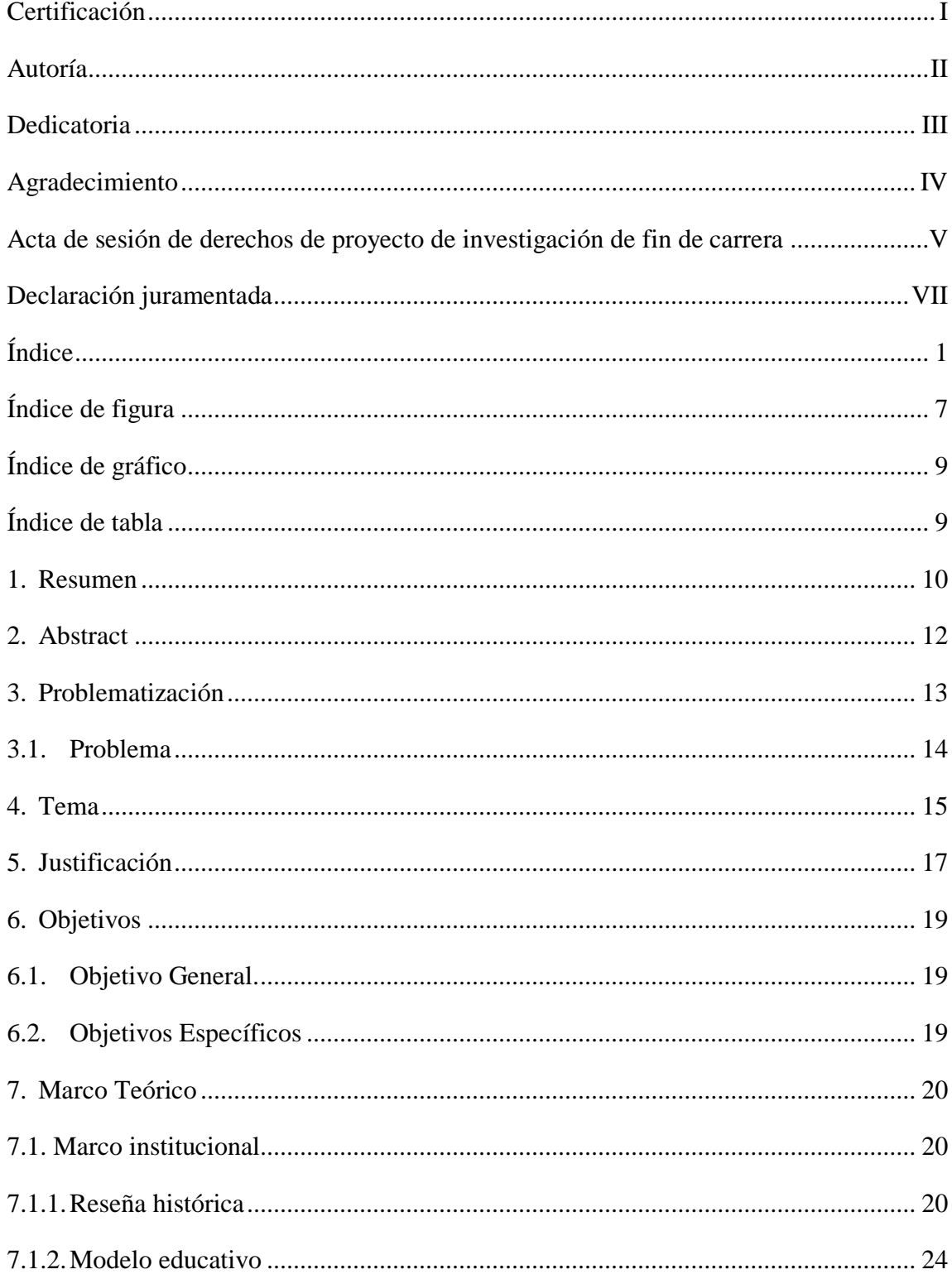

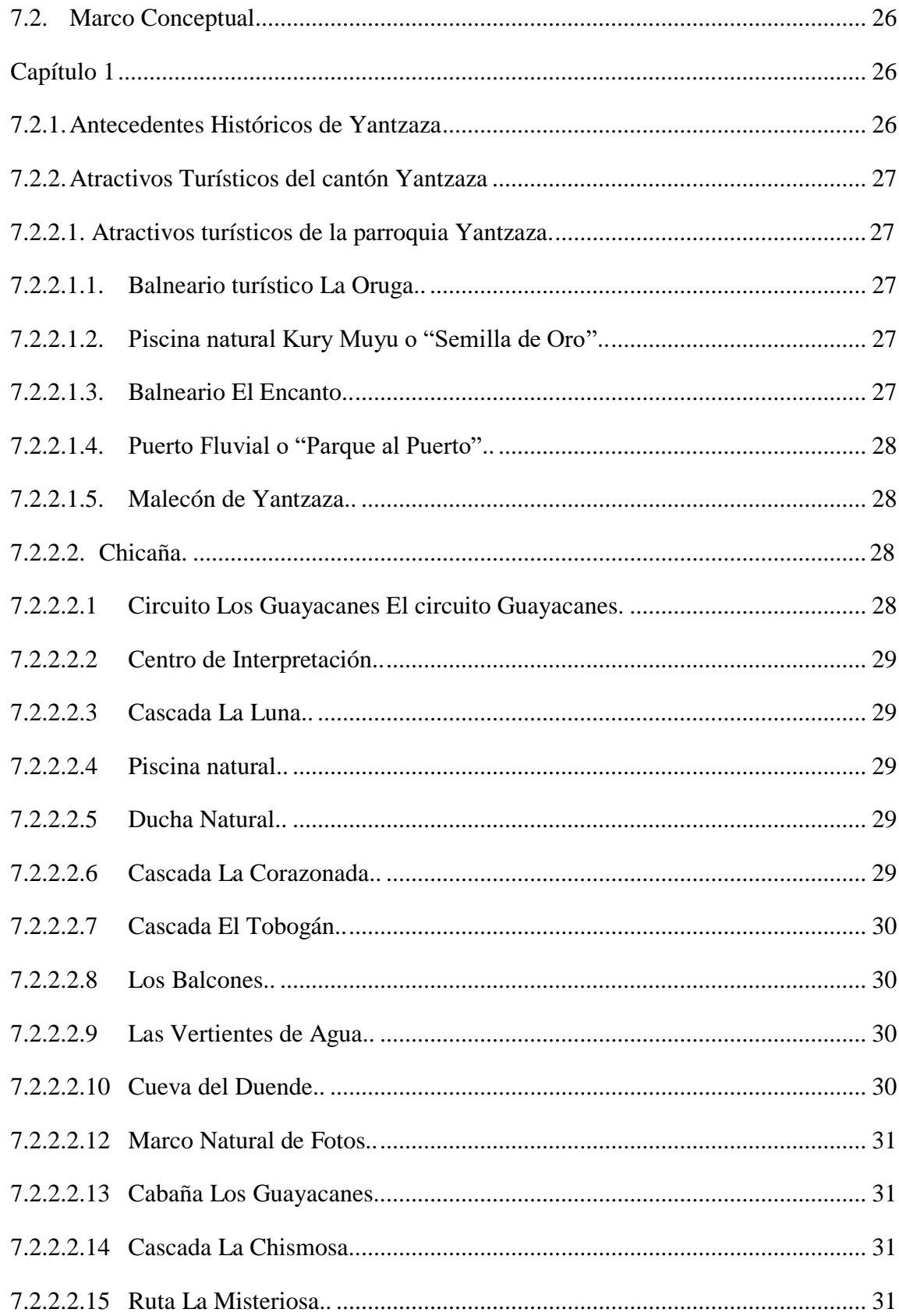

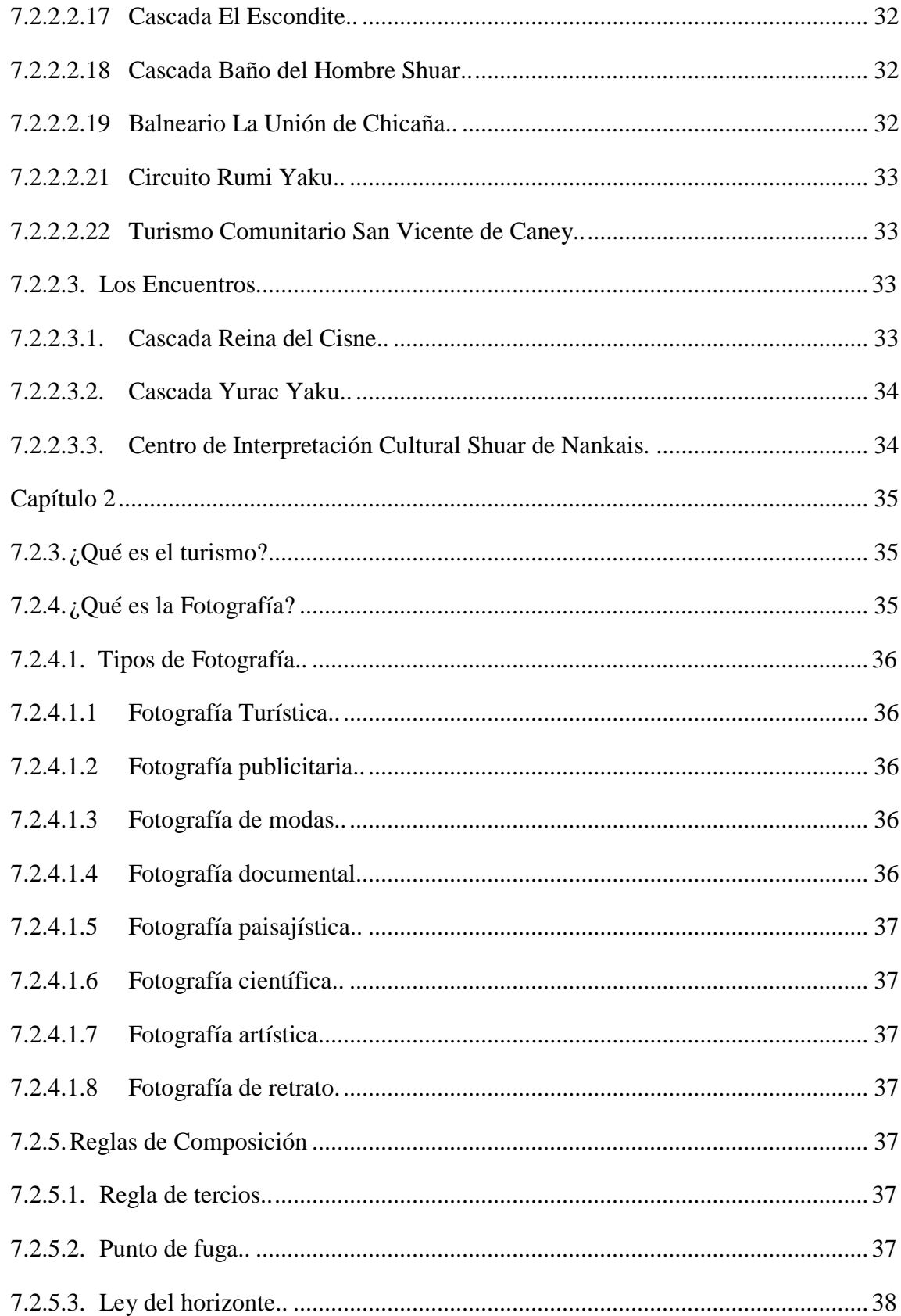

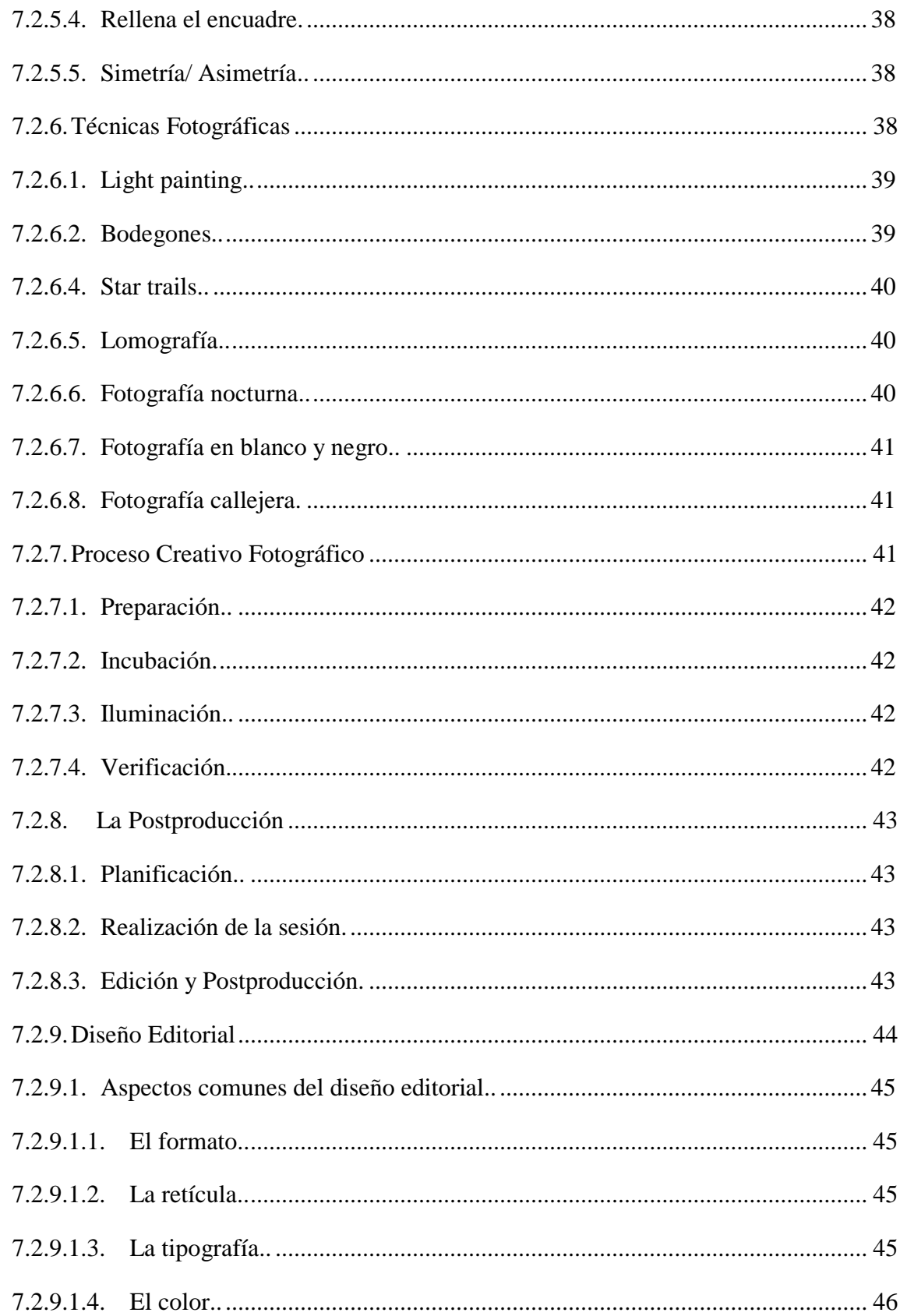

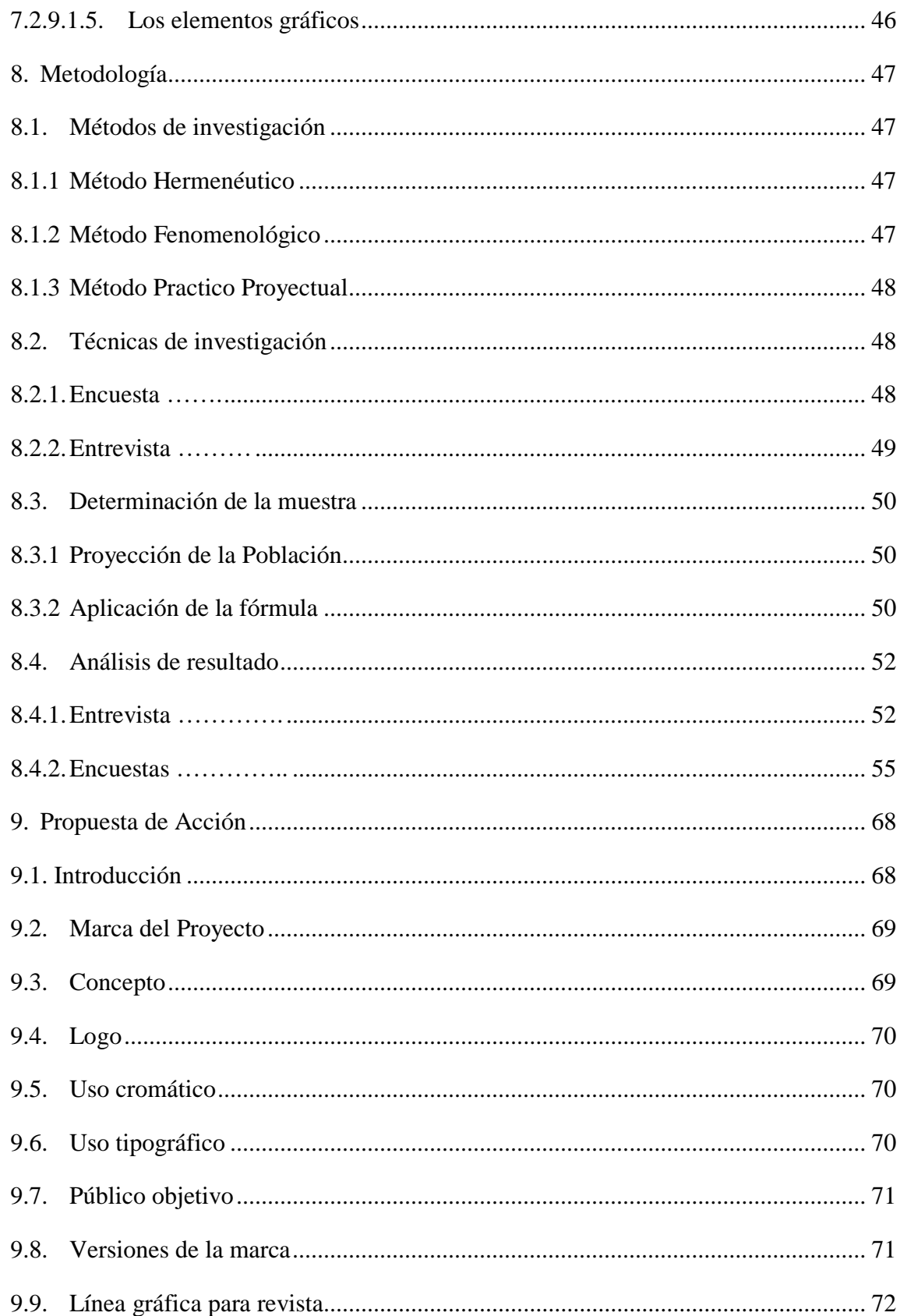

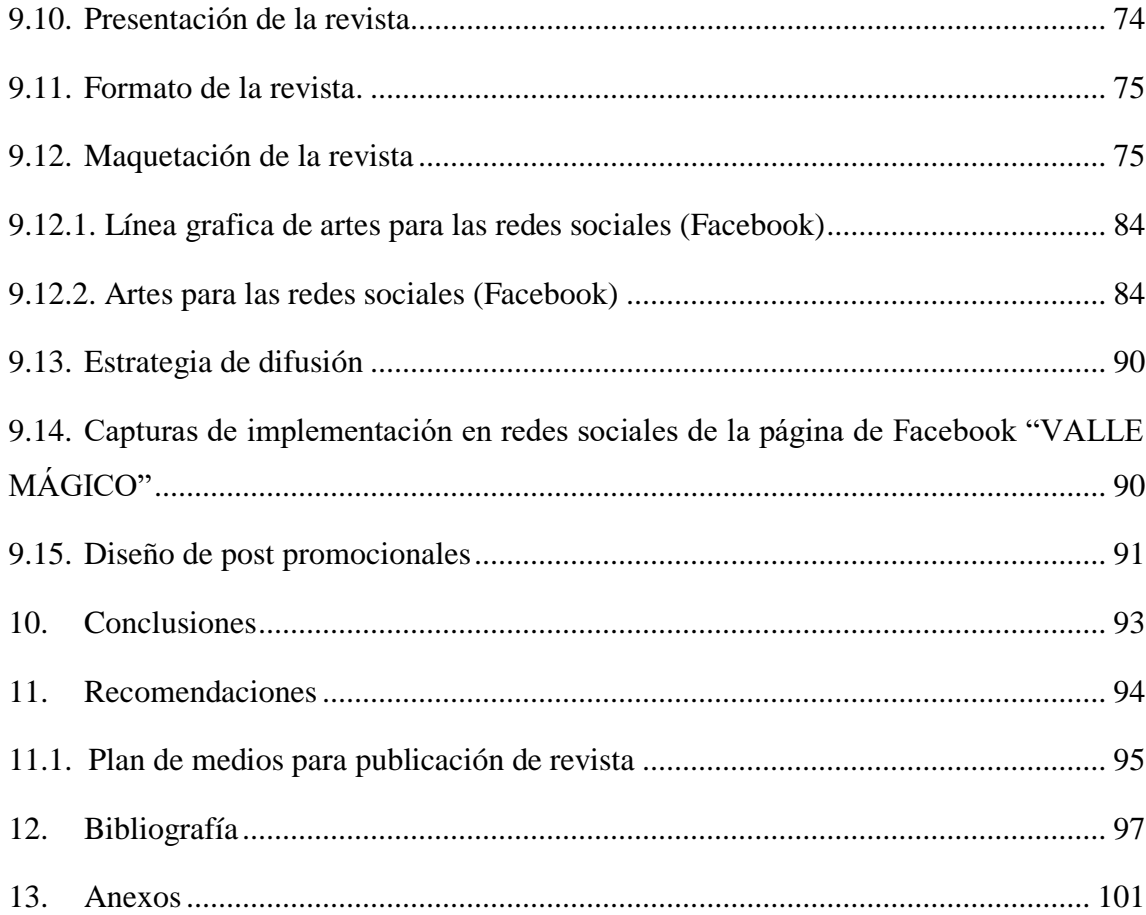

# Índice de figura

<span id="page-15-0"></span>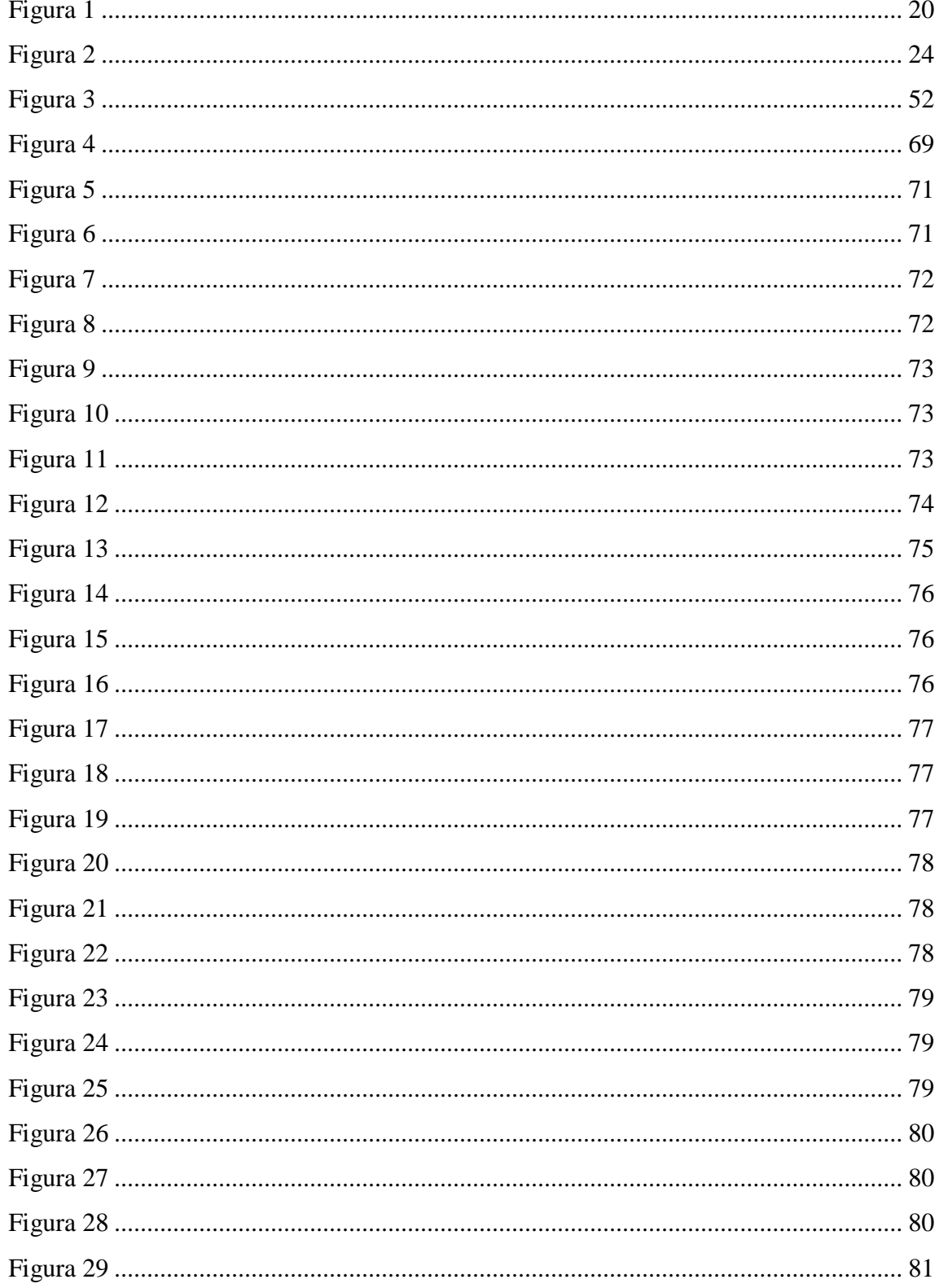

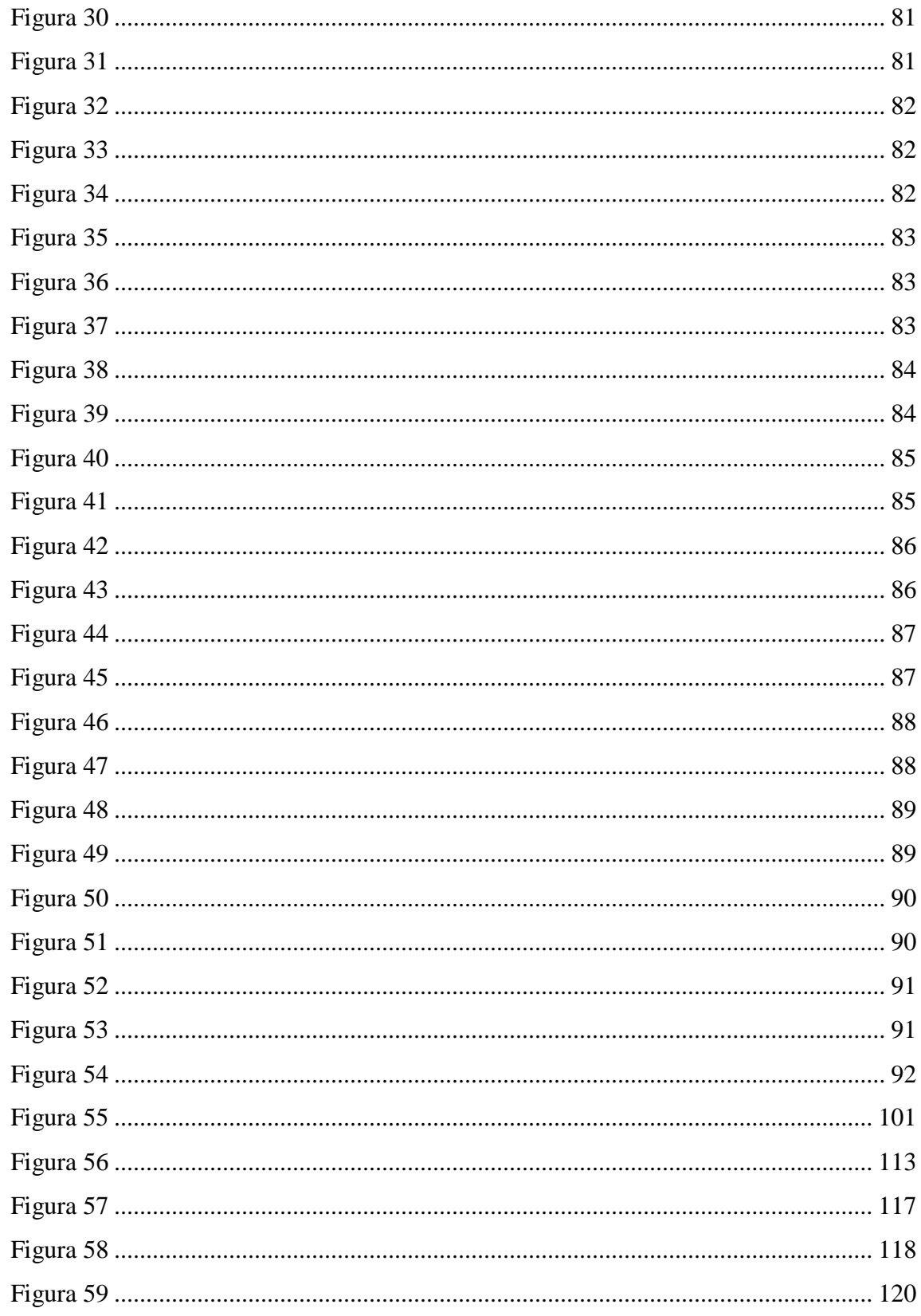

# <span id="page-17-0"></span>Índice de gráfico

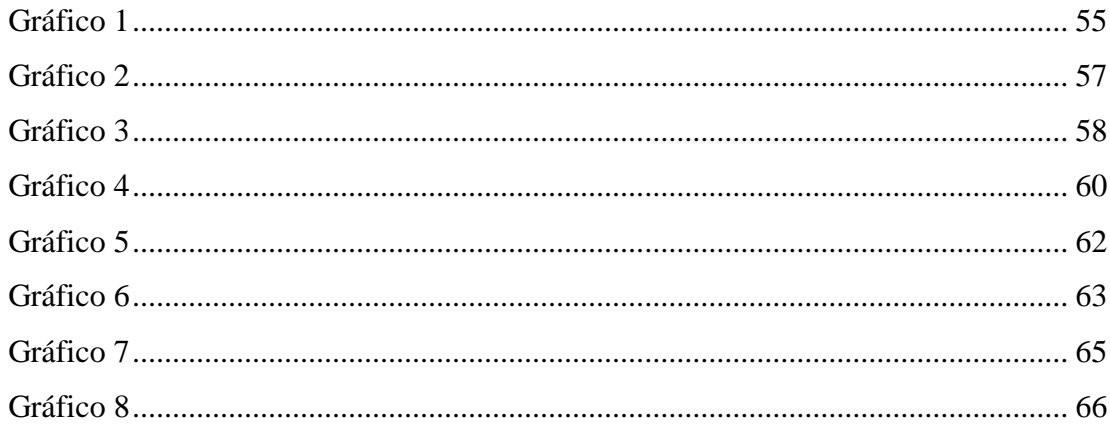

<span id="page-17-1"></span>Índice de tabla

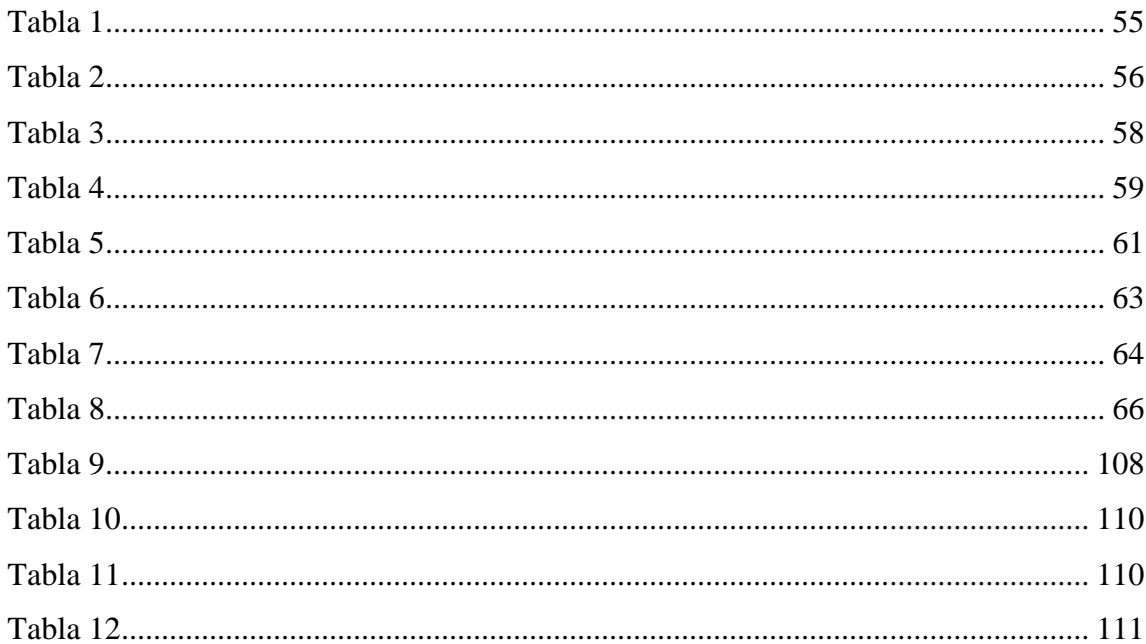

#### <span id="page-18-0"></span> $1.$ Resumen

El presente proyecto de investigación se realizó en la provincia de Zamora Chinchipe, en el cantón Yantzaza, tiene como objetivo principal promocionar los atractivos turísticos más visitados del cantón Yantzaza, mediante la creación de material gráfico para incrementar el turismo y mejorar la economía en general del sector.

A través de un diálogo con el departamento de turismo del GAD de Yantzaza, inicie tomando la información por medio de una entrevista y posterior a ello se realizó encuestas a los moradores del sector, se identificó la zona mediante una localización geográfica donde se encuentran los lugares más relevantes con una riqueza turística como son cascadas, piscinas naturales, parques, flora, fauna y toda una biodiversidad que la naturaleza provee.

Luego en base a la información que se recopiló procedí a realizar la selección de información, de las encuestas y entrevistas obtenidas. Para ello se elabora, galería de fotografías de los lugares más concurridos del cantón, diseño de una marca para la creación del material gráfico sobre los lugares turísticos, finalmente se procede a maquetar la revista.

#### **2. Abstract**

<span id="page-20-0"></span>This research project was conducted in the province of Zamora Chinchipe, in Yantzaza canton, the main objective is to promote the most visited tourist attractions in Yantzaza canton, through the creation of graphic material to increase tourism and improve the economy in general in this area.

Through a dialogue with the tourism department of the GAD of Yantzaza, I start taking the information through an interview and after that, surveys were carried out to the residents of the sector, the area was identified through a geographical location where the most relevant places are located with a tourist wealth such as waterfalls, natural pools, parks, flora, fauna and a whole biodiversity that nature provides.

Then, based on the information that was collected, I proceeded to make the selection of information from the surveys and interviews obtained. Therefore, a gallery of photographs of the most popular places in the canton is elaborated, as well as the design of a brand for the creation of graphic material about the tourist places, finally, we proceed to layout the magazine.

#### **3. Problematización**

<span id="page-21-0"></span>El turismo a nivel mundial constituye una importante fuente de ingresos económicos para un país, la Organización Mundial de Turismo lo define como: "*El turismo comprende las actividades que realizan las personas durante sus viajes y estancias en lugares distintos al de su entorno habitual, por un período de tiempo consecutivo inferior a un año con fines de ocio, por negocios y otros"* (OMT, 2008)

Cuando no se tiene información sobre un destino, resulta imposible que este se convierta en un lugar turístico o llame la atención de personas que deseen conocerlo, lo cual se ve reflejado en la falta de aprovechamiento del potencial ya sea histórico o natural de un lugar.

A nivel nacional, Ecuador es un país que posee una serie de atractivos naturales como culturales, que podrían ser explotados, sin embargo, según datos presentados muestran que Quito, Guayaquil, Cuenca se ubican en los primeros lugares de acuerdo las pernoctaciones por cantón en el lugar de destino (GEO VIT, 2018). Existen otros destinos reconocidos mundialmente como Parque Nacional Galápagos, pero debido a la pandemia COVID 19, el mundo y el país fue impactado paralizando el aparato productivo y por ende afectando al sector turístico.

De acuerdo a un estudio realizado para conocer el comportamiento de viajes del turismo interno se determinó que del total de encuestados el 45% elegiría un destino de sol y playa, el 12% destino de montaña, el 9,27% destino de áreas protegidas y reserva amazónica, el 8% un destino amazónico (Ministerio de Turismo, 2020).

Los datos antes mencionados muestran la preferencia de los destinos amazónicos por parte de los turistas nacionales siendo una gran oportunidad para el cantón Yantzaza ya que es uno de los nueve cantones que conforma la provincia de Zamora Chinchipe, conocido por propios y extraños como "El valle de las Luciérnagas". Este cantón se encuentra constituido por tres parroquias, una urbana que lleva el mismo nombre y dos rurales que son: Chicaña y Los Encuentros.

En este cantón la actividad económica se basa en varios aspectos como son: la agricultura, ganadería, comercio y en la actualidad la actividad que ha tenido aceptación y acogida es el turismo, ya que moradores de la localidad se han arriesgado a invertir y llevar a cabo sus proyectos como son: hoteles, hostales, transporte turístico, agencia de viajes y en la parte rural los paradores turísticos, logrando de esta manera tener una planta turística debidamente constituida para poder satisfacer las necesidades de los turistas que día a día visitan este cantón. Este lugar también cuenta con una gran diversidad de atractivos tanto culturales como naturales, es una tierra pluricultural porque se encuentra asentadas las etnias shuar, Saraguro, afro ecuatoriano y en su mayoría mestizo, que hacen de esta tierra llena de tradiciones únicas.

La fotografía constituye un recurso importante para dar a conocer los atractivos turísticos existentes en un país, región, localidad, "la fotografía turística es aquella que busca persuadir e invitar al cliente a que compre, desee y haga lo imposible por tener el producto o servicio que ven en una imagen. La fotografía publicitaria es una de las actividades más importantes dentro del ramo fotográfico, pues a partir de esta se genera el deseo de compra en el consumidor final". (Lara, 2018).

Luego de un análisis profundo se ha podido observar que el cantón Yantzaza cuenta con un gran potencial turístico, pero la falta de iniciativa y gestiones por parte de autoridades o personas que se interesen en dar realce a este lugar, ha hecho que no sea reconocido y que los atractivos del lugar no tengan el interés y la importancia que se merecen.

#### <span id="page-22-0"></span>**3.1. Problema**

La poca promoción turística y deficiente calidad gráfica del cantón Yantzaza de la provincia de Zamora Chinchipe provoca desinterés por parte de los turistas por visitar los atractivos del cantón en el periodo abril – septiembre 2022.

# **4. Tema**

<span id="page-23-0"></span>Implementación de material gráfico para promocionar los atractivos turísticos del cantón Yantzaza, provincia de Zamora Chinchipe, en el periodo abril-septiembre 2022.

## **Líneas y sublíneas de investigación**

## **Línea de investigación**

El presente proyecto se encuentra ubicado dentro de la línea de Biodiversidad, patrimonio cultural, natural y gastronómico.

## **Sub-línea de investigación**

Es el aprovechamiento de recursos, ya sé que propone mostrar los atractivos naturales y culturales del cantón Yantzaza usando material gráfico que lo represente.

#### **5. Justificación**

<span id="page-25-0"></span>El presente proyecto se encuentra ubicado dentro de la línea de Biodiversidad, patrimonio cultural, natural y gastronómico y la sub-línea de aprovechamiento de recursos, ya se propone mostrar los atractivos naturales y culturales del cantón Yantzaza usando material gráfico que lo represente.

La investigación planteada constituye un requisito indispensable para obtener el título profesional de Tecnólogo en Diseño Gráfico en el ISTS, por lo cual es fundamental su elaboración y exposición.

A nivel profesional la carrera de Diseño Gráfico se justifica, pues no se centra solamente en la elaboración de material gráfico, sino que comprende áreas como: creación de marcas, editorial, ilustración, fotografía entre otras, siendo justamente la creación de material gráfico un espacio a través del cual se puede dar a conocer de manera visual los recursos turísticos valiosos que posee un país, una región o una ciudad.

Al ser el turismo una fuente importante de divisas económicas para el país, el aportar con material gráfico como un medio que contenga imágenes, información turística permitirá un mayor conocimiento del destino para el cual se creó este tipo de recurso, generando afluencia de visitantes e ingresos económicos para la localidad lo cual mejora el nivel de vida de sus habitantes.

A nivel económico el proyecto aportara al turismo no es solamente una fuente de empleo, riqueza o de generación de divisas para el Estado; sino que también es una actividad sustentable y sostenible de manera especial para las comunidades indígenas quienes se benefician con los turistas que visitan y conocen más de sus costumbres y tradiciones ya que los emprendedores y habitantes del cantón tendrán la oportunidad de exponer sus artesanías y emprendimientos desarrollados por los habitantes generando fuentes de trabajo.

En el ámbito comunicacional o publicitario, las promociones turísticas con la intervención del diseño son fundamentales para dar a conocer el patrimonio cultural,

natural, así como los servicios que oferta un destino, en este caso, los atractivos que el cantón Yantzaza tiene para mostrar al país y al mundo.

#### **6. Objetivos**

#### <span id="page-27-1"></span><span id="page-27-0"></span>**6.1. Objetivo General.**

Crear material gráfico mediante la utilización de técnicas y herramientas de diseño para la promoción turística del cantón Yantzaza en el periodo abril – septiembre 2022.

### <span id="page-27-2"></span>**6.2. Objetivos Específicos**

- Investigar acerca de los atractivos turísticos del Cantón Yantzaza mediante la recopilación de información bibliográfica para determinar los lugares con mayor potencial turístico para sustento del marco teórico.
- Aplicar técnicas de investigación mediante encuestas y entrevistas a las autoridades del Cantón Yantzaza para determinar los atractivos turísticos más destacados del cantón Yantzaza.
- Diseñar material gráfico aplicando la fotografía, edición y editorial para la obtención de que nos permitan mostrar los atractivos turísticos del Cantón Yantzaza.
- Socializar y dar a conocer mediante material gráfico a las autoridades del Cantón Yantzaza para dar a conocer los resultados del proyecto de investigación y entregarla a la unidad de turismo para su respectiva promoción.

**7. Marco Teórico**

<span id="page-28-1"></span><span id="page-28-0"></span>**7.1. Marco institucional** 

## <span id="page-28-3"></span>**INSTITUTO SUPERIOR TECNOLÓGICO SUDAMERICANO**

**Figura 1**

Marca del ISTS

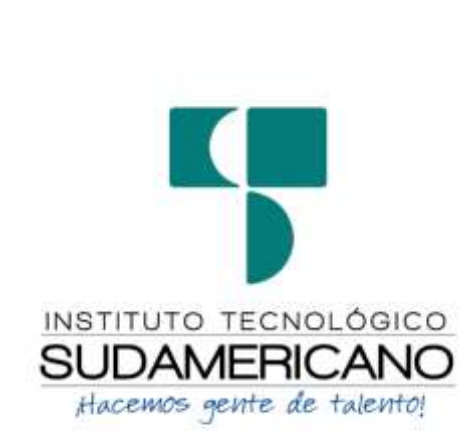

Nota: Marca ISTS, ISTS (2022)

# <span id="page-28-2"></span>*7.1.1. RESEÑA HISTÓRICA*

 El Señor Manuel Alfonso Manitio Conumba crea el Instituto Técnico Superior Particular Sudamericano para la formación de TÉCNICOS, por lo que se hace el trámite respectivo en el Ministerio de Educación y Cultura, el cual con fecha 4 de junio de 1996 autoriza, con resolución Nro. 2403, la CREACIÓN y el FUNCIONAMIENTO de este Instituto Superior, con las especialidades del ciclo post bachillerato de: Contabilidad Bancaria, Administración de Empresas y Análisis de Sistemas.

Posteriormente, con resolución Nro. 4624 del 28 de noviembre de 1997, el Ministerio de Educación y Cultura autoriza el funcionamiento del ciclo post bachillerato, en las especialidades de: Secretariado Ejecutivo Trilingüe y Administración Bancaria. Con resolución Nro. 971 del 21 de septiembre de 1999, resuelve el Ministerio de Educación y Cultura elevar a la categoría de INSTITUTO TECNOLÓGICO SUPERIOR PARTICULAR SUDAMERICANO, con las especialidades de: Administración Empresarial, Secretariado Ejecutivo Trilingüe, Finanzas y Banca, y Sistemas de Automatización.

 Con oficio circular nro. 002-DNPE-A del 3 de junio de 2000, la Dirección Provincial de Educación de Loja hace conocer la nueva Ley de Educación Superior, publicada en el Registro Oficial Nro. 77 del mes de junio de 2000, en el cual dispone que los Institutos Superiores Técnicos y Tecnológicos, que dependen del Ministerio de Educación y Cultura, forman parte directamente del "Sistema Nacional de Educación Superior" conforme lo determina en los artículos 23 y 24. Por lo tanto, en el mes de noviembre de 2000, el Instituto Tecnológico Sudamericano de la ciudad de Loja pasa a formar parte del Consejo Nacional De Educación Superior CONESUP, con registro institucional Nro. 11- 009 del 29 de noviembre de 2000.

 A medida que avanza la demanda educativa el Instituto propone nuevas tecnologías, es así que de acuerdo con el Nro. 160 del 17 de noviembre de 2003, la Dirección Ejecutiva del CONESUP otorga licencia de funcionamiento en la carrera de: Diseño Gráfico y Publicidad, para que conceda títulos de técnico superior.

 Con acuerdo ministerial Nro. 351 del 23 de noviembre de 2006, el CONESUP acuerda otorgar licencia de funcionamiento para las tecnologías en las carreras de: Gastronomía, Gestión Ambiental Electrónica y Administración Turística.

 En circunstancias de que en el año 2008 asume la dirección de la academia en el país el CES (Consejo de Educación Superior), la SENESCYT (Secretaría Nacional de Educación Superior Ciencia y Tecnología) y el CEAACES (Consejo de Evaluación, Acreditación y Aseguramiento de la Calidad de la Educación Superior), el Tecnológico Sudamericano se une al planteamiento de la transformación de la educación superior tecnológica con miras a contribuir con los objetivos y metas planteadas en el Plan Nacional del Buen Vivir 2013-2017, para el consecuente cambio de la matriz productiva que nos conduzca a ser un país con un modelo de gestión y de emprendimiento ejemplo de la región.

 Esta transformación inicia su trabajo en el registro de carreras, metas que luego de grandes jornadas y del esfuerzo de todos los miembros de la familia sudamericana se consigue mediante Resolución RPC-SO-11-Nro.110-2014 con fecha 26 de marzo del 2015. Con dicha resolución, las ocho carreras que en aquel entonces ofertaba el Tecnológico Sudamericano demuestran pertinencia para la proyección laboral de sus futuros profesionales.

 En el año 2014 el CEAACES ejecuta los procesos de evaluación con fines de acreditación a los institutos tecnológicos públicos y particulares del Ecuador; para el Tecnológico Sudamericano, este ha sido uno de los momentos más importantes de su vida institucional en el cual debió rendir cuentas de su gestión. De esto resulta que la institución acredita con una calificación del 91% de eficiencia según resolución del CES y CEAACES, logrando estar entre las instituciones mejor puntuadas del Ecuador.

 Actualmente, ya para el año 2022 el Tecnológico Sudamericano ha dado grandes pasos, considerando inclusive el esfuerzo redoblado ejecutado durante cerca de dos años de pandemia sanitaria mundial generada por la Covid 19; los progresos se concluyen en:

- $\checkmark$  10 carreras de modalidad presencial
- $\checkmark$  7 carreras de modalidad online
- $\checkmark$  2 carreras de modalidad semipresencial
- $\checkmark$  1 centro de idiomas CIS, este último proyectado a la enseñanza aprendizaje de varios idiomas partiendo por el inglés. Actualmente Cambridge es la entidad externa que avala la calidad académica del centro.
- $\checkmark$  Proyecto presentado ante el CES para la transformación a Instituto Superior Universitario
- $\checkmark$  Proyecto integral para la construcción del campus educativo en Loja Sector Moraspamba.
- $\checkmark$  Proyecto de creación de la Sede del Instituto Superior Tecnológico Sudamericano en la ciudad de Machala
- $\checkmark$  Progreso hacia la transformación integral digital en todos los procesos académicos, financieros y de procesos.

 Nuestros estudiantes provienen especialmente del cantón Loja así como de la provincia; sin embargo, hay una importante población estudiantil que proviene de otras provincias como El Oro, Zamora Chinchipe, Azuay e incluso de la Región Insular Galápagos.

 La formación de seres humanos y profesionales enfocados a laborar en el sector público como privado en la generación de ideas y solución de conflictos es una valiosa premisa, empero, el mayor de los restos es motivar a los profesionales de tercer nivel superior tecnológico para que pasen a ser parte del grupo de emprendedores; entendiéndose que esta actividad dinamiza en todo orden al sistema productivo, económico, laboral y por ende social de una ciudad o país.

 La misión, visión y valores constituyen su carta de presentación y su plan estratégico su brújula para caminar hacia un futuro prometedor en el cual los principios de calidad y pertinencia tengan su asidero.

### <span id="page-32-0"></span>*7.1.2. MODELO EDUCATIVO*

 A través del modelo curricular, el modelo pedagógico y el modelo didáctico se fundamenta la formación tecnológica, profesional y humana que es responsabilidad y objetivo principal de la institución; cada uno de los modelos enfatiza en los objetivos y perfiles de salida estipulados para cada carrera, puesto que el fin mismo de la educación tecnológica que brinda el Instituto Sudamericano es el de generar producción de mano de obra calificada que permita el crecimiento laboral y económico de la región sur del país de forma prioritaria.

**Figura 2**

Figura del Modelo Educativo ISTS

<span id="page-32-1"></span>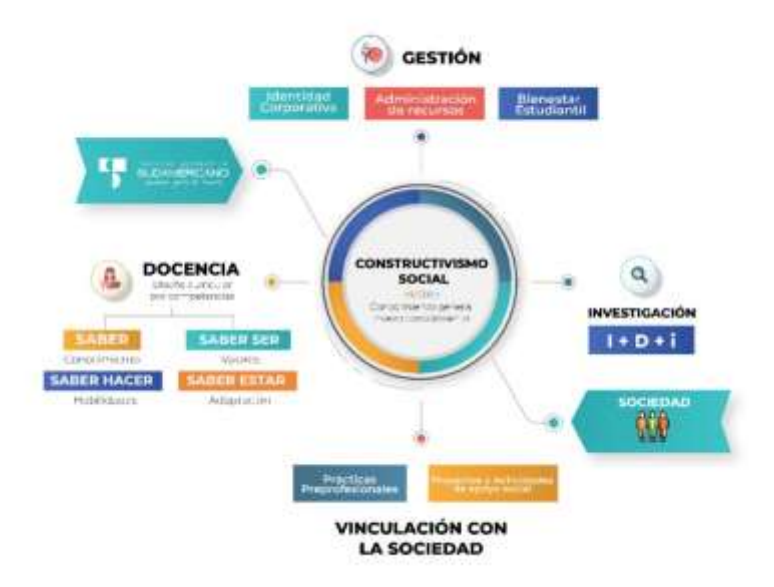

Nota: Modelo Educativo ISTS, ISTS (2022)

 El modelo en conjunto está sustentado en la Teoría del Constructivismo; el constructivismo percibe el aprendizaje como actividad personal enmarcada en contextos funcionales, significativos y auténticos. Todas estas ideas han sido tomadas de matices diferentes, se pueden destacar dos de los autores más importantes que han aportado más al constructivismo: Jean Piaget con el Constructivismo Psicológico y Lev Vygotsky con el Constructivismo Social.

 El modelo curricular basado en competencias pretende enfocar los problemas que abordarán los profesionales como eje para el diseño. Se caracteriza por: utilizar recursos que simulan la vida real, ofrecer una gran variedad de recursos para que los estudiantes analicen y resuelvan problemas, enfatizar el trabajo cooperativo apoyado por un tutor y abordar de manera integral un problema cada vez.

Ing. Ana Marcela Cordero, Mgs.

### **RECTORA ISTS**

#### **7.2. Marco Conceptual**

#### **Capítulo 1**

#### <span id="page-34-2"></span><span id="page-34-1"></span><span id="page-34-0"></span>*7.2.1. Antecedentes Históricos de Yantzaza*

Es el cuarto cantón en el orden de creación dentro de la provincia de Zamora Chinchipe su nombre es de origen shuar, compuesto de dos términos o palabras del idioma de esta raza.

*YANTSA* = Luciérnaga.

*ENTSA* = Quebrada o río de las luciérnagas

Hoy en la actualidad es conocido por sus hijos como el valle de las Luciérnaga su nombre se ha castellanizado, suprimiéndose la vocal y consonantes terminológicas ENT para sustituirlas por la Z en vez de S, lo cual nos daría el siguiente resultado del nombre, quedando de la siguiente manera: YANTZAZA. Está ubicada a 78º 45' 32'' de Longitud Oeste y 3º 4' 42'' de Latitud Sur y a 811msnm.

Yantzaza cuenta también con atractivos como los circuitos Guayacanes y Don Viche, en Chicaña; el ranario de Nankais, en los Encuentros; más de 20 cascadas en las que se puede practicar deportes de aventura como rappel; cuevas como la de Guayacanes y la del Oso, en donde es posible observar murciélagos, restos fósiles y la formación de estalactitas y estalagmitas. El Balneario La Oruga, el Malecón de la quebrada de Yantzaza y el pintoresco Parque Central con arbustos nativos, son, en la parte urbana, también puntos de atracción recomendados.

#### <span id="page-35-0"></span>*7.2.2. Atractivos Turísticos del cantón Yantzaza*

#### <span id="page-35-1"></span>**7.2.2.1. Atractivos turísticos de la parroquia Yantzaza.**

<span id="page-35-2"></span>*7.2.2.1.1. Balneario turístico La Oruga.* Esta obra fue inaugurada el 9 de febrero de 2018, ubicada junto a la perimetral o vía lateral de paso en el barrio San Antonio, en donde se aprovecha las refrescantes aguas de la quebrada Yantzaza para ofrecer a propios y visitantes, la oportunidad de darse un chapuzón en sus pozas, ya que se retiene su caudal mediante diques. Adicionalmente existe un puente peatonal de 3 metros de altura, para desde ahí botarse al agua. Este es un lugar propicio para realizar actividades como natación, parrilladas, deportes, entre otras; es decir, un espacio para disfrutar entre familia y amigos. Actualmente está en construcción su segunda etapa, que comprenderá estacionamiento, piletas, locales comerciales, mirador desde la terraza, entre otras adecuaciones.

<span id="page-35-3"></span>*7.2.2.1.2. Piscina natural Kury Muyu o "Semilla de Oro".* Es un emprendimiento familiar que consta de una piscina construida a base de troncos de madera del sector, cuya agua es captada desde las vertientes que nacen de la parte alta de la montaña. Además, puede degustar de la gastronomía como: gallina criolla, tilapia en varias presentaciones, encebollado, entre otras comidas y bebidas tradicionales del pueblo Quichwa – Saraguro. La atención es de viernes a domingo. Posteriormente se prevé implementar un área de camping, cabalgata, entre otras actividades. Puede comunicarse con el señor Ángel Guamán al celular: 0992481681. Esta localizado en el barrio San Sebastián, desvío a la derecha a 600 metros de la vía. A medio camino está el parqueadero, desde ahí debe continuar por camino que sus propietarios han adecuado.

<span id="page-35-4"></span>*7.2.2.1.3. Balneario El Encanto.* Es un lugar que aprovecha las aguas de la quebrada que baja de la parte alta del barrio San Sebastián, mediante un dique de piedra
se le ha dado forma de poza para el disfrute de propios y visitantes. Su atención es los fines de semana, ofreciendo gastronomía, bebidas, cancha de ecuavóley y un parqueadero. Coordinación de Turismo Su propietario Víctor Bautista los espero para atenderlos en el barrio La Dolorosa, vía a San Sebastián, perteneciente a la parroquia urbana Yantzaza.

*7.2.2.1.4. Puerto Fluvial o "Parque al Puerto".* Construido el 1 de junio del 2012 en el barrio Central, en la intersección de las calles Río Amazonas y Armando Arias, junto al río Zamora, en honor a los primeros habitantes que llegaron a este majestuoso valle por vía fluvial, ya que este lugar fue el punto de encuentro de entrada y salida de esta población. Desde aquí se puede apreciar la ribera del río Zamora, tomar fotografías y pasar un agradable momento observando la naturaleza, y degustar las picas y bebidas refrescantes en el Bar en la parte baja.

*7.2.2.1.5. Malecón de Yantzaza.* Fue construido en diciembre del 2015, considerado un gran atractivo, sobre todo en las noches, por sus cascadas artificiales de la quebrada Yantzaza iluminadas de colores, pinturas, y demás complementos como: área de juegos infantiles, gastronomía y artesanías. Además, donde se puede desarrollar eventos socio-culturales, turísticos y gastronómicos. Se ubica junto a la rivera de la quebrada Yantzaza. En este espacio también se ofrece gastronomía todos los días por parte de los expendedores de comidas preparadas o llamados "Agachaditos", ofertando sabores de la costa, sierra y Amazonía. Dirección: barrio Central, avenida Iván Riofrío, entre las calles Martín Ayuy y Zamora.

## **7.2.2.2. Chicaña.**

*7.2.2.2.1 Circuito Los Guayacanes El circuito Guayacanes.* Se encuentra ubicado en el sector el Salado, parroquia Chicaña, cantón Yantzaza, cuyo recorrido es de 1.100 metros, de los cuales 300 metros esta senderizado con madera plástica y gravilla.

Su nombre se debe a la presencia de este arbusto que, cuando florece, hace mucho más atractivo este circuito. Para llegar hasta aquí, se traslada desde el centro de la ciudad de Yantzaza en vehículo particular en un tiempo de 35 minutos. Son 13 los atractivos que podemos encontrar en este circuito:

*7.2.2.2.2 Centro de Interpretación.* Es el primer punto de partida hacia los atractivos existentes de este circuito, donde encontrará información acerca del lugar, además de proveerse de alimentación y bebidas.

*7.2.2.2.3 Cascada La Luna.* Coordinación de Turismo Se encuentra ubicada en un área municipal, donde usted podrá darse un relajante baño, fotografiarse y observar la naturaleza. Su altura es de 35 metros aproximadamente. Cuentan los vecinos que, en noches de luna llena, sale la Diosa de este lugar, una mujer muy hermosa y encantadora que, inconscientemente, llena de alegría y cautiva a sus habitantes y a quienes visitan este lugar. En esta cascada se puede realizar rapel o descenso en caída libre.

*7.2.2.2.4 Piscina natural.* Se encuentra a 110 metros de la cascada La Luna. Es un sitio ideal para darse un refrescante baño, fotografiarse y observar la naturaleza.

*7.2.2.2.5 Ducha Natural.* Está ubicada a 40 metros de la piscina natural. Es una zona ideal para bañarse y relajarse en sus cristalinas aguas que bajan a una altura de 16 metros en forma chorro de ducha.

*7.2.2.2.6 Cascada La Corazonada.* Está a 100 metros de la ducha natural. Este atractivo al momento no tiene acceso, solo se puede fotografiar. El nombre se debe a la forma de corazón que hace la laguna de la cascada, y tiene una altura aproximada de 15 metros.

*7.2.2.2.7 Cascada El Tobogán.* La separa 60 metros de la cascada La Corazonada. Esta cascada se encuentra en la finca del Señor Manuel Puglla. El nombre de Tobogán es por la forma de la caída que hace que se vea como un Tobogán que hay en las piscinas. Esta cascada tiene una altura aproximada de 13 metros. Aquí puede darse un baño en sus frías y cristalinas aguas, así como practicar canoping o rappel.

*7.2.2.2.8 Los Balcones.* Está a continuación de la cascada El Tobogán, donde podrá acampar del agua o descansar. Las protuberancias o largos picos de las rocas o piedras en lo alto de la montaña, forman los balcones, desde donde se puede admirar la flora y fauna del sitio.

*7.2.2.2.9 Las Vertientes de Agua.* Se encuentran junto a los balcones. Este atractivo natural es único en este circuito, pues de las entrañas de las rocas de la montaña emergen estas nacientes de agua completamente cristalinas, donde propios y visitantes pueden hidratarse e incluso darse un baño para continuar Coordinación de Turismo con su recorrido. Son varios los manantiales de agua que se encuentran ahí a diferentes distancias en el trayecto.

*7.2.2.2.10 Cueva del Duende.* Se encuentra luego de las vertientes de agua, en la parte superior del sendero. Para acceder a ella hay que subir las gradas formadas naturalmente, su profundidad es de 12 metros y su altura es de 80 centímetros, en cuyo interior encontramos estalactitas. Los comuneros cuentan que aquí es donde llega a descansar el duende.

*7.2.2.2.11 Cueva Guayacanes.* Luego de la cueva del Duende, nos encontramos con la cueva Guayacanes. En este lugar podemos ingresar a las entrañas de la tierra en una longitud de 35 metros aproximadamente y 2.8 metros de altura (altura variable), que consta de entrada y salida. Aquí puede encontrar las estalactitas y estalagmitas (formaciones en cuevas calizas por depósitos de carbonato y precipitación de minerales disueltos en agua), murciélagos, restos fósiles y otras formas de vida.

*7.2.2.2.12 Marco Natural de Fotos.* Se trata de un marco natural de piedra, propicio para para fotografiarse y llevarse un gran recuerdo de este majestuoso lugar.

*7.2.2.2.13 Cabaña Los Guayacanes.* Es un espacio privado donde podrá descansar, hidratarse y alimentarse con la gastronomía como: caldo y estofado de gallina criolla, chuleta y tilapia frita. Además, puede realizar parrilladas, y si gusta, hasta bailar con la música que ahí le ofrecen.

*7.2.2.2.14 Cascada La Chismosa.* Se encuentra a unos 50 metros de la cabaña Los Guayacanes. Su nombre se debe al ruido que genera al caer sus aguas por los descansos en forma de gradas, cuyo sonido se intensifica en cada caída. Su altura aproximada es de 7 metros.

*7.2.2.2.15 Ruta La Misteriosa.* La ruta La Misteriosa se encuentra ubicada en el sector El Salado de la parroquia Chicaña, a 35 minutos de la ciudad de Yantzaza. Para llegar a esta ruta hay que ir pagando una carrera en taxi o camioneta, cuyo costo estimado es de 8 dólares. Senderos, cascadas, flora y fauna, escarpe de falla, entre otras maravillas se puede encontrar en esta ruta.

*7.2.2.2.16 Cascada La Misteriosa o Gruñona.* Esta imponente cascada lleva el nombre de Misteriosa, debido a su leyenda que data de hace muchos años. Se dice que un día salió un grupo personas de la nacionalidad shuar a pescar con barbasco, cuando comenzaron a recoger los pescados, de repente, sin estar en invierno, de forma repentina se les vino una crecentada sobre ellos, de la cual se salvaron de milagro. La Cascada se encuentra en la Finca del Señor Floro Álvarez. Tiene una altura de 30m. Además, es conocida por el shuar como un sitio religioso, aquí ellos realizaban el bautizo a la mujer

shuar. En esta cascada usted puede darse un relajante baño y por supuesto, admirar la vegetación que rodea este atractivo natural.

*7.2.2.2.17 Cascada El Escondite.* Luego de la cascada la Misteriosa se encuentra la cascada El Escondite, llamada así por estar oculta entre dos formaciones geológicas o peñas. Tiene una altura aproximada de 20 metros, ideal para refrescarse en sus aguas y continuar con el trayecto.

*7.2.2.2.18 Cascada Baño del Hombre Shuar.* Este atractivo se encuentra dentro de la ruta La Misteriosa, cuya altura aproximada es de 15 metros. Su nombre se debe a que antiguamente la nacionalidad shuar utilizaba esta cascada para hacer rituales a los hombres shuar. Está compuesta por dos cascadas, la más grande se la puede observar a simple vista, mientras que la otra está dentro de dos rocas enormes que forman un triángulo, donde además se forma una posa de agua de unos 2 metros de profundidad aproximadamente. La ruta La Misteriosa tiene una longitud de 1 kilómetro de recorrido aproximadamente, donde podrá estar todo el tiempo en contacto con la naturaleza.

*7.2.2.2.19 Balneario La Unión de Chicaña.* Aprovechando las cristalinas aguas de la quebrada La Unión, los moradores de este sector, con apoyo de los gobiernos locales, ha adecuado este balneario para uso de propios y visitantes. Coordinación de Turismo Es un lugar compuesto por una poza principal y varias adicionales a lo largo de la quebrada, misma que es aprovechada para refrescarse. Adicionalmente puede practicar deportes como el ecuavóley, o deportes extremos como el canopy en tarabita. Conocida también por contar con un cabo sujetado a un arbusto de guaba de bejuco, desde donde se impulsan hasta caer en medio de la poza de agua. Su gastronomía, la cultura y tradición de sus habitantes, ofrecen una experiencia única. Se encuentra a 24 km de la ciudad de Yantzaza; es decir, a 30 minutos en vehículo particular.

*7.2.2.2.20 Balneario Tres Quebradas.* Para los amantes de disfrutar junto a la naturaleza, se encuentra el balneario Tres Quebradas, llamado así por la unión de tres

afluentes, ubicado en el barrio el Plateado, parroquia Chicaña. Aquí puede encontrar alrededor de 7 pozas naturales, gastronomía o puede usted realizar su propia parrillada. Este atractivo está ubicado a 22.8 km de la ciudad de Yantzaza, en vehículo particular a 25 minutos aproximadamente, por una vía asfaltada que pasa por Chicaña y San Vicente de Caney, para luego dirigirse en la Y a la izquierda por una vía de segundo orden que le lleva al lugar. Puede contactarse con el señor Salvador Sarango al celular: 0967556061.

*7.2.2.2.21 Circuito Rumi Yaku.* Este atractivo natural se encuentra en el sector Chorro Blanco, entre Chicaña y San Vicente de Caney, en la finca del señor Milton Romero, a 19 km de la ciudad de Yantzaza. Está compuesto por varias cinco pozas naturales de agua, y lo más llamativo, es un tobogán de piedra por donde atraviesa el agua y en el que se puede bajar hasta caer a una poza de agua. Son alrededor de 20 minutos de recorrido todo lo que es el circuito.

*7.2.2.2.22 Turismo Comunitario San Vicente de Caney.* San Vicente de Caney es una comunidad agrícola, ganadera, turística e intercultural, ubicada a 20 km de la ciudad de Yantzaza. Aquí conviven los Mestizos, Shuar y Quichwa-Saraguros, en mayor número. Desde el 2017 vienen desarrollando el Turismo Comunitario, ofreciendo paquetes turísticos que incluyen experiencias como: visitar emprendimientos de artesanías, tejidos y telares, moliendas, balcones y jardines floridos, cabalgatas, danza, rituales, gastronomía (Pinchi micuna o comida Coordinación de Turismo comunitaria), recorridos a cuevas y cascadas, hospedaje. Una persona se encarga de liderar el tema turístico en la comunidad.

## **7.2.2.3. Los Encuentros.**

*7.2.2.3.1. Cascada Reina del Cisne.* Se encuentra en el barrio Mercadillo a 7 km desde el barrio Muchime, en la margen izquierda de la vía que conduce al barrio Reina de El Cisne. Desde la entrada a la cascada se debe caminar unos diez minutos. Su principal característica es la altura de aproximadamente 65 metros, probablemente la más alta del cantón. Además, se puede ingresar hasta media altura de la cascada, por una grieta

formada, desde donde se puede observar la caída de agua, misma que baja desde una escarpa de falla o meseta. Para llegar a ella, se recorre desde el centro de Yantzaza, tomando la troncal amazónica hasta Muchime, luego por una vía de segundo orden hacia la izquierda hasta la parte alta de Mercadillo, en un tiempo estimado de 40 minutos en vehículo.

*7.2.2.3.2. Cascada Yurac Yaku.* La cascada Yurac Yaku o "Agua cristalina", se encuentra en el barrio El Padmi, en la margen izquierda, a 15 minutos en vehículo particular desde la troncal Amazónica, cuyo ingreso está a la entrada al Padmi. Se compone de 2 cascadas a las cuales se puede tener acceso, pero hay tener precaución para acceder a la segunda, ya que las piedras por donde se escalan, en ocasiones suelen ser resbaladizas.

*7.2.2.3.3. Centro de Interpretación Cultural Shuar de Nankais.* Con el propósito de fortalecer las costumbres y tradiciones de los pueblos y nacionalidades, en el 2018 inicio la construcción de la primera etapa de este espacio de intercambio cultural. El 27 de marzo de 2021, se entregó esta obra oficialmente a la comunidad, para que sean ellos quienes le den funcionalidad a través de la realización de ferias, donde se expondrá artesanías, danza, gastronomía típica, chamanismo, juegos tradicionales, entre otras actividades socio-culturales. Esta infraestructura se compone de tres cabañas, la más grande comprende cocina y comedor; la segunda, un espacio de exposición de artesanías y chamanismo; mientras que la tercera, se compone de dos baterías sanitarias, de mujeres y varones. (CHUQUIMARCA, 2022)

### **Capítulo 2**

### *7.2.3. ¿Qué es el turismo?*

Según La Organización Mundial del Turismo (2008), "El turismo es un fenómeno social, cultural y económico relacionado con el movimiento de las personas a lugares que se encuentran fuera de su lugar de residencia habitual por motivos personales o de negocios/profesionales"

Algunos autores coinciden con esa definición como es el caso de Graciela Ripoll, que en su libro Turismo Popular redacto lo siguiente:

*Turismo es todo desplazamiento temporal determinado por causas ajenas al lucro: el conjunto de bienes, servicios y organización que en cada nación determinan y hacen posibles esos desplazamientos, y las relaciones y hechos que entre estos y los viajeros tienen lugar.* (Guzmán, 2012)

## *7.2.4. ¿Qué es la Fotografía?*

La fotografía es el procedimiento y arte que permite fijar y reproducir, a través de reacciones químicas y en superficies preparadas para ello, las imágenes que se recogen en el fondo de una cámara oscura.

El principio de la cámara oscura consiste en proyectar la imagen que es captada por un pequeño agujero sobre la superficie. De esta manera, el tamaño de la imagen resulta reducido y puede aumentar su nitidez. El almacenamiento de la imagen obtenida puede realizarse en una película sensible o en sensores CCD y CMOS o memorias digitales (en el caso de la denominada fotografía digital). (Gardey, 2021)

**7.2.4.1. Tipos de Fotografía.** El ser humano siempre ha querido controlar el tiempo y, probablemente en ese afán, inventó una forma de grabar luces y sombras. En ese ejercicio se fueron descubriendo distintos tipos de fotografía en los que varían las temáticas o la intencionalidad.

Por ello, en esta nota, te contaremos los tipos de fotografías más importantes y los fotógrafos más populares en cada categoría. También, te diremos las características fundamentales de cada estilo fotográfico para que puedas replicar.

Podemos hablar de distintos tipos de fotografía dependiendo de su contexto:

*7.2.4.1.1 Fotografía Turística.* La fotografía turística creada para la venta o comercialización de un destino y difundida a través de diversos medios constituye el primer punto de unión entre los destinos y los potenciales turistas que se motivan o se sientan atraídos por el valor imaginativo producido por la fotografía o imagen turística proyectada.

A la hora de viajar a un destino, el viajero necesita hacerse una composición visual de la vivencia; de los lugares a visitar, los principales atractivos y, por supuesto, de la gastronomía que probará. Y a la vuelta del viaje la huella de la experiencia se verá reflejada en las fotografías realizadas, que volverán a ser compartidas y comentadas. (Larrea, 2020)

*7.2.4.1.2 Fotografía publicitaria.* La que alimenta la publicidad o el marketing, o sea, la promoción de bienes y servicios de consumo. Usualmente se la interviene digitalmente y se le hacen "correcciones" para hacerla más seductora.

*7.2.4.1.3 Fotografía de modas.* Se toma en desfiles y eventos de moda, para mostrar prendas de vestir, peinados, maquillaje, etc. Va de la mano con la publicitaria, pero no suele hacérsele intervenciones digitales.

*7.2.4.1.4 Fotografía documental.* Llamada también histórica o periodística, pues se hace con fines informativos, de reportaje, de valor histórico o de denuncia.

*7.2.4.1.5 Fotografía paisajística.* Se toma para reproducir la belleza natural de un paisaje, ya sea una tomas aérea, terrestre o submarina. Suelen ser abiertas y de mucho color.

*7.2.4.1.6 Fotografía científica.* Se toma a través de telescopios, microscopios y otras herramientas científicas, con el fin de mostrar lo que comúnmente no se puede a simple vista.

*7.2.4.1.7 Fotografía artística.* La que se toma con propósitos estéticos o experimentales, como montajes, composiciones, etc.

*7.2.4.1.8 Fotografía de retrato.* Equivalente a la pintura de retratos de épocas pasadas, tiene el propósito de mostrar a alguien querido, o célebre, o hermoso, en algún momento determinado de su vida. (Uriarte., 2020)

### *7.2.5. Reglas de Composición*

**7.2.5.1. Regla de tercios.** Ésta es una de las reglas más importantes. Se refiere a 2 líneas horizontales y a 3 líneas verticales invisibles que se intersectan entre sí y que dividen el cuerpo del encuadre; los puntos dónde se conectan estas líneas se le conocen como "puntos fuertes" y es en dónde podemos colocar nuestros objetos para hacer las fotografías más interesantes. Es importante que sepas que de estas líneas se deriva la proporción áurea.

**7.2.5.2. Punto de fuga.** Nos ayuda a darle mayor profundidad a nuestra imagen, por consiguiente, tendremos como resultado una fotografía dinámica e interesante. Las líneas ayudan a dirigir la mirada del espectador. Las líneas horizontales, verticales y diagonales son elementos compositivos que aportan significado a las imágenes.

**7.2.5.3. Ley del horizonte.** Nos ayuda a dividir en partes la composición dentro del encuadre. Recuerda que mantener mayor peso visual a una parte definida atrae la atención y le da contexto al resto de la imagen. La clave está en no dejar que la línea de horizonte esté en el centro a no ser que lo que estés fotografiando sea una simetría. Esta regla no sólo nos funciona para paisaje, puede aplicarse a cualquiera en que se destacan dos espacios diferenciados.

**7.2.5.4. Rellena el encuadre.** ¡Acércate! No tengas miedo de acercarte. Colocar la totalidad del elemento en el encuadre hace a la imagen muy interesante y atrevida, además, destaca los detalles del objeto o persona. Depende de lo que quieras comunicar, esta regla te ayuda a eliminar distracciones y a centrar tu atención en "algo" determinado. (Leibovitz, 2018)

**7.2.5.5. Simetría/ Asimetría.** Se trata de jugar con los elementos que sean equitativos en toda tu imagen, es decir, se muestran los mismos elementos de forma regular, ya sean reflejos, paisajes, etc.

Lo asimétrico es lo opuesto, es cargar elementos de un lado o de otro mayormente. Es común que este equilibrio se dé en forma de letras o figuras, la S, la L, la C o la forma triangular son las más utilizadas.

Cómo pudiste ver, puedes jugar con mil formas para lograr las fotos que siempre has querido. Se trata siempre de probar los diversos resultados, y ver cuál es el que más te gusta. Recuerden que la práctica hace al maestro, así que no se limiten a jugar con la fotografía. En las próximas entradas, seguiremos dándoles consejos que les ayudarán a mejorar sus técnicas y si aplican estas reglas compositivas, harán fotografías más interesantes.

### *7.2.6. Técnicas Fotográficas*

La fotografía se define como el "arte, habilidad y ciencia de producir imágenes permanentes de objetos sobre superficies fotosensibles"

Según el Diccionario Artlex art. *Así, la fotografía no sólo es una técnica, pues también requiere habilidad para tomar las mejores impresiones de la realidad a través de la luz.*

Muchos buscan utilizarla para retratar su día a día, como testigo de sus hazañas; otros la utilizan para capturar momentos increíbles de la naturaleza y otros buscan el reconocimiento de su trabajo a través del arte de la fotografía. Sin embargo, lejos de la fotografía tradicional, también existen técnicas que le dan a esas fotos mucha más fuerza.

**7.2.6.1. Light painting***.* El light painting es una técnica fotográfica con exposiciones largas de luz. Se puede realizar si pintas en el aire con tu mano para que la fotografía capte las ondas de luz. Realizar light painting es muy sencillo, lo primero que debes hacer es configurar el ISO de la cámara: ISO 100 será adecuado. El diafragma también debe cambiar, debe ser por lo menos de f/8 pero puedes abrirlo y cerrarlo hasta que el efecto se vea con claridad. El enfoque de la cámara debe ser manual para que cuando dispares se vea lo que deseas y no enfoque otra cosa.

Utiliza una velocidad de disparo lenta, de entre 10 a 30 segundos, y si tu cámara tiene la opción, usa un disparo de retardo o disparador a distancia para captar bien la imagen y dibuja con luz mientras la cámara exponga la fotografía.

**7.2.6.2. Bodegones.** Un bodegón representa materia inanimada en un pequeño grupo de objetos. El fotógrafo puede realizar la composición que guste, retratarla con la cámara y practicar varias veces hasta obtener una gran toma. Para que un bodegón sea exitoso se requiere buen uso de la iluminación y generar una composición equilibrada, pues tú mismo harás y tomarás las imágenes. Tienes que elegir el fondo de tu fotografía, el ángulo en el que la tomarás y la iluminación correcta, ya sea natural o artificial.

**7.2.6.3. Rastros de luz.** Las fotos con rastros de luz dejan ver al objeto del que salen destellos luminosos en movimiento. Son exposiciones prolongadas de fuentes móviles de luz, por lo que su creación es muy similar a la del light painting. Se requiere una cámara que permita el control de la exposición de luz y las velocidades del obturador.

Aunque el procedimiento de éste y la primera técnica son similares, en el rastro de luz intervienen más factores externos como la luz ambiental o aquello que queramos retratar.

El ISO debe estar lo más bajo posible, el enfoque debe ser manual y la velocidad de obturación de entre 10 a 20 segundos. La apertura debe ser de f/8 pero puedes probar cómo funciona la toma para cambiar y mejorarla. Por último, debes eliminar cualquier otra fuente de luz para que la imagen no se queme.

**7.2.6.4. Star trails.** El recorrido de las estrellas también se puede fotografiar, esta técnica se conoce como star trails o trazas estelares y retratan el giro de las estrellas del polo norte y polo sur. Mientras más cerca del Ecuador estés, mayor movimiento de las estrellas podrás ver. Se necesita paciencia para realizar este tipo de fotografías pues la exposición puede durar varias horas. La cámara captará la luz de una forma completamente diferente con exposiciones extra largas.

Necesitas una cámara que te permita hacer esto, que pueda permanecer en modo Bulb, un disparador remoto y un tripié. Debes usar un objetivo de gran angular de 28mm y si quieres lograr captar una roca o un árbol debe ser de 35 a 50 mm. Debes tener un lente rápido de 2.8 que capture el movimiento en una noche de luna nueva, para que no exista luz de luna que intervenga en la toma. Eleva el ISO lo más que puedas y abre el diafragma.

**7.2.6.5. Lomografía.** Inventado por la Sociedad Lomográfica de Austria, esta técnica es de alto contraste y de enfoque suave. Es considerada un movimiento artístico que utiliza las fugas de luz para crear efectos impresionantes. Sus cámaras son especiales pues utiliza las cámaras desechables del pasado. Habitualmente son cámaras que se utilizan en días soleados y cálidos, pues no funcionan para retratar interiores**.**

**7.2.6.6. Fotografía nocturna.** Para lograr una fotografía nocturna necesitas disparar en RAW, pues obtendrás una mejor calidad de la imagen y podrás tener mayores opciones, como cambiar la temperatura del color o el balance de blancos.

Se debe utilizar la apertura conocida como "punto dulce", entre f/8 y f/16. Debes disparar en modo manual, enfocar tu toma y ajustar la apertura en f/16, revisa tus fotos y ajusta nuevamente si no quedaron perfectas. El f/16 también te garantiza mayor profundidad de campo.

**7.2.6.7. Fotografía en blanco y negro.** La composición de la fotografía en blanco y negro es más importante, puesto que los contrastes entre luces y sombras son más grandes. Los detalles son sumamente significativos y la textura es primordial, por lo que las imágenes en las que prima una textura firme son mejores si se retratan en blanco y negro. Por esta razón, el ISO alto, a diferencia de la fotografía a color, es muy adecuado en las fotografías en blanco y negro por la textura que genera.

**7.2.6.8. Fotografía callejera.** Documentar la vida y lo que ocurre en nuestro entorno, es uno de los anhelos de cualquier fotógrafo, pues su obra será el testimonio de una sociedad. Muchos consideran que sólo se trata de retratar rostros al azar, pero la fotografía callejera también tiene su ciencia. Esta técnica es muy similar al fotoperiodismo, pero sus fotografías se centran en la vida cotidiana de extraños. (Sanguino, 2015)

### *7.2.7. Proceso Creativo Fotográfico*

Hoy en día en el medio de la fotografía, se necesita más que una simple foto para destacar, se necesita una "imagen", una imagen que evoque una respuesta emocional por parte del observador, una imagen que nos hable individualmente, y que esto haga que nos conectemos con ella a cualquier nivel emocional, tener la habilidad de combinar una buena técnica fotográfica con procesos creativos, es lo que separa a un buen fotógrafo de un "gran fotógrafo".

En este punto te podrás estar haciendo la pregunta: que pasa si no soy lo suficientemente creativo? bueno, deja te platico que si bien la creatividad es un don que muchos traen desde nacimiento, también es algo que se puede desarrollar con el tiempo y sobre todo con la implementación de algunos procesos internos como la observación, racionalización y la planeación entre algunos otros, y si amas la fotografía ( arte visual )

quiere decir que de alguna forma tienes esa capacidad, solo necesitas comenzar a desarrollar tu parte creativa.

Ya, a finales del siglo XIX, el economista inglés Graham Wallas estudió el proceso creativo en un intento de comprender el funcionamiento del cerebro. Llegó a la conclusión de que el proceso creativo se desarrolla en cuatro fases, cada una de las cuales con su función y características propias.

**7.2.7.1. Preparación.** En esta primera fase se acomete el proceso de identificación del problema, se define el alcance y se recopilan datos y recursos. Este proceso de análisis e investigación se realiza de forma consciente y voluntaria.

**7.2.7.2. Incubación.** En la fase de incubación de alguna manera dejamos reposar las ideas. No pensamos directa y voluntariamente en el reto creativo y nos dedicamos a otras cosas. Nos desconectamos del problema durante un tiempo indefinido, pueden ser desde horas hasta meses o años. Hasta que se den las circunstancias a nivel subconsciente que permitan resolver el tema.

**7.2.7.3. Iluminación.** En un momento dado salta la chispa y se produce esta «iluminación». Comienzan a surgir las ideas y nos acercamos a la solución del problema. Este momento, denominado «Ajá» o «Eureka» es precisamente el punto culminante del proceso creativo.

**7.2.7.4. Verificación.** Ya tenemos la idea y ahora toca realizarla, ponerla en práctica. Cuando el problema es de índole teórica, ésta es la fase de verificación o prueba empírica de que la solución es válida. En nuestro caso, es el momento de hacer la foto. Preparar el entorno, los objetos, la cámara y disparar. (Santaolalla, 2020)

### *7.2.8. La Postproducción*

Hoy en día, está en auge la producción de fotografías de impacto para contenidos tanto comerciales, como incluso para añadir un toque distintivo a tus fotografías de eventos. Ya no es solo cuestión de fotografiar de forma artística, sino de realizar todo un proceso para comunicar los objetivos de la persona que nos contrata.

Todo esto conlleva una serie de conocimientos y habilidades importantes. Para ello te voy a indicar a grandes rasgos, las 3 fases de un proyecto a nivel profesional.

**7.2.8.1. Planificación.** Esta primera fase se convierte en la parte más importante de la producción fotográfica. Aquí hay que establecer todos los recursos que vamos a precisar. Tu lista de todo lo que puedes necesitar, una vez has acordado con la persona contratante los honorarios y presupuestos que dispones para realizar la producción fotográfica.

En este punto tienes que cerrar cualquier tipo de contrato, fijar honorarios, fechas de realización, etc… No puedes o no deberías pasar al siguiente punto sin antes haber hecho esto para evitar malos entendidos o problemas futuros.

**7.2.8.2. Realización de la sesión.** Esta etapa realizar las fotos para después pasar a la última fase la post-producción. La toma de fotos puede abarcar desde varias horas hasta varios días, todo ello está ya establecido en la primera fase ¿recuerdas?

Aun así, es habitual que salgan imprevistos, tener un plan B o improvisar de manera profesional es algo que tienes que tener en cuenta.

Disfruta haciendo el reportaje, recuerda lleva tu toque personal, tu estilo, por lo que tienes que estar relajado y pasarlo bien mientras haces el reportaje.

**7.2.8.3. Edición y Postproducción.** Y llegamos a la última fase, tan importante como el resto. Aquí vas a acabar el proyecto que te han encargado. Requiere de mucha preparación y saber escoger las fotografías más adecuadas para el proyecto

Ya hemos establecido que queremos transmitir con las fotos obtenidas. Para ello una postproducción es imprescindible para ello.

Es obvio que para retocar imágenes requeriremos de conocimientos y práctica. Programas de edición como Photoshop o lightroom se nos puede hacer complicado de manejar si no conocemos sus herramientas y no hemos desarrollado destreza en su manejo.

Si partes de una formación sólida, el resto es práctica constante y mantenerte actualizado en los diversos programas y tendencias en fotografía.

A medida que practiques mejorarás en la postproducción fotográfica, llegando a un punto que domines de tal manera los diversos programas que existen, que sabrás cuando hacer uso de cada herramienta y como usarla de la manera más efectiva.

A grosso modo tienes que:

Saber gestionar el color. - Una secuencia de fotos en las que el color no concuerde es algo inaceptable. Da sensación de desorden y falta de planificación. Otra cuestión sería hacer uso del color para transmitir sensaciones o un sentimiento.

Retoques estéticos. - Quitar elementos no deseados, Realizar desenfoques y enfoques, etc. Dependiendo de lo que necesites, el tiempo de edición será mayor o menor. Pero siempre procurando cambiar el menor número de elementos de la imagen, para que resulte lo más natural posible.

Respaldo del archivo fotográfico y del trabajo postproducción que vayas realizando. Es recomendable tener tanto los archivos originales como el trabajo que vayas realizando en varios dispositivos de almacenamiento. (Mingo, 2018)

### *7.2.9. Diseño Editorial*

Es la rama del diseño gráfico que se dedica al diseño y la composición de publicaciones como revistas, periódicos y libros.

Por su parte, Andrew Haslam, dice que…

*"El diseño es una mezcla de decisiones racionales y conscientes que se pueden analizar y de otras subconscientes menos fáciles de definir, ya que surgen de la experiencia y la creatividad de cada diseñador".*

**7.2.9.1. Aspectos comunes del diseño editorial.** Un tipo de publicación tiene aspectos comunes con otro tipo de publicación. Los libros, los periódicos, las revistas, los informes, los catálogos, las tesis, etc., comparten aspectos comunes, intrínsecos al diseño editorial, más allá del tipo de pieza que sea. Ellos son: el formato, la retícula, la tipografía, el color, los elementos gráficos.

*7.2.9.1.1. El formato.* Refiere a la manifestación física de la publicación, y hoy también a los distintos tipos de archivos digitales.

Si se trata de publicaciones impresas, se debe evaluar cuál es el formato más adecuado para una revista o para un libro. Por ejemplo, raramente encontraremos una novela impresa apaisada y en tamaño A4; tampoco un informe de empresa en tamaño bolsillo.

Si hablamos de formatos digitales habrá que evaluar si un PDF es más accesible para un determinado público que una publicación hecha como apps o en HTML.

*7.2.9.1.2. La retícula.* Todas las publicaciones deben tener una organización interna que les dé coherencia. Aunque imperceptible y casi invisible, la retícula subyace estructurando el contenido y conformando la caja tipográfica del libro.

La retícula es la base para la diagramación, y ordena y equilibra la composición de las páginas. La retícula ubica y contiene a todos los elementos dentro de las páginas. Hasta la revista más transgresora tiene una retícula sobre la que se asientan sus textos e imágenes.

*7.2.9.1.3. La tipografía.* Tipografías serif versus sans serifs la estrella de cualquier tipo de publicación y de las piezas gráficas. Gracias a ella las ideas reciben una forma visual mediante las fuentes o fuentes tipográficas.

La tipografía encuentra su máxima expresión en el texto, en los caracteres de los párrafos. También pueden hacerse composiciones artísticas, sobre todo en las cubiertas de los libros y las portadas de las revistas.

*7.2.9.1.4. El color.* Los colores determinan en gran parte cómo percibimos una publicación y su mensaje. Hay colores que se perciben como fríos y otros como calientes; también algunos parecen alejarse y otros acercarse.

El color es un factor clave en el diseño de revistas, periódicos, catálogos, piezas digitales y libros complejos. Adquiere gran relevancia en libros prácticos, de referencia, enciclopedias, catálogos, etc.

### *7.2.9.1.5. Los elementos gráficos*

Aunque la gran mayoría de la bibliografía hace referencia a las imágenes, existen muchos otros elementos además de ellas.

Los diseñadores también deben trabajar con tablas, gráficas, figuras, iconos, mapas, dibujos, infografías, cronologías, ilustraciones y organigramas.

Todos estos elementos reciben diferentes aplicaciones tipográficas y cromáticas, además de un tratamiento especial del contenido. (Eguaras, 2018)

### **8. Metodología**

### **8.1. Métodos de investigación**

### *8.1.1 Método Hermenéutico*

El arte de interpretar y comprender los textos en toda su dimensión, es decir, su objetivo es ir más allá del significado literal e intentar a comprender su verdadero sentido: su significado alegórico-simbólico, la motivación y tesis del autor, el discurso que hay tras el escrito y el contexto histórico-social en el que se desarrolla. Por tanto, con la hermenéutica se intenta dar respuesta a toda una serie de cuestiones que nos suscita un texto cuando leemos y nos invita a reflexionar sobre este. (Martinez, 2021)

La primera parte del proyecto se realiza mediante el Método Hermenéutico que inicia con la comprensión de la importancia del diseño gráfico aplicado al material gráfico con la relación de saberes encontrados en fuentes bibliográficas, bases de datos y experiencias que concluye con la redacción y selección de información para sustento del marco teórico.

### *8.1.2 Método Fenomenológico*

El método fenomenológico es aquel que nos permite explorar diferentes situaciones de la vida y del mundo, entendiendo que lo hacemos desde un punto de vista subjetivo, es decir, a partir de nuestros sentidos y de lo que hacemos con lo que percibimos en nuestra conciencia.

El método como tal nos permitiría analizar, descubrir o comprender, y finalmente conocer el fenómeno estudiado, tal cual es y cómo se presenta ante nosotros. (Maite, 2021)

Para realizar el siguiente Método Fenomenológico que inician con la investigación del manejo gráfico publicitario que actualmente usa el GAD municipal de Yantzaza continúa con el desarrollo de entrevista y encuestas y se concluye con la recopilación de datos para conocer la realidad actual.

### *8.1.3 Método Practico Proyectual*

"El método proyectual consiste simplemente en una serie de operaciones necesarias, dispuestas en un orden lógico dictado por la experiencia. Su finalidad es la de conseguir un máximo resultado con el mínimo esfuerzo" (Blasco, 2014).

El Método Práctico – Proyectual que inicia con la creación de material gráfico publicitario, aplicando estrategias de comunicación visual para dar a conocer los atractivos más importantes del cantón Yantzaza, continúa con la creación de material gráfico y continúa con la ejecución de la campaña digital, concluye con la presentación de defensa del proyecto.

### **8.2. Técnicas de investigación**

## *8.2.1. Encuesta*

"La encuesta es un instrumento para recoger información cualitativa y/o cuantitativa de una población estadística. Para ello, se elabora un cuestionario, cuyos datos obtenidos será procesados con métodos estadísticos" (Westreicher, 2020).

La técnica de la encuesta será muy importante en el segundo objetivo, ya que se plantearán interrogantes a los moradores del cantón, con el único fin de recoger información cuantitativa de los atractivos con mayor potencial turístico que posee el cantón Yantzaza.

# *8.2.2. Entrevista*

Un acto comunicativo que se establece entre dos o más personas y que tiene una estructura particular organizada a través de la formulación de preguntas y respuestas. La entrevista es una de las formas más comunes y puede presentarse en diferentes situaciones o ámbitos de la vida cotidiana. (Bembibre, 2010)

La técnica de la entrevista servirá para poder tener contacto directo con las autoridades del cantón, planteando preguntas claves y tener un criterio directo sobre los atractivos más relevantes del cantón Yantzaza.

## **8.3. Determinación de la muestra**

Para obtener el tamaño de muestra se tomó como universo a la cantidad poblacional del cantón Yantzaza, datos obtenidos del censo del 2010 del Instituto Nacional de Estadísticas y Censo, INEC. En donde se toma la tabla de crecimiento poblacional para generar proyección de la población en el presente año.

### *8.3.1 Proyección de la Población*

F año actual = F año base  $\left[ (1+i) \right]$  ^n F año actual = (2020) Proyección al año F año base = Población Total del año 2010 (18.675)  $1$  = constante.  $i =$  tasa de crecimiento poblacional  $(1,1\%)$  $n = #$  de años a proyectar (12)

 $2022 =$   $[18.675 (1+1.1)]$  ^12 2022= $[18.675 (1+0.011)]$  ^12  $2022 =$   $[18.675 (1,011)]$  ^12 2022= 18.675 (1,14) 2022= 21.289,5 2022=21.290 Respuesta.

### *8.3.2 Aplicación de la fórmula*

$$
n = \frac{Nz^2 p \times q}{(N-1)e^2 + z^2 \times p \times q}
$$

 $\triangleright$  N = Tamaño de población o universo (21.290)

- $\triangleright$  n = Tamaño de la muestra (?)
- $\triangleright$  z = Nivel de confianza (1,96)
- $\triangleright$  p = Probabilidad de éxito (0,5)
- $\ge$  q = Probabilidad de fracaso (0,5)
- $\geq e$  = Margen de error (0,05)

$$
n = \frac{21.290 (1.96)^{2} (0.5) \times (0.5)}{(21.290 - 1)(0.005)^{2} + (1.96)^{2} \times 0.5 \times 0.5}
$$
\n
$$
n = \frac{21.290 (3.84) (0.25)}{21.289 (0.0025) + 3.84(0.25)}
$$
\n
$$
n = \frac{21.290 (0.96)}{21.289 (0.0025) + (0.96)}
$$
\n
$$
n = \frac{20.438}{53.22 + 0.96}
$$
\n
$$
n = \frac{20.438}{54.18}
$$

 $n = 377,22$ 

 $n = 377$  Respuesta.

# **8.4. Análisis de resultado**

## *8.4.1. Entrevista*

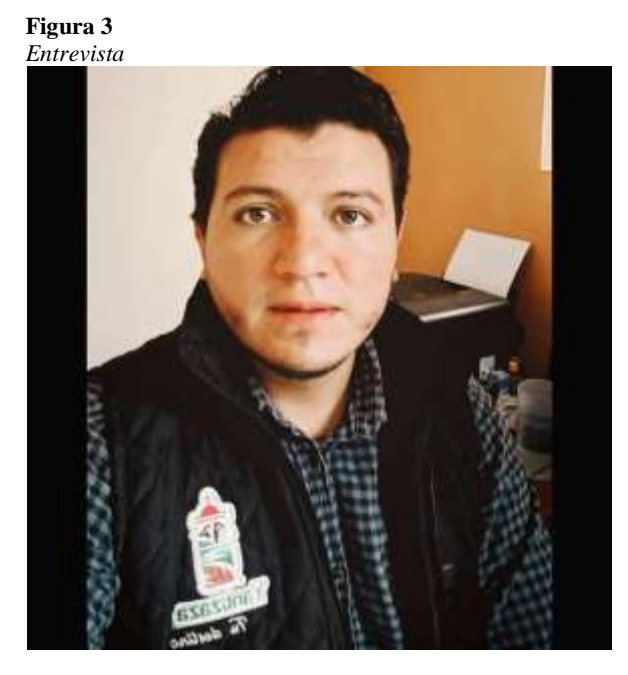

Entrevistado: Ing. Alex Eduardo Tapia Chamba

La siguiente entrevista está dirigida al Ing. Alex Tapia, Coordinador de Turismo del GADMY, quien fue la persona que nos permitió realizarle la entrevista para estar al tanto del turismo en la ciudad de Yantzaza.

# **DATOS PERSONALES**

**Nombre:** Alex Eduardo Tapia Chamba

**Profesión:** Ingeniero en Administración Turística**,** Master en Innovación de la gestión turística.

**Actividad que desempeña:** Coordinador de Turismo del GADMY**.**

# **¿En calidad de Director de la Unidad de Turismo como considera usted que es el potencial turístico en el cantón Yantzaza?**

Yantzaza o el Valle de las Luciérnagas cuentan con un potencial turístico extraordinario por sus diferentes características tanto naturales como culturales además de la hospitalidad de la gente productiva que hacen de Yantzaza un destino único en el sur de la amazonia.

### **¿Con cuántos lugares turísticos cuenta el cantón Yantzaza?**

Yantzaza cuenta con un promedio de 100 atractivos turísticos entre naturales y culturales, en todo el Cantón que están inventariados en nuestro departamento los mismos que pretenden ya ser registrados en el inventario nacional del Ministerio de Turismo.

## **¿Qué tipos de atractivos turísticos tiene para ofrecer el cantón Yantzaza?**

Cuenta con atractivos Naturales y Culturales, muchos de ellos que han sido aprovechados por micro emprendedores que dan vida a estos recursos y dinamizan la actividad turística.

## **¿Cuáles son los principales problemas del turismo en el cantón Yantzaza?**

Actualmente la ciudad está atravesando un proceso de transformación urbanística que implica un plan maestro de alcantarillado y agua potable lo que ocasiona, malestar en la ciudadanía y también en las personas que nos visitan, debido a que encontramos calles en mal estado, polvo y vías cerradas, pero este cambio es necesario para poder considerar un destino apto para que las personas interesadas en visitar Yantzaza, cuenten con servicios básicos de calidad y mejorar su experiencia.

# **¿Qué se debería hacer, desde su punto de vista para mejorar el turismo hacia el cantón Yantzaza?**

Se debería empoderar a las personas de Yantzaza para que valoren las bondades que posee el Valle de las Luciérnagas y desde los diferentes espacios aportar por un turismo de calidad y que las personas que nos visitan se lleven una grata experiencia, cabe recalcar que se está trabajan desde la coordinación de turismo en fortalecer el sector turístico en la preparación del destino desde los diferentes ámbitos.

# **1. ¿Ha recibido usted alguna información turística del cantón Yantzaza?**

### **Tabla 1**

*Información turística del cantón*

| <b>Variables</b> | Frecuencia | Porcentaje |
|------------------|------------|------------|
| <b>SI</b>        | 280        | 74, 2%     |
| NO.              | 97         | 25,8%      |
| <b>Total</b>     | 377        | 100%       |

Nota: Población del cantón Yantzaza, Zhingre (2022)

### **Gráfico 1**

*Información turística del cantón*

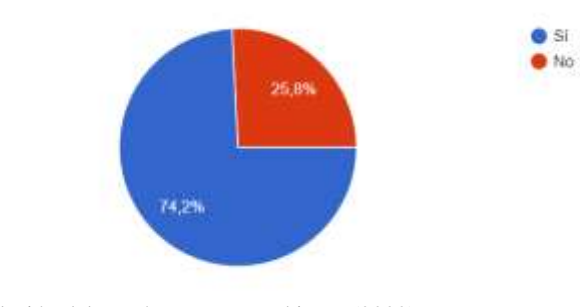

Nota: Población del cantón Yantzaza, Zhingre (2022)

## **Análisis cuantitativo**

Como se puede observar en la gráfica, del 100% de la población encuestada, una gran mayoría representada por el 74,2 % señalan haber recibido algún tipo de información turística sobre el cantón Yantzaza, contrario a un escaso 25,8% que no recibieron.

# **Análisis cualitativo**

Como se puede observar, un número significativo de la población encuestada afirma haber recibido algún tipo de material turístico, denotando conocimiento por los atractivos del cantón.

# **2. ¿Qué tipo de publicidad turística ha recibido sobre el cantón Yantzaza?**

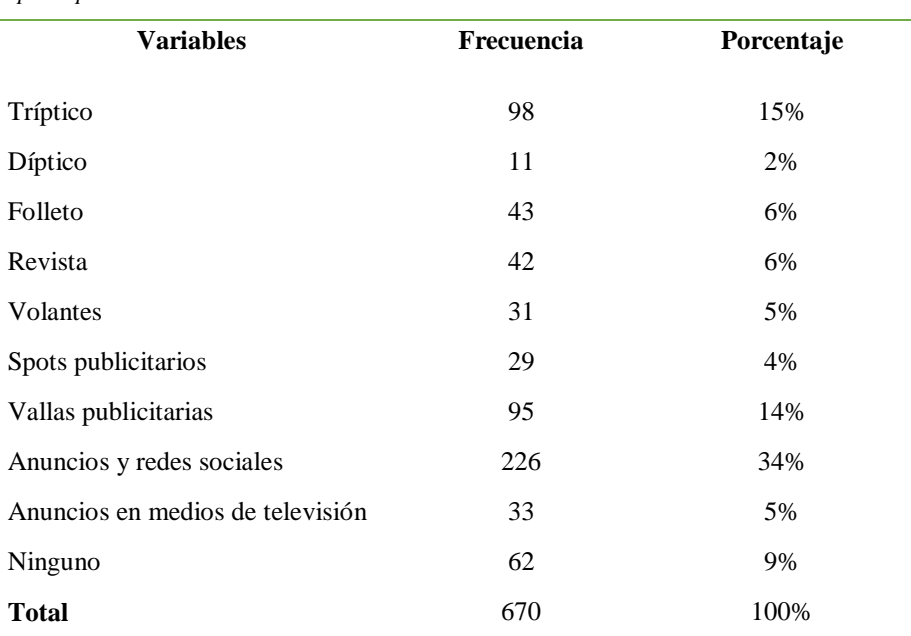

**Tabla 2**

*Tipo de publicidad recibida*

Nota: Población del cantón Yantzaza, Zhingre (2022)

### **Gráfico 2**

 *Tipo de publicidad recibida*

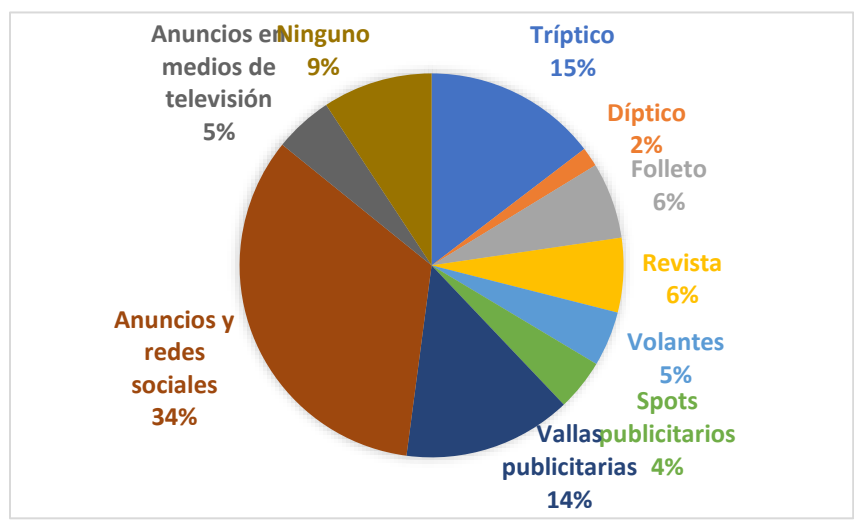

Nota: Población del cantón Yantzaza, Zhingre (2022)

### **Análisis cualitativo**

De acuerdo con la gráfica, y al ser una pregunta de opción múltiple, las opciones elegidas se presentan de la siguiente manera: el 34% de la población encuestada ha recibido información turística del cantón a través de Anuncios en redes sociales, continuando con un 15% mediante tríptico, seguido por un 14% a través de vallas publicitarias, un 9% no ha recibido ninguna información a través de los medios expuestos, con un 6% cada uno, se encuentra el folleto y la revista, posteriormente con porcentajes separados de un 5% gracias a volantes y medios de televisión, y por último con un 4% recibieron información mediante spots publicitarios.

# **Análisis cualitativo**

Con base en los resultados expuestos, se observa que, el material gráfico a través del cual han recibido información turística del cantón Yantzaza son los anuncios en redes sociales, reflejando la importancia de utilizar estos medios para visibilizar los atractivos turísticos del lugar.

# **3. Seleccione el tipo de material gráfico que usted considera más adecuado para dar a conocer los atractivos turísticos relevantes del cantón Yantzaza**

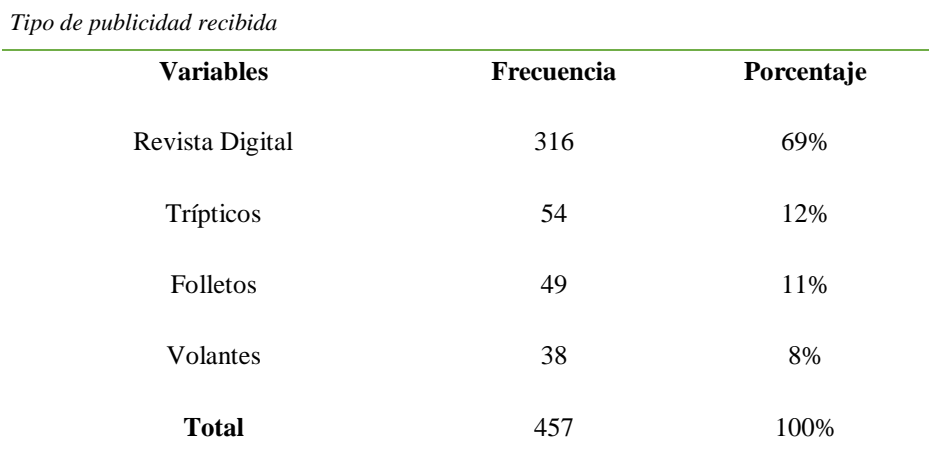

**Tabla 3**

Nota: Población del cantón Yantzaza, Zhingre (2022)

**Gráfico 3**

*Tipo de publicidad recibida*

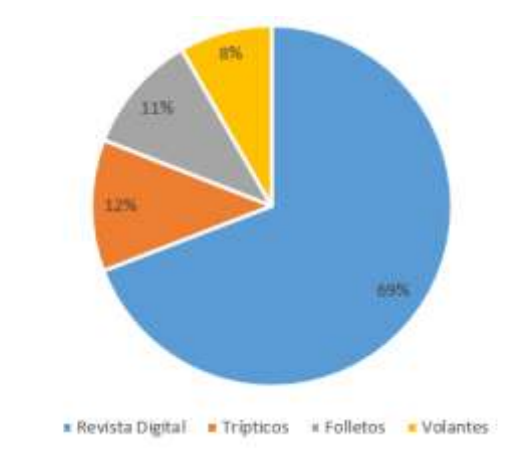

Nota: Población del cantón Yantzaza, Zhingre (2022)

### **Análisis cuantitativo**

Al ser una pregunta de opción múltiple los resultados se presentan de la siguiente manera: del 100% de la población encuestada en Yantzaza, una gran mayoría representada por el 69% manifestaron que el medio más adecuado para dar a conocer los atractivos turísticos del cantón Yantzaza es a través de la creación de una revista digital, el 12% señala trípticos, el 11% prefiere folletos, contrario a un 8% que seleccionó volantes.

### **Análisis cualitativo**

Los resultados obtenidos reflejan que, el medio preferido para dar a conocer los atractivos turísticos del cantón Yantzaza es a través de una revista digital, mostrando la factibilidad de la creación de la revista.

**4. ¿Cree usted que un plan de promoción turística beneficiará las actividades socio económicas del cantón?**

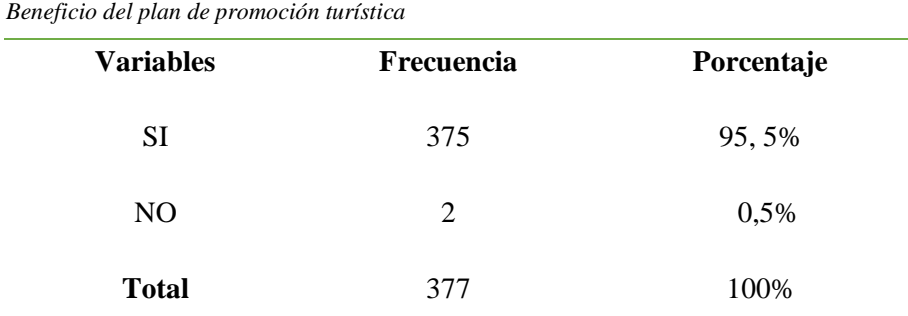

**Tabla 4**  *Beneficio del plan de promoción turística*

Nota: Población del cantón Yantzaza, Zhingre (2022)

### **Gráfico 4**

*Beneficio del plan de promoción turística*

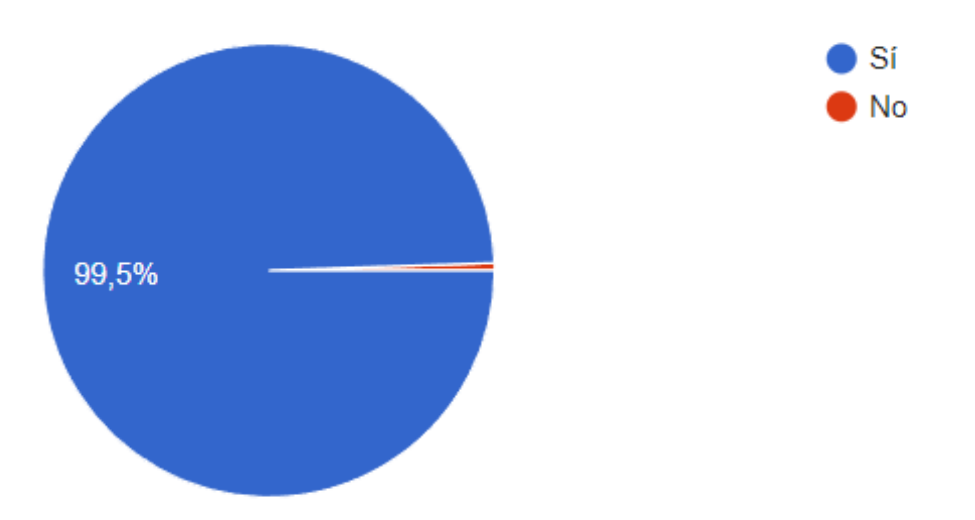

Nota: Población del cantón Yantzaza, Zhingre (2022)

## **Análisis cuantitativo**

Como se puede observar en la gráfica, del 100% de la población encuestada, una gran mayoría representada por el 99,5 % creen que un plan de promoción turística es beneficioso para las actividades socioeconómicas del cantón; contrario a un escaso 0,5% que no lo considera.

## **Análisis cualitativo**

Un número significativo de la población encuestada considera que un plan de promoción turística en el cantón beneficiaría las actividades económicas del cantón, denotando la importancia de la creación y puesta en marcha del mismo.

# **5. Señale ¿Cuál de estos lugares ha visitado usted en el cantón Yantzaza?**

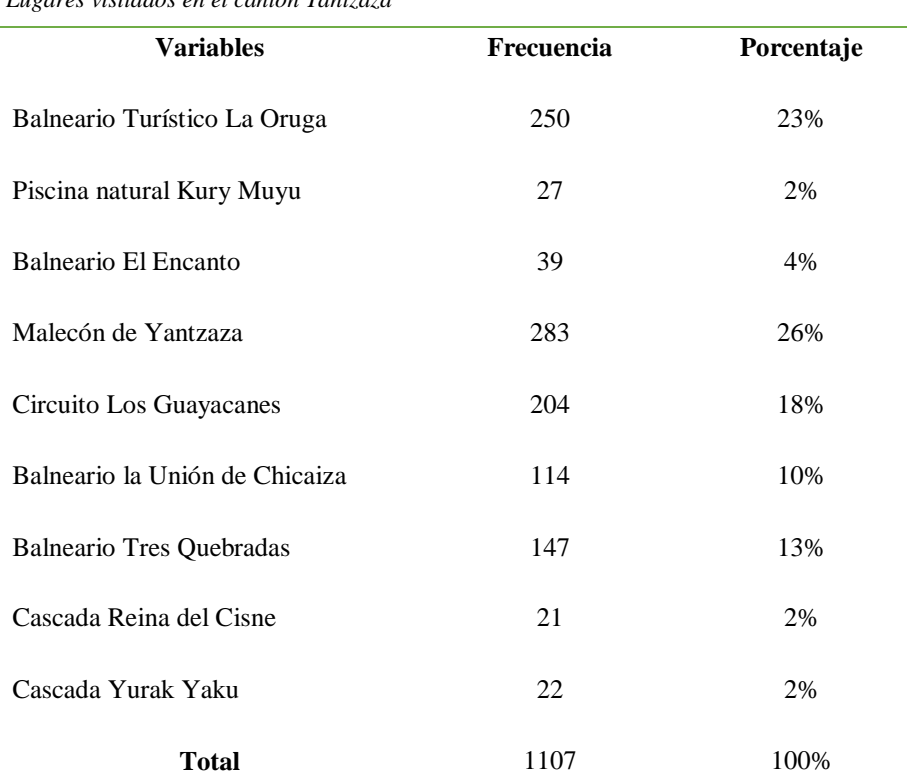

## **Tabla 5** *Lugares visitados en el cantón Yantzaza*

Nota: Población del cantón Yantzaza, Zhingre (2022)

#### **Gráfico 5**

*Lugares visitados en el cantón Yantzaza*

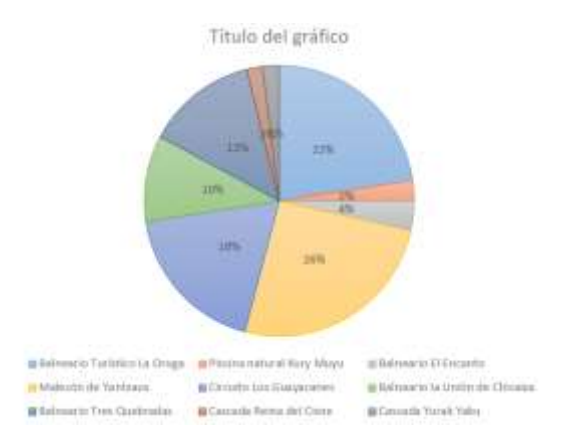

Nota: Población del cantón Yantzaza, Zhingre (2022)

### **Análisis cuantitativo**

De acuerdo con la gráfica, y al ser una pregunta de opción múltiple, las opciones elegidas se presentan de la siguiente manera: el 26% de la población ha visitado el Malecón de Yantzaza, seguido por un 23% que conoce el Balneario Turístico La Oruga, un 18% ha realizado el Circuito Los Guayacanes, un 13% conoce el Balnearios Tres Quebradas, un 10% ha ido al Balneario La Unión de Chicaiza, en menor porcentaje con un 4% han visitado El Balneario El Encanto y por último con un 2% cada uno se encuentran las Cascadas Reina del Cisne, Yurak Yaku y la piscina natural Kuyu Muyu.

## **Análisis cualitativo**

Con base en los resultados expuestos, se observa que el lugar turístico más visitado en el cantón es el Malecón de Yantzaza frente a aquellos menos conocidos como: las Cascadas Reina del Cisne, Yurak Yaku y la piscina natural Kuyu Muyu, siendo necesario el visibilizarlos para que reciban mayor afluencia de visitantes.

# **6. ¿Cree usted que una revista digital turística aporta a difundir la oferta de los atractivos naturales y representativos del cantón?**

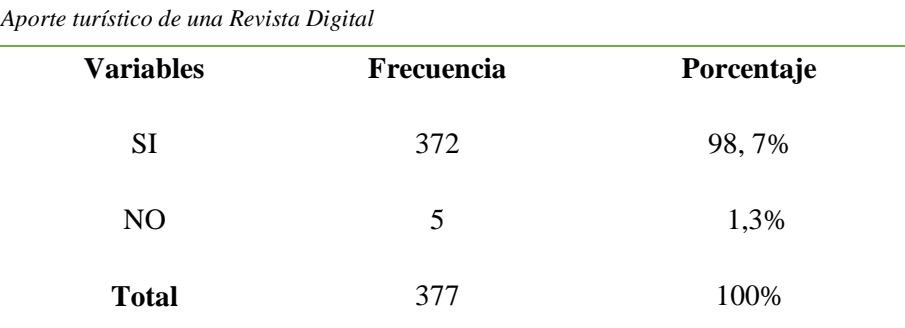

Nota: Población del cantón Yantzaza, Zhingre (2022)

### **Gráfico 6**

**Tabla 6**

*Aporte turístico de una Revista Digital*

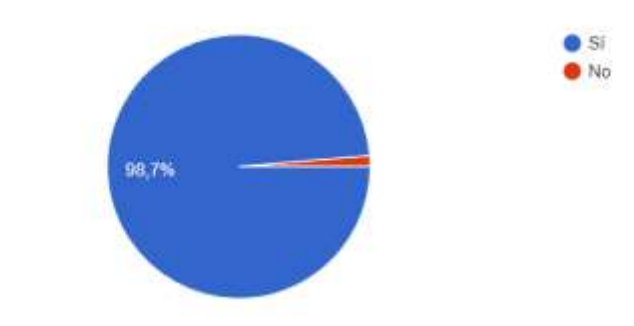

Nota: Población del cantón Yantzaza, Zhingre (2022)

## **Análisis cuantitativo**

Como se puede observar en la gráfica, del 100% de la población encuestada, una gran mayoría representada por el 98,3 % creen que una revista digital turística aporta a la difusión de la oferta de los atractivos turísticos y representativos del cantón; contrario a un escaso 1,3 % que no lo considera.
Un número significativo de la población encuestada considera que una revista digital turística aporta a la difusión de la oferta de los atractivos turísticos y representativos del cantón, denotando la factibilidad de la creación de una revista digital turística.

# **7. ¿A través de qué medio le gustaría informarse sobre los atractivos turísticos de Yantzaza?**

#### **Tabla 7**

*Medio para recibir información turística*

| <b>Variables</b> | Frecuencia | Porcentaje |
|------------------|------------|------------|
|                  |            |            |
| Facebook         | 358        | 47%        |
| Instagram        | 234        | 31%        |
| Radio            | 65         | 8%         |
| Televisión       | 77         | 10%        |
| Prensa Escrita   | 27         | 4%         |
| <b>Total</b>     | 761        | 100%       |

Nota: Población del cantón Yantzaza, Zhingre (2022)

#### **Gráfico 7**

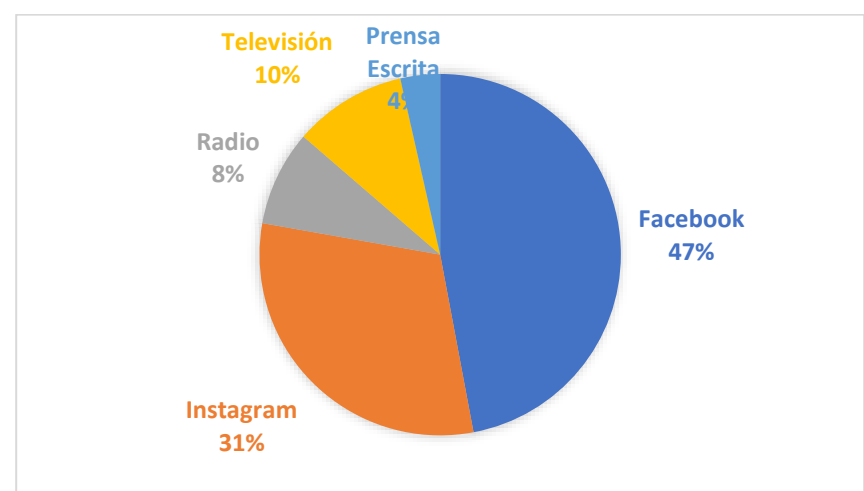

*Medio para recibir información turística*

Nota: Población del cantón Yantzaza, Zhingre (2022)

# **Análisis cuantitativo**

De acuerdo con la gráfica, y al ser una pregunta de opción múltiple, las opciones elegidas se presentan de la siguiente manera: el 47% de la población prefiere Facebook para informarse sobre los atractivos turísticos del cantón Yantzaza, seguido por un 31% que seleccionó Instagram, un 10% prefiere la televisión, un 8% eligió la Radio y por último un 4% la prensa escrita.

# **Análisis cualitativo**

Con base en los resultados expuestos, se observa que el medio para recibir información preferido es Facebook, seguido por Instagram y en menor porcentaje los medios tradicionales como: televisión, radio y prensa; demostrando que la difusión de los atractivos turísticos de Yantzaza se debería realizar a través de Facebook.

**8. ¿Cuáles de las siguientes actividades turísticas le gustaría realizar en el cantón Yantzaza?**

# **Tabla 8**

*Actividades turísticas*

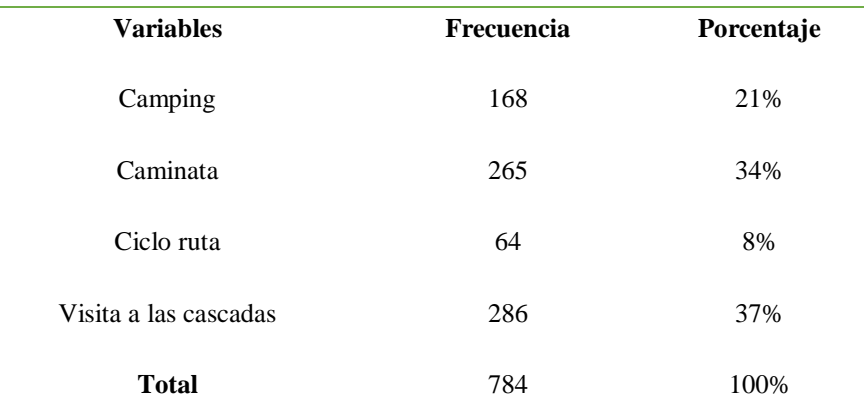

Nota: Población del cantón Yantzaza, Zhingre (2022)

#### **Gráfico 8**

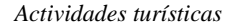

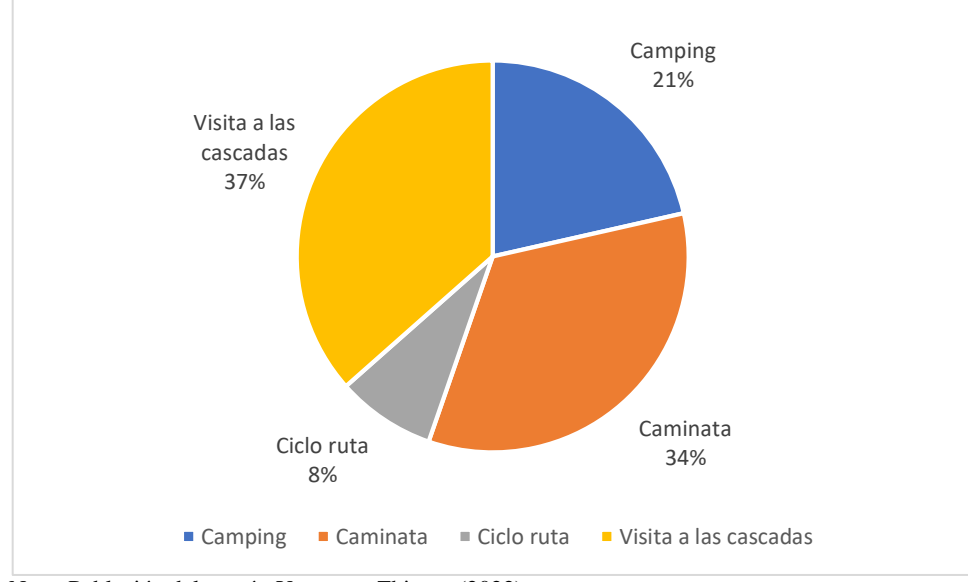

Nota: Población del cantón Yantzaza, Zhingre (2022)

# **Análisis cuantitativo**

De acuerdo con la gráfica, y al ser una pregunta de opción múltiple, las opciones elegidas se presentan de la siguiente manera: el 37% de la población encuestada prefiere realizar actividades turísticas como la visita a las cascadas, seguido por un 34% que prefiere la caminata, un 21% eligió el camping y en un porcentaje menor con 8% seleccionó la ciclo ruta.

# **Análisis cualitativo**

Con base en los resultados expuestos, se observa que las actividades turísticas de preferencia por los encuestados son visita a las cascadas y caminata seguidas por camping y ciclo ruta, destacando la importancia de ofertar diversas alternativas relacionadas con las actividades turísticas preferidas.

# **9. Propuesta de Acción**

# **9.1. Introducción**

De acuerdo a las encuestas realizadas, y según los resultados de las tabulaciones de las encuestas, como primer punto procederemos a coordinar con el departamento de turismo del Gobierno Autónomo Descentralizado Municipal del Cantón Yantzaza, quienes aceptaron participar y colaborar para el buen desarrollo de este proyecto aportando con información real y siendo veedores del desarrollo del mismo, del cual se procederá a realizar una revista digital turístico promocional, donde muestra al cantón, mostrará cascadas, flora, fauna, y lugares turísticos propios de la zona, la revista digital turística contara con fotografías de los sectores turísticos del cantón, una marca y un nombre para la revista que será presentada a la Unidad de Turismo del cantón Yantzaza para su difusión en las diferentes plataformas digitales.

Gobierno Autónomo Descentralizado Municipal del Cantón Yantzaza, es uno de los cantones más comerciales de la provincia institución la cual está adecuado por los diferentes departamentos en las diferentes áreas, misma que carecen de diseñador gráfico y desconocen el tema de promoción digital, no promocionan los diferentes atractivos de la zona.

# **9.2. Marca del Proyecto**

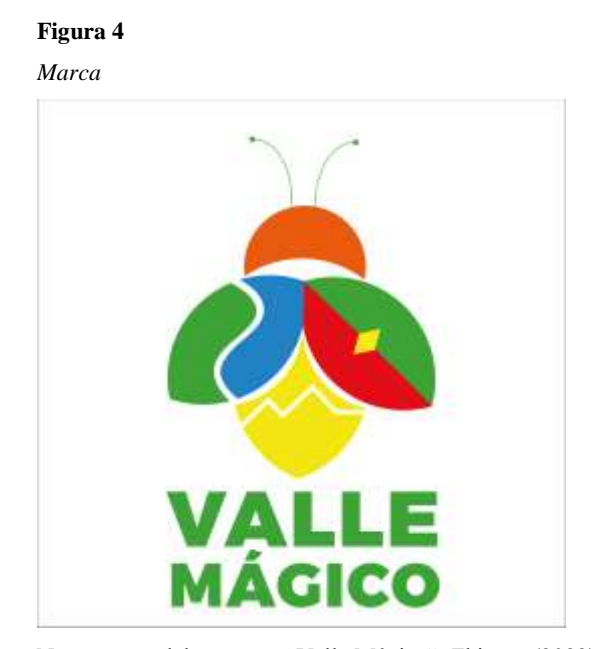

Nota: marca del proyecto "Valle Mágico", Zhingre (2022)

# **9.3. Concepto**

La marca del proyecto se denomina Yantzaza "VALLE MAGÍCO" que hace referencia a la riqueza de atractivos turísticos con los que cuenta el cantón Yantzaza ya que cuando hablamos de Amazonía pensamos en vegetación exuberante, colores vivos, fauna, flora, fuentes de aguas, biodiversidad, entre otros. También evoca su gente, etnias ancestrales, costumbres, tradiciones y cultura que forman parte de su pueblo.

Yantzaza, es un cantón del oriente ecuatoriano, ubicado al Sur del Ecuador en la provincia de Zamora Chinchipe, un lugar lleno de diversidad, de atractivos naturales y culturales; recursos turísticos de gran belleza e importancia.

Para la creación del logo, partimos del significado de su nombre Yantzaza, de origen shuar, que simboliza "valle de las luciérnagas", insecto de gran importancia dentro de la naturaleza cuya presencia es un indicador clave para la conservación de los bosques.

Tomando en cuenta lo antes citado, el elemento principal es la luciérnaga y a partir de su representación, hallamos:

En sus alas (representan la vegetación), montaña y su afluente rio Zamora y la bandera del cantón Yantzaza, ríos (simbolizan al Yantzaza y Nangaritza). En su parte posterior representa sus montañas y la riqueza que hay en ella.

# **9.5. Uso cromático**

La cromática está marcada por colores como el verde (representa las montañas, paisaje, vegetación), el amarillo (símbolo de riqueza) rojo (significa el valor y coraje de sus pioneros) y azul (figura la gran variedad de cascadas, piscinas naturales que se encuentran en la parroquia Chicaña y la presencia del río Zamora).

# **9.6. Uso tipográfico**

La tipografía de la marca **VALLE MAGÍCO** es Monserrat Black.

# **9.7. Público objetivo**

Esta propuesta fue creada y dirigida al público en general ya sea local, provincial, nacional e internacional que sean apasionados y les guste disfrutar de la naturaleza y las aventuras que encontraran visitando todos estos lugares.

# **9.8. Versiones de la marca**

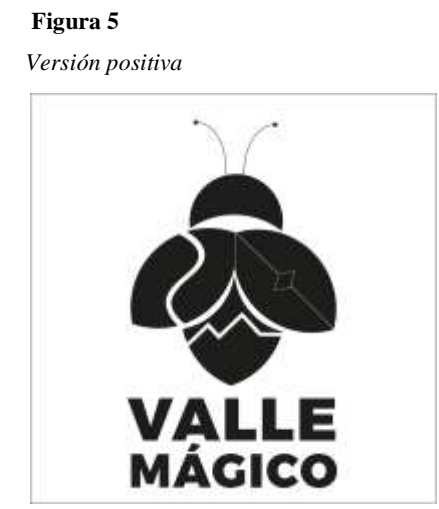

Nota: marca del proyecto "Valle Mágico", Zhingre (2022)

 **Figura 6**

 *Versión negativa*

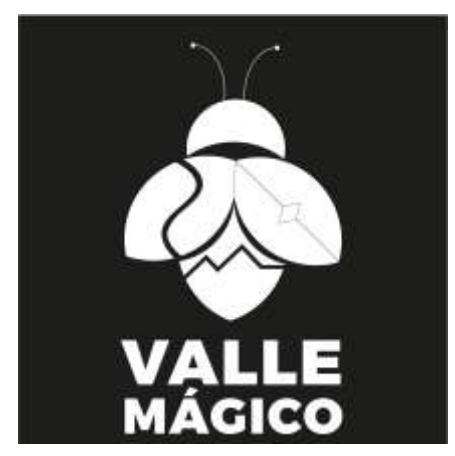

Nota: marca del proyecto "Valle Mágico", Zhingre (2022)

# **9.9. Línea gráfica para revista**

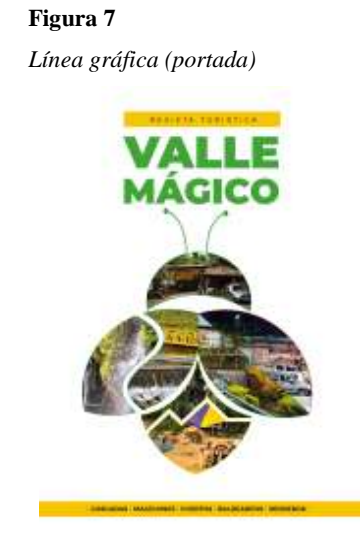

Nota: línea gráfica del proyecto "Valle Mágico", Zhingre (2022)

#### **Figura 8**

*Línea gráfica (créditos)*

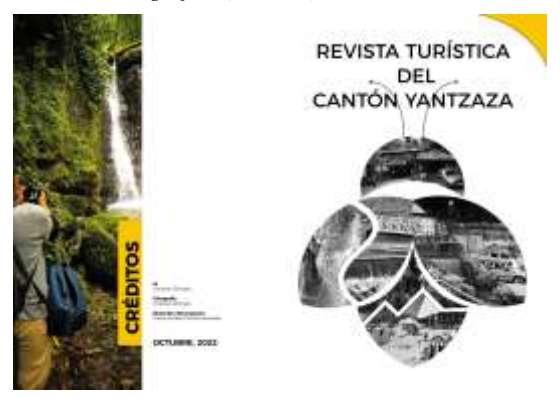

Nota: marca del proyecto "Valle Mágico", Zhingre (2022)

*Línea grafica (contenido)*

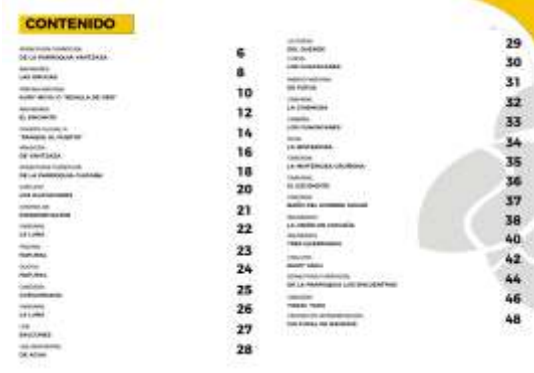

Nota: marca del proyecto "Valle Mágico", Zhingre (2022)

#### **Figura 10**

*Línea gráfica (contenido 2)*

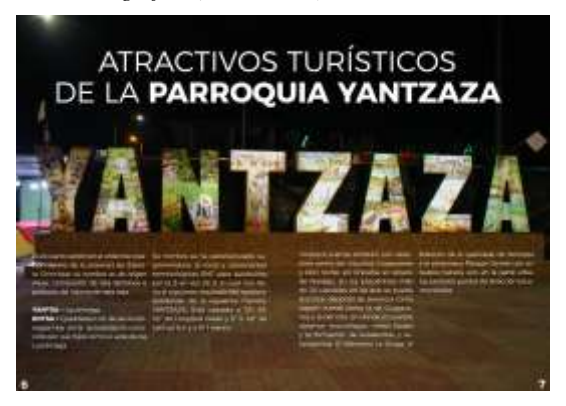

Nota: marca del proyecto "Valle Mágico", Zhingre (2022)

# **Figura 11**

*Línea gráfica (contenido 3)*

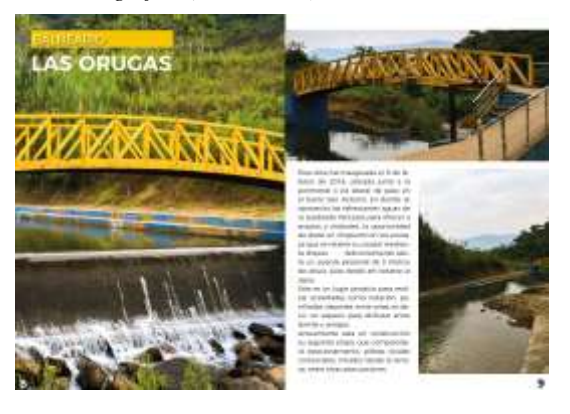

Nota: marca del proyecto "Valle Mágico", Zhingre (2022)

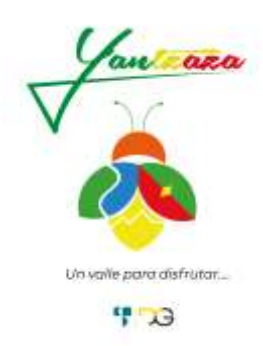

Nota: marca del proyecto "Valle Mágico", Zhingre (2022)

# **9.10. Presentación de la revista.**

Para la presentación de la revista se la realizara por la plataforma de **ISSUU** de manera digital que por medio de esta plataforma podremos visualizar o realizar la descarga respectiva para futuras revisiones.

**ISSUU** es un servicio en línea que permite ver material digitalizado electrónicamente, como libros, portafolios, revistas, periódicos y otros medios impresos de forma realística y personalizable. El servicio que ofrece Issuu en el área de publicación se puede comparar con el Flickr en el ámbito de la fotografía y con YouTube en video. El material subido al sitio se ve en un navegador de Internet y está hecho para parecerse lo más posible a una publicación impresa, con un formato que permite la visualización de dos páginas a la vez (como un libro o una revista desplegados) y una vuelta a la página animada. Issuu es una aplicación gratuita y los usuarios registrados pueden subir documentos en formato .pdf, .doc, .ppt, .rtf, entre otros. El programa convierte el documento en un libro interactivo que puede verse en línea, embeber en blog o sitio Web. Tiene un límite de 100MB o 500 páginas como máximo por archivo. Las publicaciones de otros usuarios se pueden ver en la computadora, sin necesidad de descargarlos.

# **9.11. Formato de la revista.**

- Revista: digital
- Formato: InDesing
- Tamaño: 210mm X 297mm vertical (A4)
- Número de páginas: 50 páginas
- Fuente: Monserrat (Regular Bold Semi Bold y Light)
- Diseño: Cuadrícula, diseño basado en columnas

# **9.12. Maquetación de la revista**

Para la maquetación de la revista turística se utilizó Adobe Indesign, en un tamaño A4 (21cm x 29.7cm) de manera vertical, donde la revista turística consta de 48 páginas incluyendo la portada y contraportada, ya que se utilizó los colores referentes a la bandera del cantón Yantzaza para así poder ir armando nuestra revista

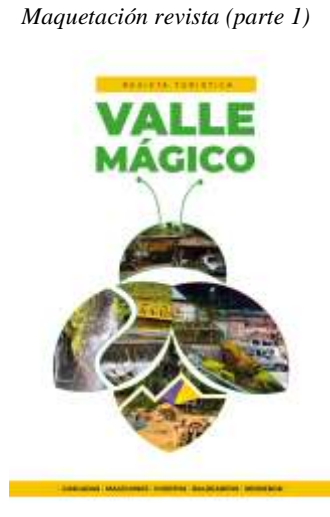

**Figura 13**

Nota: maquetacion del proyecto "Valle Mágico", Zhingre (2022)

*Maquetación revista (parte 2)*

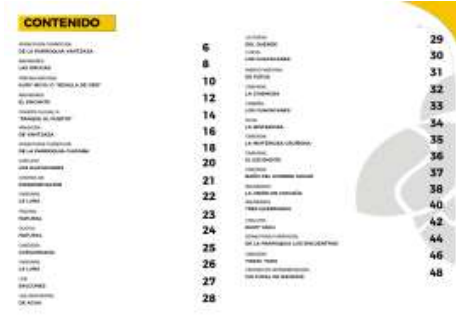

Nota: maquetacion del proyecto "Valle Mágico", Zhingre (2022)

#### **Figura 15**

*Maquetación revista (parte 3)*

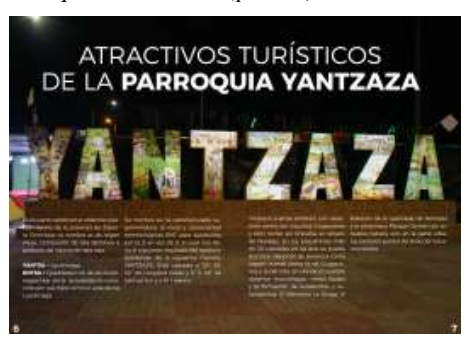

Nota: maquetacion del proyecto "Valle Mágico", Zhingre (2022)

#### **Figura 16**

*Maquetación revista (parte 4)*

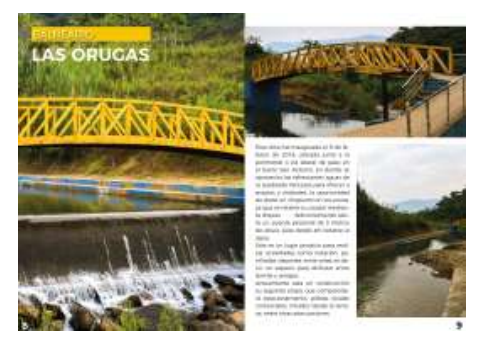

Nota: maquetacion del proyecto "Valle Mágico", Zhingre (2022)

*Maquetación revista (parte 5)*

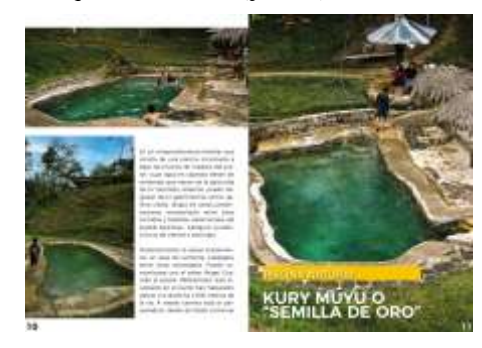

Nota: maquetacion del proyecto "Valle Mágico", Zhingre (2022)

# **Figura 18**

*Maquetación revista (parte 6)*

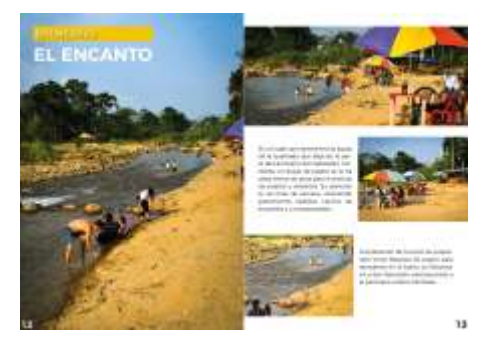

Nota: maquetacion del proyecto "Valle Mágico", Zhingre (2022)

#### **Figura 19**

*Maquetación revista (parte 7)*

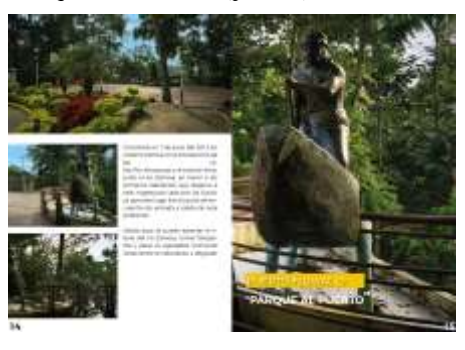

Nota: maquetacion del proyecto "Valle Mágico", Zhingre (2022)

*Maquetación revista (parte 8)*

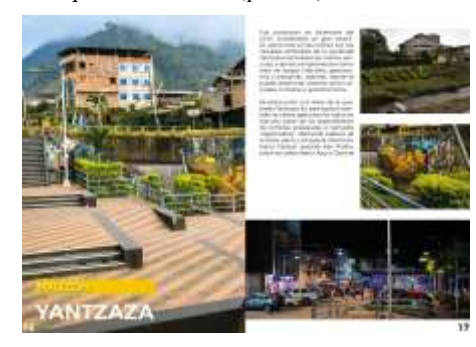

Nota: maquetacion del proyecto "Valle Mágico", Zhingre (2022)

# **Figura 21**

*Maquetación revista (parte 9)*

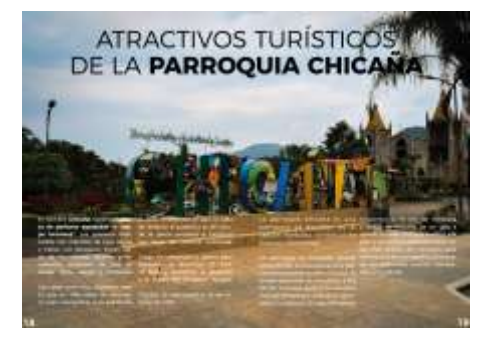

Nota: maquetacion del proyecto "Valle Mágico", Zhingre (2022)

#### **Figura 22**

*Maquetación revista (parte 10)*

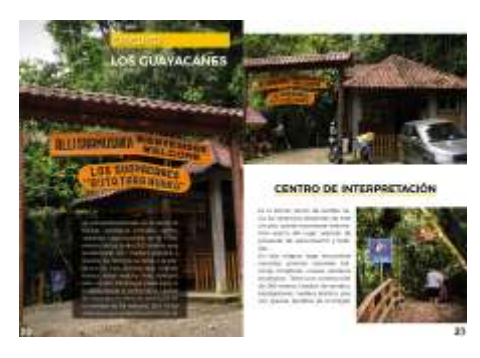

Nota: maquetacion del proyecto "Valle Mágico", Zhingre (2022)

*Maquetación revista (parte 11)*

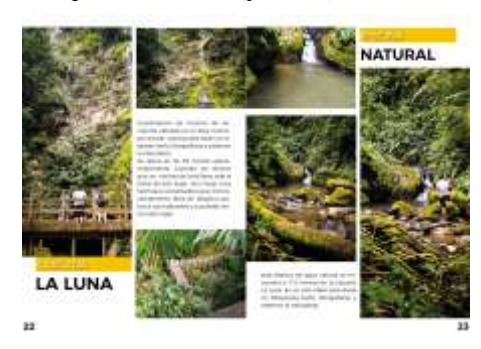

Nota: maquetacion del proyecto "Valle Mágico", Zhingre (2022)

# **Figura 24**

*Maquetación revista (parte 12)*

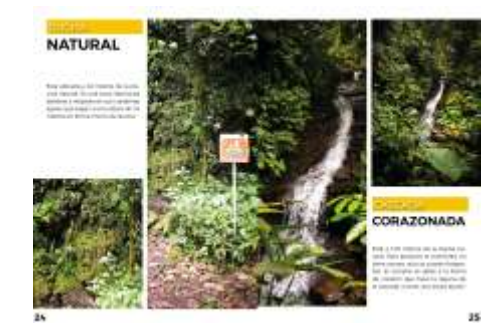

Nota: maquetacion del proyecto "Valle Mágico", Zhingre (2022)

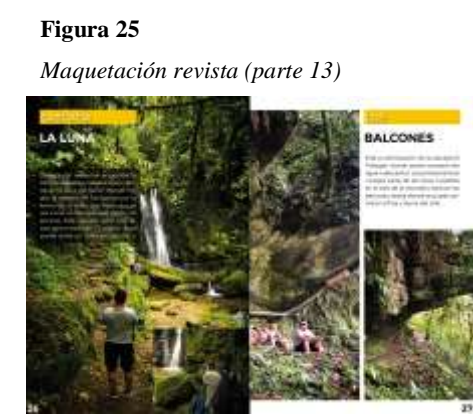

Nota: maquetacion del proyecto "Valle Mágico", Zhingre (2022)

*Maquetación revista (parte 14)*

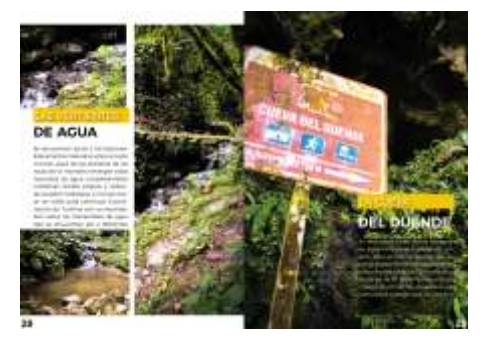

Nota: maquetacion del proyecto "Valle Mágico", Zhingre (2022)

# *Figura 27*

*Maquetación revista (parte 15)*

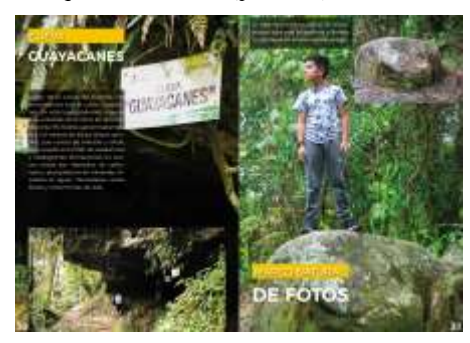

Nota: maquetacion del proyecto "Valle Mágico", Zhingre (2022)

#### **Figura 28**

*Maquetación revista (parte 16)*

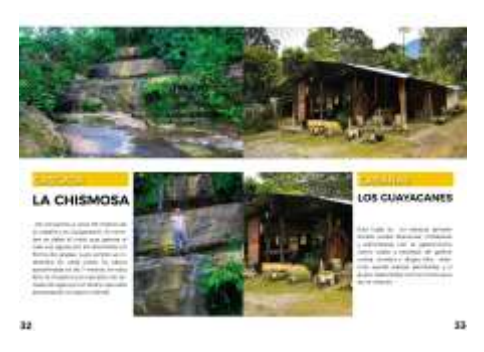

Autor: Christian Zhingre

*Maquetación revista (parte 17)*

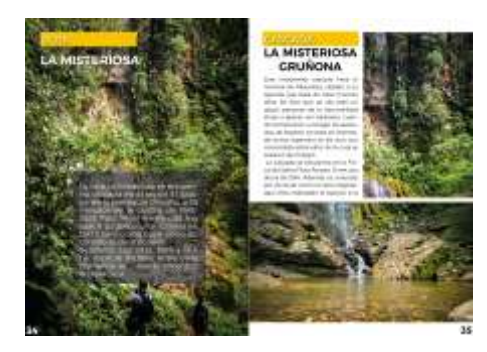

Nota: maquetacion del proyecto "Valle Mágico", Zhingre (2022)

# **Figura 30**

*Maquetación revista (parte 18)*

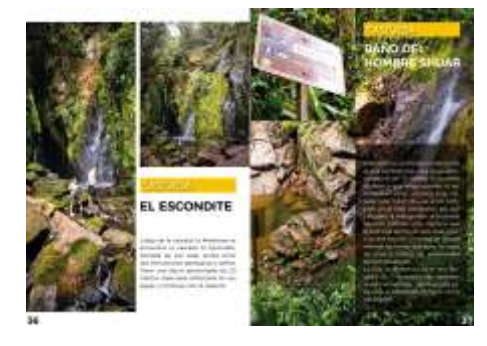

Nota: maquetacion del proyecto "Valle Mágico", Zhingre (2022)

#### **Figura 31**

*Maquetación revista (parte 19)*

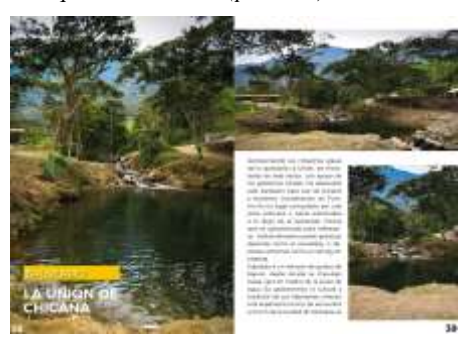

Nota: maquetacion del proyecto "Valle Mágico", Zhingre (2022)

*Maquetación revista (parte 20)*

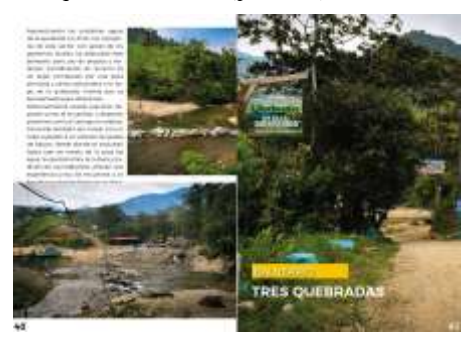

Nota: maquetacion del proyecto "Valle Mágico", Zhingre (2022)

# **Figura 33**

*Maquetación revista (parte 21)*

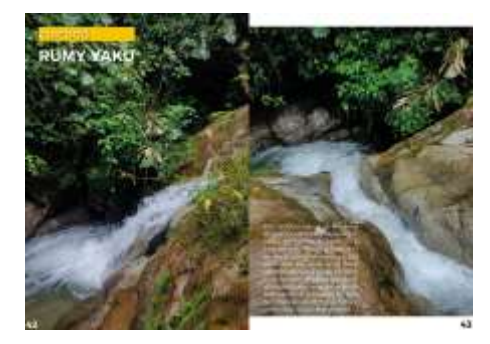

Nota: maquetacion del proyecto "Valle Mágico", Zhingre (2022)

#### **Figura 34**

*Maquetación revista (parte 22)*

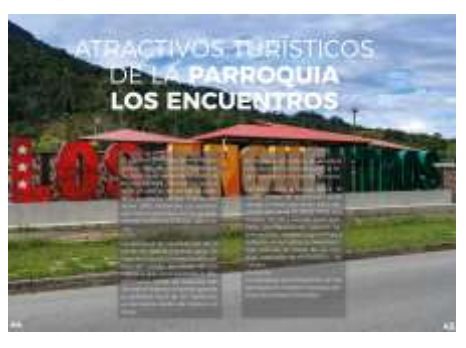

Nota: maquetacion del proyecto "Valle Mágico", Zhingre (2022)

*Maquetación revista (parte 23)*

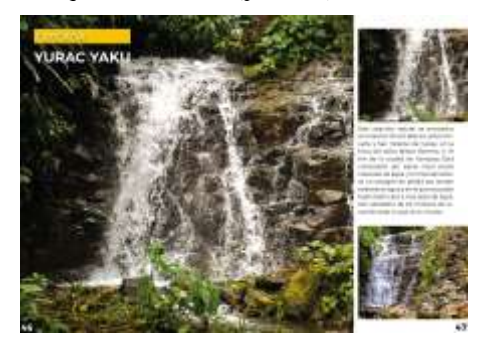

Nota: maquetacion del proyecto "Valle Mágico", Zhingre (2022)

# **Figura 36**

*Maquetación revista (parte 24)*

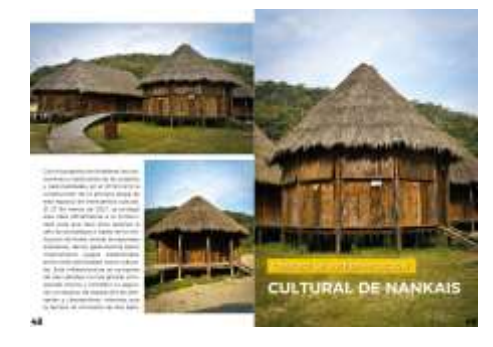

Nota: maquetacion del proyecto "Valle Mágico", Zhingre (2022)

**Figura 37** *Maquetación revista (contraportada)*

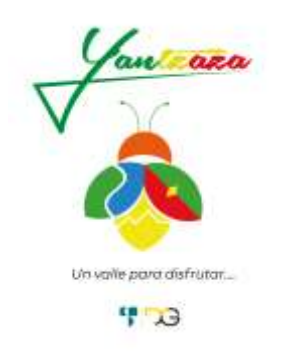

Nota: maquetacion del proyecto "Valle Mágico", Zhingre (2022)

# *9.12.1. Línea grafica de artes para las redes sociales (Facebook)*

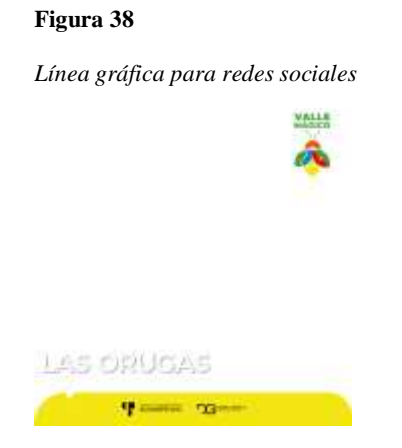

Nota: Línea gráfica para redes sociales, Zhingre (2022)

# *9.12.2. Artes para las redes sociales (Facebook)*

# **Figura 39**

*Artes para redes sociales*

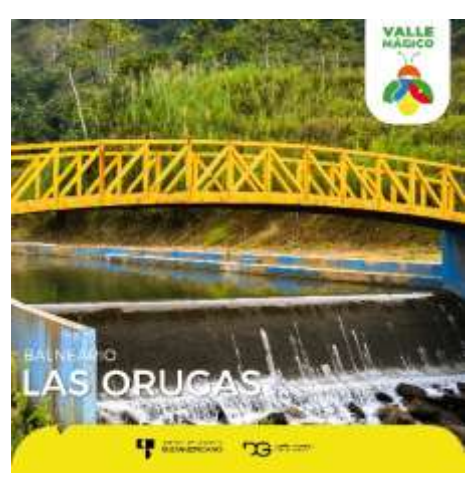

Nota: Línea gráfica para redes sociales, Zhingre (2022)

*Artes para redes sociales*

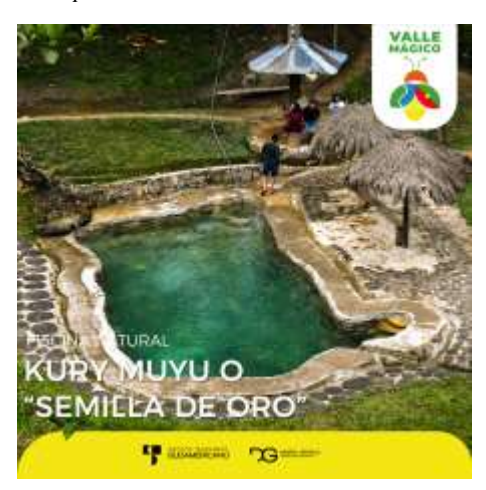

Nota: Línea gráfica para redes sociales, Zhingre (2022)

# **Figura 41**

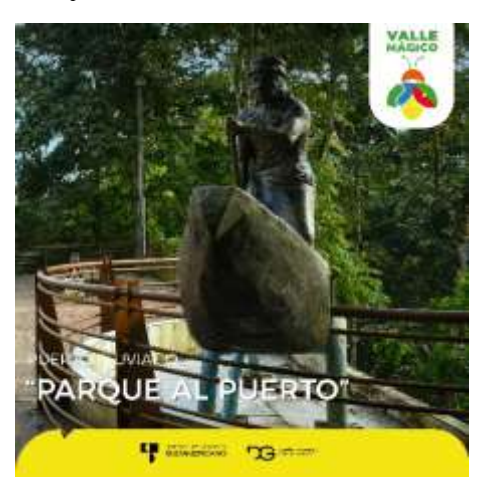

Nota: Línea gráfica para redes sociales, Zhingre (2022)

*Artes para redes sociales*

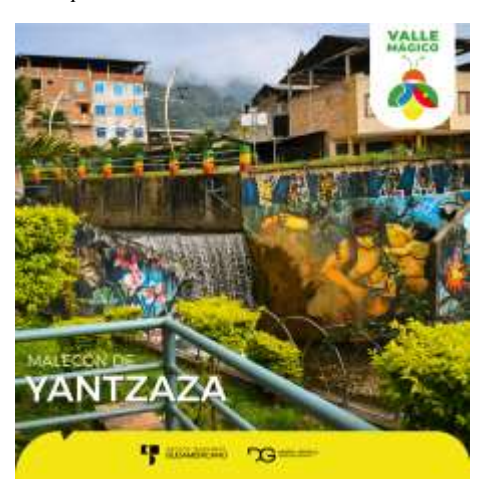

Nota: Línea gráfica para redes sociales, Zhingre (2022)

# **Figura 43**

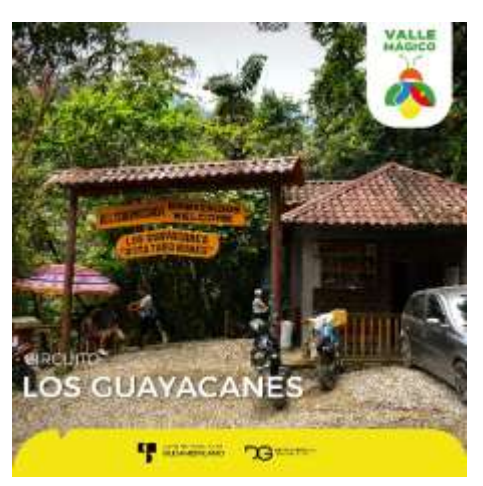

Nota: Línea gráfica para redes sociales, Zhingre (2022)

*Artes para redes sociales*

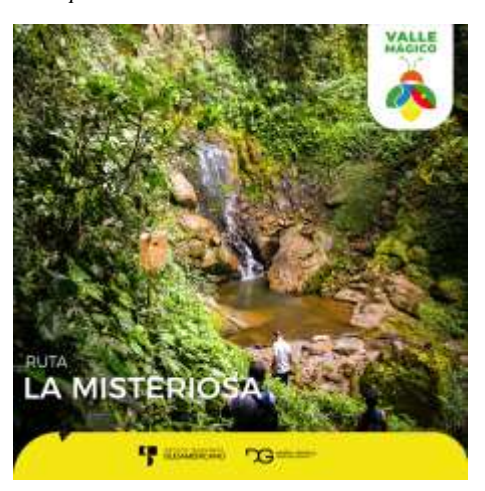

Nota: Línea gráfica para redes sociales, Zhingre (2022)

# **Figura 45**

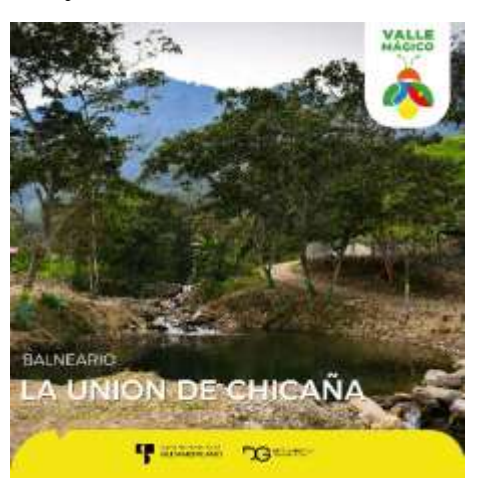

Nota: Línea gráfica para redes sociales, Zhingre (2022)

*Artes para redes sociales*

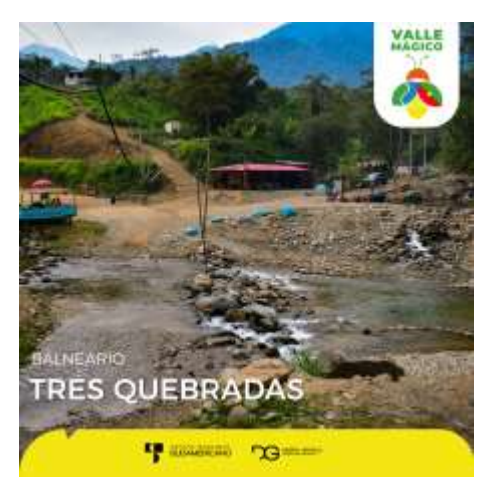

Nota: Línea gráfica para redes sociales, Zhingre (2022)

# **Figura 47**

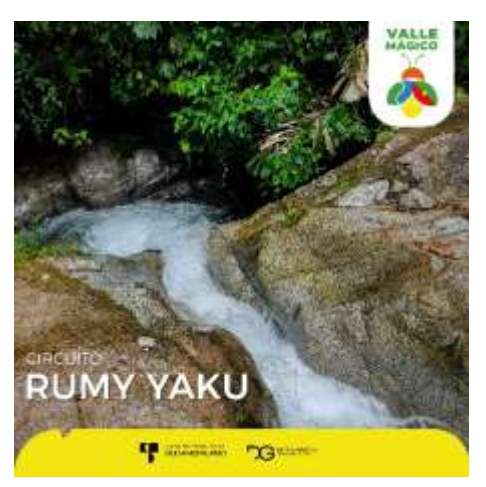

Nota: Línea gráfica para redes sociales, Zhingre (2022)

*Artes para redes sociales*

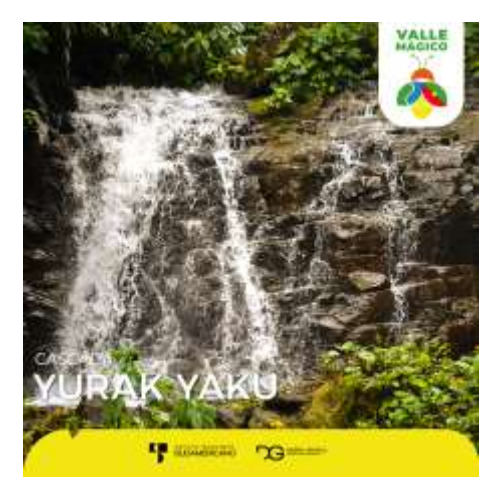

Nota: Línea gráfica para redes sociales, Zhingre (2022)

# **Figura 49**

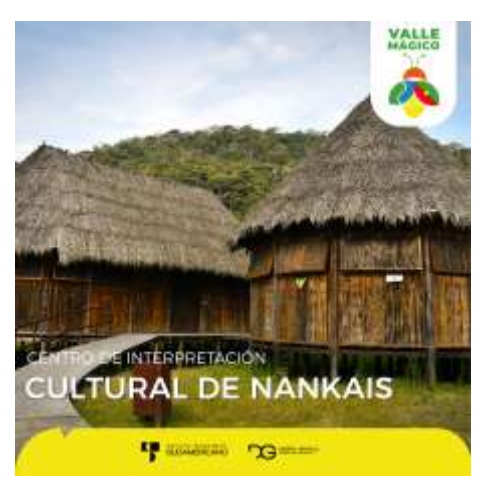

Nota: Línea gráfica para redes sociales, Zhingre (2022)

# **9.13. Estrategia de difusión**

Se socializará al pueblo de Yantzaza dando a conocer el resultado final del mi proyecto de investigación.

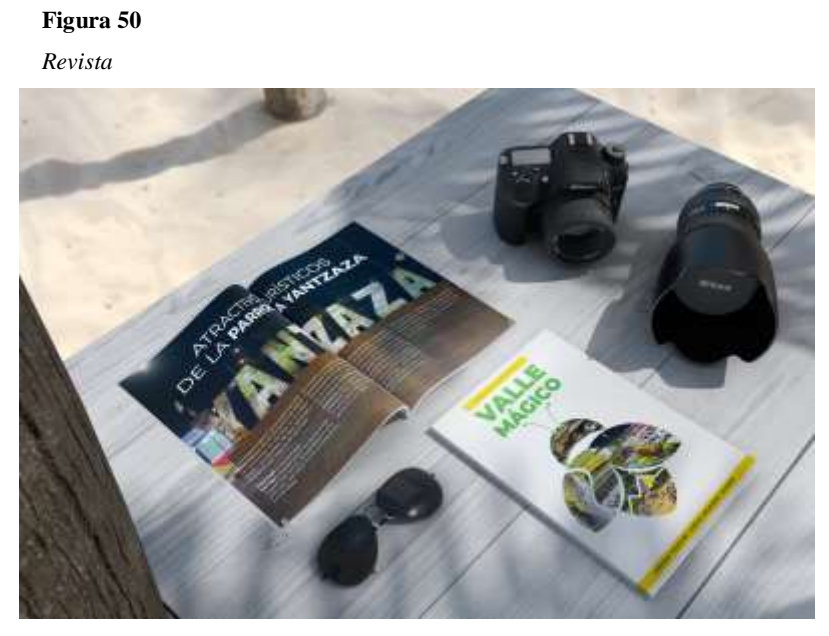

Nota: Mackup del proyecto "Valle Mágico", Zhingre (2022)

# **9.14. Capturas de implementación en redes sociales de la página de Facebook "VALLE MÁGICO"**

#### **Figura 51**

*Perfil para página de Facebook de Valle Mágico*

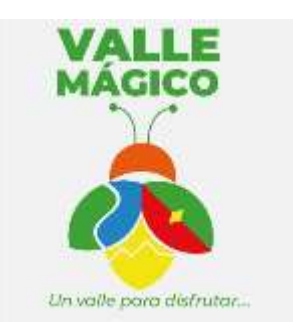

Nota: perfil de Facebook, Zhingre (2022)

*Perfil para página de Facebook de Valle Mágico*

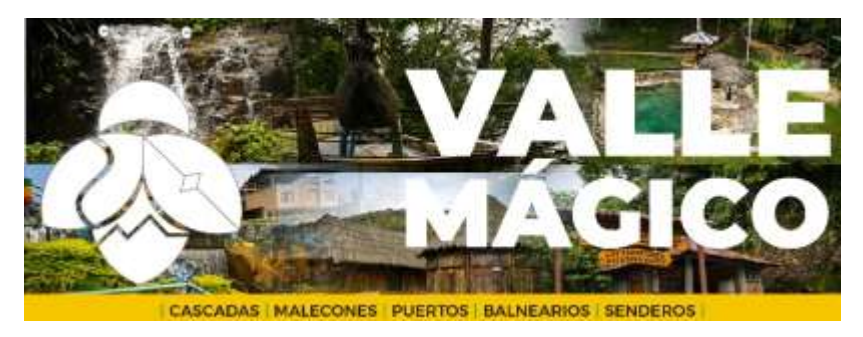

Nota: portada de Facebook, Zhingre (2022)

# **9.15. Diseño de post promocionales**

#### **Figura 53**

*Captura de portada y de perfil para la página de Facebook "Valle Mágico"*

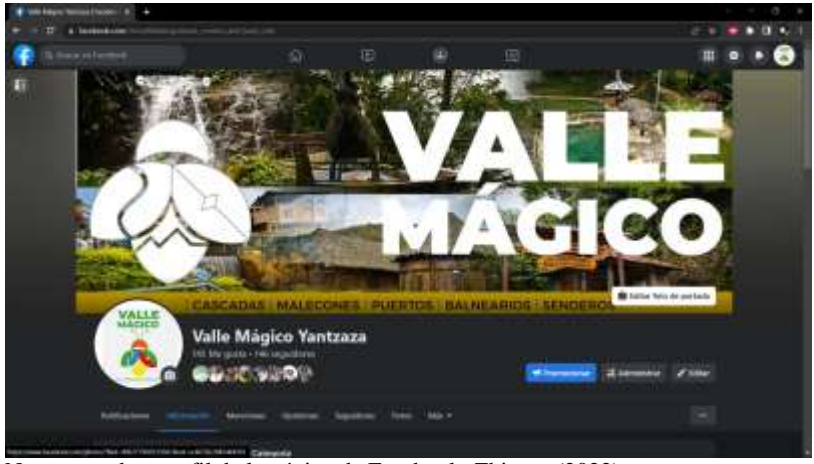

Nota: portada y perfil de la página de Facebook, Zhingre (2022)

*Captura de plantilla para la página de Facebook Balneario Las Orugas*

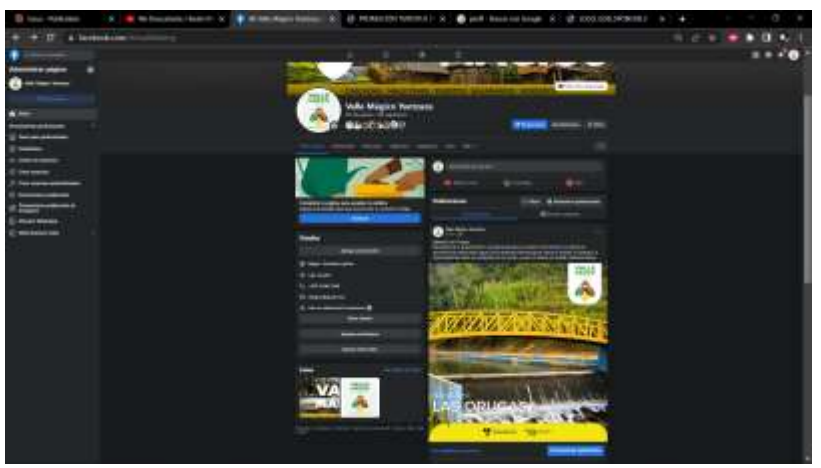

Nota: Balneario Las Orugas, Zhingre (2022)

# **10. Conclusiones**

- Existe poca difusión de los atractivos turísticos que posee la provincia, en especial del cantón Yantzaza por ser una ciudad que se encuentra al sur del país y no contar con un plan de promoción que incentive la visita del turista nacional y extranjero.
- Hace falta una mayor cantidad de recursos por parte del gobierno central para promocionar a el cantón Yantzaza no únicamente como un área de recreación sino un área de turismo.
- Existe un desconocimiento por parte de los turistas sobre algunos de los sitios turísticos del cantón Yantzaza, por lo que no se promociona adecuadamente de todos los bellos lugares turísticos con los que cuenta el cantón Yantzaza.
- Existe un gran potencial humano de los habitantes del cantón Yantzaza dispuestos a prestar sus buenos oficios y trabajo para impulsar y desarrollar del cantón, mismos que deben ser aprovechados con la participación de autoridades civiles y ciudadanía en general.

# **11. Recomendaciones**

- Se debería generar un plan de promoción que permita difundir los atractivos turísticos del cantón Yantzaza la misma que incentivará un mayor turismo nacional y extranjero.
- Es necesario generar una mayor cantidad de recursos económicos por parte de nuestro gobierno ya que de esta manera se podrá realizar una mejor promoción que elimine los estereotipos de turismo exclusivamente recreacional.
- Se recomienda a las autoridades de la provincia de Zamora Chinchipe generar una mayor difusión de los atractivos turísticos que posee la provincia permitiendo de esta manera popularizar los atractivos y generar mayores ingresos a sus habitantes.
- Se considera importante crear cursos de capacitación dirigida hacia los moradores de las parroquias del cantón Yantzaza los mismos que potencializarán sus habilidades y ofrecerán un mejor servicio al cliente y el turista vaya satisfecho y ayude a promocionar nuestro turismo

# **11.1**. **Plan de medios para publicación de revista**

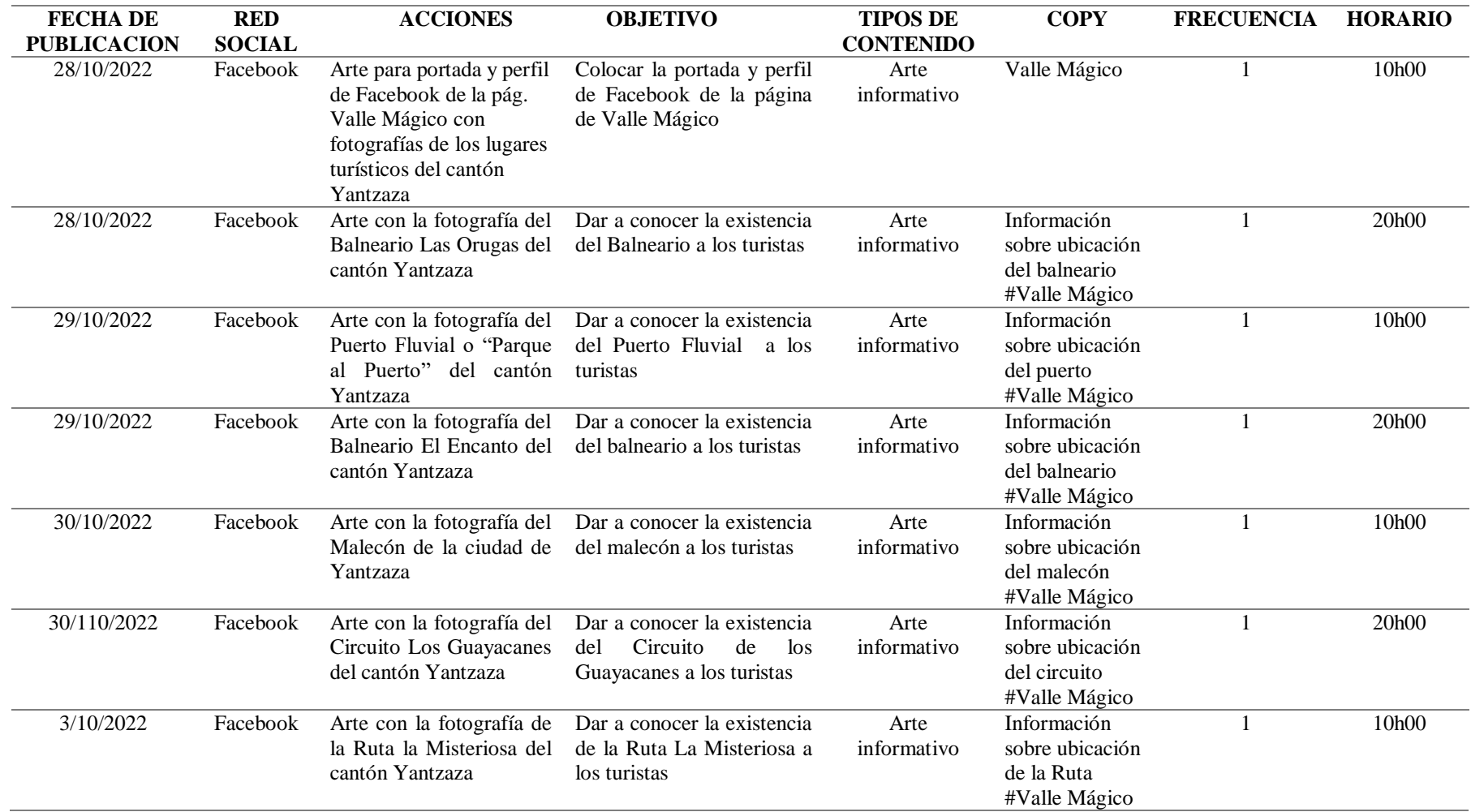

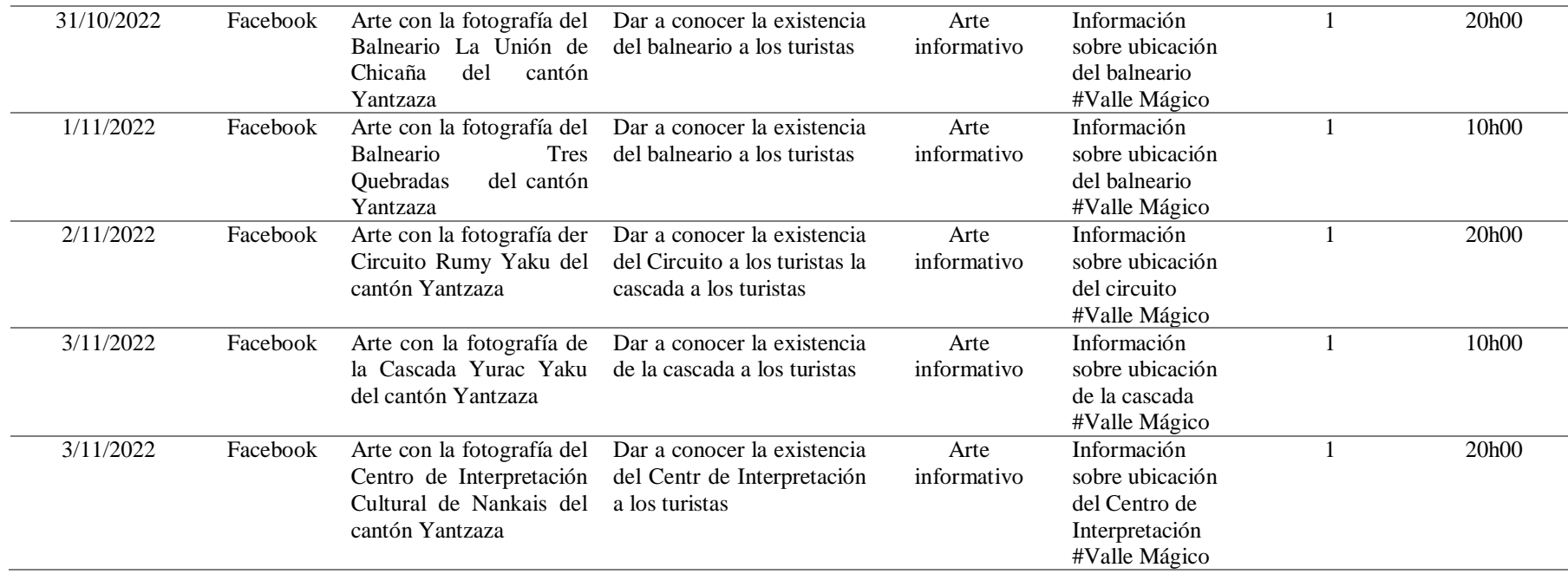

# **12. Bibliografía**

- Ayala, M. (2021, 08 05). Método fenomenológico. Retrieved 06 01, 2022, from Lifeder: https://www.lifeder.com/metodo-fenomenologico/
- Bembibre, C. (02 de 2010). *Definición ABC*. Recuperado el 14 de 06 de 2022, de https://www.definicionabc.com/comunicacion/entrevista-2.php
- Blasco, L. S. (14 de 03 de 2011). *Metodología proyectual por Bruno Munari*. Recuperado el 07 de 05 de 2022, de Cosas de Arquitectos: https://www.cosasdearquitectos.com/2011/03/metodologia-proyectual-porbrunomunari/#:~:text=El%20m%C3%A9todo%20proyectual%20consiste%20simplem ente,resultado%20con%20el%20m%C3%ADnimo%20esfuerzo.
- Blasco, L. S. (14 de 03 de 2014). Recuperado el 16 de 06 de 2022, de https://www.cosasdearquitectos.com/2011/03/metodologia-proyectual-porbruno-munari/
- Castelan, J. (17 de 05 de 2022). *Aprende sobre ilustración publicitaria y crea anuncios memorables como el Papa Noel de Coca-Cola*. Recuperado el 28 de 05 de 2022, de Crehana: https://www.crehana.com/blog/diseno-grafico/ilustracionpublicitaria/
- Chicote, L. (01 de 02 de 2022). *La ilustración científica*. Recuperado el 25 de 05 de 2022, de Tomasito ciclo inicial: https://www.tomasito.ec/la-ilustracion-cientifica/
- CHUQUIMARCA, J. (16 de 06 de 2022). *UNIDAD DE TURISMO DEL CANTÓN YANTZAZA.* TURISMO, YANTZAZA. Recuperado el 16 de 06 de 2022
- Díaz-Bravo, L. P. (13 de 05 de 2013). *La entrevista, recurso flexible y dinámico*. Recuperado el 04 de 06 de 2022, de Scielo:

http://www.scielo.org.mx/scielo.php?script=sci\_arttext&pid=S2007- 50572013000300009

Gardey, J. P. (2021). Recuperado el 2022, de https://definicion.de/fotografia/

GEO VIT. (2018). *Pernoctaciones por Cantón de Destino*. Recuperado el 02 de 05 de 2022, de Geoportal de Viajes Internos Turísticos del Ecuador: https://servicios.turismo.gob.ec/index.php/turismo-cifras/2018-09-19-17-01- 51/movimientos-internos-geovit

Guzmán, A. (2012). *Turismo: Enfoque Global*. Recuperado el 08 de 06 de 2022

- Lara, J. (11 de Abril de 2018). *Blog-Fotobookers*. Obtenido de https://www.fotobookers.com/blog-cms/que-es-la-fotografia-publicitaria/
- Larrea, E. (20 de 08 de 2020). *Escafandra*. Recuperado el 13 de 06 de 2022, de https://www.escafandra.news/la-fotografia-turistica-un-componente-clave-en-lapromocion-de-undestino/#:~:text=La%20fotograf%C3%ADa%20tur%C3%ADstica%20creada%2 0para,fotograf%C3%ADa%20o%20imagen%20tur%C3%ADstica%20proyectad a.
- Laura Quintana, J. H. (27 de 06 de 2019). *La hermenéutica como método de interpretación de textos en la investigación psicoanalítica*. Recuperado el 13 de 06 de 2022, de Redalyc: https://www.redalyc.org/journal/4835/483568603007/html/#:~:text=La%20herm en%C3%A9utica%20ofrece%20una%20alternativa,del%20mismo%20(c%C3% ADrculo%20hermen%C3%A9utico).
- Leibovitz, A. (23 de 01 de 2018). Recuperado el 18 de 06 de 2022, de https://xpfotografia.com/blog/ya-sabes-las-5-reglas-basicas-sobre-composicion/
- leibovitz, a. (23 de 01 de 2018). *Blog – XP Fotografía*. Recuperado el 18 de 06 de 2022, de https://xpfotografia.com/blog/ya-sabes-las-5-reglas-basicas-sobrecomposicion/
- Maite, A. (05 de 08 de 2021). *Lifeder*. Recuperado el 2022 de 06 de 16, de https://www.lifeder.com/metodo-fenomenologico/
- Martín, O. (25 de 07 de 2012). *Fotorrealismo en el Curso de Ilustración Digital de Academia C10*. Recuperado el 30 de 05 de 2022, de Academia C10: https://www.academiac10.com/fotorrealismo-en-el-curso-de-ilustracion-digitalde-academia-c10/
- Martinez, R. R. (27 de 07 de 2021). *Un Profesor*. Recuperado el 13 de 06 de 2022, de https://www.unprofesor.com/ciencias-sociales/que-es-y-caracteristicas-de-lahermeneutica-4890.html
- Mingo. (17 de 07 de 2018). *Conoce el Mundo de la Fotografía*. Recuperado el 18 de 06 de 2022, de https://conocelafotografia.com/las-3-fases-de-una-produccionfotografica/
- Ministerio de Turismo. (10 de 2020). *Comportamiento del Turismo a Nivel Nacional dado la Nueva Normalidad generada por la Afectación del Virus COVID-19.* Recuperado el 02 de 05 de 2022, de Ministerio de Turismo: https://www.turismo.gob.ec/ministerio-de-turismo-y-universidades-del-paispresentan-estudio-del-comportamiento-del-turismo-nacional-en-el-escenario-delcovid-19/
- OMT. (2008). *Introducción al Turismo.* Recuperado el 02 de 05 de 2022, de Entorno Turístico: https://www.entornoturistico.com/wpcontent/uploads/2018/02/Introducci%C3%B3n-al-turismo-de-la-OMT.pdf
- Sanguino, J. (29 de 09 de 2015). *Cultura Colectiva*. Recuperado el 06 de 06 de 2022, de https://culturacolectiva.com/arte/8-tecnicas-fotograficas-que-debes-aprender/
- Santaolalla, D. (10 de 05 de 2020). *Cebolledo*. Recuperado el 06 de 06 de 2022, de https://cebolledo.wordpress.com/2020/05/10/fotografia-creativa-poesia-visualiii-el-proceso-creativo/
- Uriarte., J. M. (27 de 04 de 2020). *Caracteristicas.co*. Recuperado el 06 de 06 de 2022, de https://www.caracteristicas.co/fotografia/
- Vásquez, J. (04 de 09 de 2017). Recuperado el 16 de 06 de 2023, de http://www.deconomiablog.com/2017/09/el-metodo-inductivo-deductivo.html
- Vasquez, J. (14 de 09 de 2017). *D'economía Blog*. Recuperado el 14 de 06 de 2022, de http://www.deconomiablog.com/2017/09/el-metodo-inductivo-deductivo.html
- Westreicher, G. (23 de 02 de 2020). *Economipedia*. Recuperado el 14 de 06 de 2022, de https://economipedia.com/definiciones/encuesta.html

# **13. Anexos**

# **CERTIFICADO DE APROVACION DEL TEMA**

### **Figura 55**

*Certificado de aprobación*

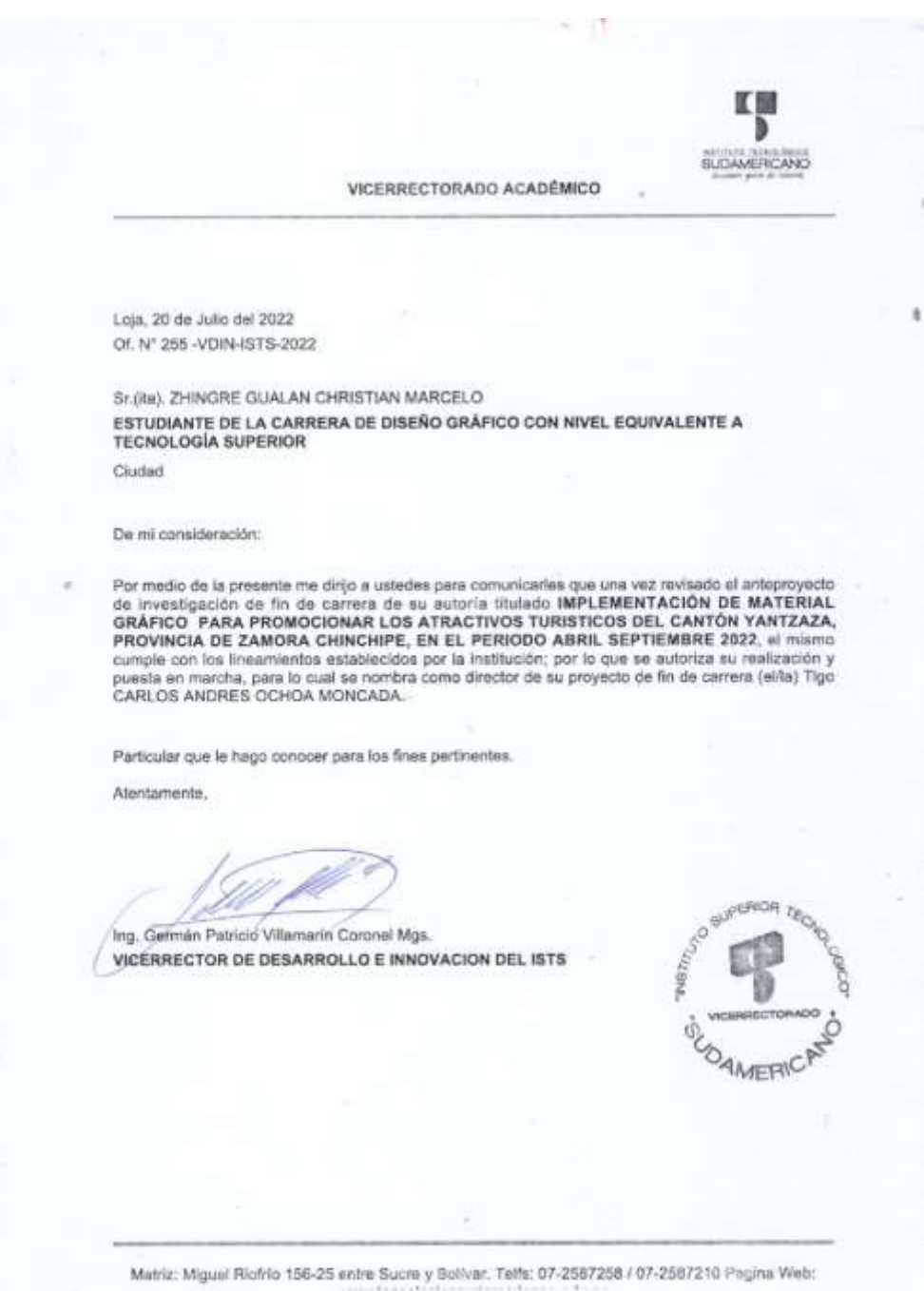

 $\mathcal{C}_i$ 

#### **Certificado de Autorización de investigación**

Loja, 2 de noviembre del 2022

Tlgo. Carlos Ochoa Moncada

### **DIRECTOR DE INVESTIGACIÓN**

### **CERTIFICA:**

Que la Sr. Christian Marcelo Zhingre Gualán con CI: 1900481183 estudiante de la carrera de Diseño Gráfico del Instituto Tecnológico Superior Sudamericano ha venido desarrollando el proyecto de investigación de fin de carrera "IMPLEMENTACIÓN DE MATERIAL GRÁFICO PARA PROMOCIONAR LOS ATRACTIVOS TURISTICOS DEL CANTÓN YANTZAZA, PROVINCIA DE ZAMORA CHINCHIPE, EN EL PERIODO ABRIL-SEPTIEMBRE 2022", que se ha sido revisado y se encuentra con un 100% del trabajo con la entrega de los siguiente insumos los mismos que se han implementado con las modificaciones del Tribunal de Grado.

- 12 Artes para redes
- 1 Revista Digital

Sin otro particular que indicar, autorizo su entrega.

 $f$ .  $\Box$ 

Tlgo. Carlos Andrés Ochoa Moncada

### **TUTOR PROYECTO DE INVESTIGACIÓN DG - ISTS**

### **Certificado de implementación del proyecto**

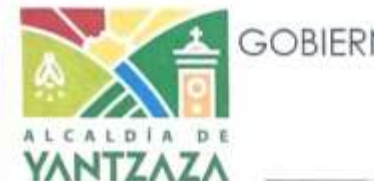

GOBIERNO AUTÓNOMO DESCENTRALIZADO MUNICIPAL DE YANTZAZA Coordinación de Turismo

EL GOBIERNO AUTÓNOMO DESCENTRALIZADO MUNICIPAL DE YANTZAZA A TRAVÉS DE LA COORDINACIÓN DE TURISMO

# **CERTIFICO:**

Quien suscribe, en calidad de Coordinador de Turismo, certifico que, el señor Christian Marcelo Zhingre Gualán, con C.I. 1900481183, estudiante del Instituto Superior Sudamericano ubicado en la ciudad de Loja, se encuentra cursando la Carrera de Diseño Gráfico en el último semestre el mismo que ha socializado el proyecto; "IMPLEMENTACION DE MATERIAL GRAFICO PARA PROMOCIONAR LOS ATRACTIVOS TURISTICOS DEL CANTON YANTZAZA, PROVINCIA DE ZAMORA CHINCHIPE, EN EL PERIODO ABRIL, SEPTIEMBRE 2022" en el salón auditorio del GADM de Yantzaza, ubicado en la Av. Iván Riofrío y Armando Arias a las 16:00 del día 31 de octubre del 2022.

Es todo lo que puedo mencionar en honor a la verdad.

Yantzaza, 01 de Noviembre de 2022

Atentamente,

Mgs. Alex Tapia Chamba COORDINADOR DE TURISMO DEL GADM YANTZAZA

Administración 2019 - 2023

Dir.: Av. Iván Riofrio y Armando Arias Tell.: (07) 2300-158 secretariageneral@yantzaza.gob.ec GADYantzaza GAIcaldía de Yantzaza Yantzazo - Zamora Ch. - Ecuador

103

¡Yantzaza, es de trabajo!

#### **Formato de declaración juramentada de autoría de investigación**

DECLARACIÓN JURAMENTADA Loja, …. de …….. del 202.. Nombres: Apellidos: Cédula de Identidad: Carrera: Semestre de ejecución del proceso de titulación: Tema de proyecto de investigación de fin de carrera con fines de titulación: En calidad de estudiante del Instituto Tecnológico Superior Sudamericano de la ciudad de Loja; Declaro bajo juramento que: 1. Soy autor del trabajo intelectual y de investigación del proyecto de fin de carrera. 2. El trabajo de investigación de fin de carrera no ha sido plagiado ni total ni parcialmente, para la cual se han respetado las normas internacionales de citas y referencias para las fuentes consultadas. 3. El trabajo de investigación de fin de carrera presentada no atenta contra derechos de terceros. 4. El trabajo de investigación de fin de carrera no ha sido publicado ni presentada anteriormente para obtener algún grado académico previo o título profesional. 5. Los datos presentados en los resultados son reales, no han sido falsificados, ni duplicados, ni copiados. Las imágenes, tablas, gráficas, fotografías y demás son de mi autoría; y en el caso contrario aparecen con las correspondientes citas o fuentes. Por lo expuesto; mediante la presente asumo frente al INSTITUTO cualquier responsabilidad que pudiera derivarse por la autoría, originalidad y veracidad del contenido del trabajo de investigación de fin de carrera. En consecuencia, me hago responsable frente al INSTITUTO y frente a terceros, de cualquier daño que pudiera ocasionar al INSTITUTO o a terceros, por el incumplimiento de lo declarado o que pudiera encontrar causa en el trabajo de investigación de fin de carrera presentada, asumiendo todas las cargas pecuniarias que pudieran derivarse de ello. Asimismo, por la presente me comprometo a asumir además todas las cargas pecuniarias que pudieran derivarse para EL INSTITUTO en favor de terceros por motivo de acciones, reclamaciones o conflictos derivados del incumplimiento de lo declarado o las que encontraren causa en el contenido del trabajo de investigación de fin de carrera. De identificarse fraude, piratería, plagio, falsificación o que el trabajo de investigación haya sido publicado anteriormente; asumo las consecuencias y sanciones que de mi acción se deriven,

sometiéndome a la normatividad vigente dispuesta por la LOES y sus respectivos reglamentos y del Instituto Superior Tecnológico Sudamericano de la ciudad de Loja.

Firma:

Nro. Cédula

# **ACTA DE CESIÓN DE DERECHOS DE PROYECTO DE INVESTIGACIÓN DE FIN DE CARRERA**

Conste por el presente documento la Cesión de los Derechos de proyecto de investigación de fin de carrera, de conformidad con las siguientes cláusulas:

PRIMERA.- Por sus propios derechos; el Ing. Luis Antonio Rodríguez Ortiz, en calidad de Director del proyecto de investigación de fin de carrera; y, Marco Esteban Ramos Torres, en calidad de autor del proyecto de investigación de fin de carrera; mayores de edad emiten la presente acta de cesión de derechos.

SEGUNDA.- Marco Esteban Ramos Torres, realizó la Investigación titulada "Diseño de una página web para los alumnos de quinto año de educación básica en el área de ciencias naturales de la Unidad Educativa Miguel Riofrío durante el año 2021"; para optar por el título de Tecnólogo en Sistemas de Automatización, en el Instituto Superior Tecnológico Sudamericano de Loja, bajo la dirección del Ing. Luis Antonio Rodríguez Ortiz.

TERCERA.- Es política del Instituto que los proyectos de investigación de fin de carrera se apliquen y materialicen en beneficio de la comunidad.

CUARTA.- Los comparecientes Ing. Luis Antonio Rodríguez Ortiz, en calidad de Director del proyecto de investigación de fin de carrera y Marco Esteban Ramos Torres como autor, por medio del presente instrumento, tienen a bien ceder en forma gratuita sus derechos de proyecto de investigación de fin de carrera titulado "Diseño de una página web para los alumnos de quinto año de educación básica en el área de ciencias naturales de la Unidad Educativa Miguel Riofrío durante el año 2021" a favor del Instituto Superior Tecnológico Sudamericano de Loja; y, conceden autorización para que el Instituto pueda utilizar esta investigación en su beneficio y/o de la comunidad, sin reserva alguna.

QUINTA.- Aceptación.- Las partes declaran que aceptan expresamente todo lo estipulado en la presente cesión de derechos. Para constancia suscriben la presente cesión de derechos, en la ciudad de Loja, en el mes de

Para constancia suscriben la presente cesión de derechos, en la ciudad de Loja, en el mes de \_\_\_\_\_ del año 202\_\_\_.

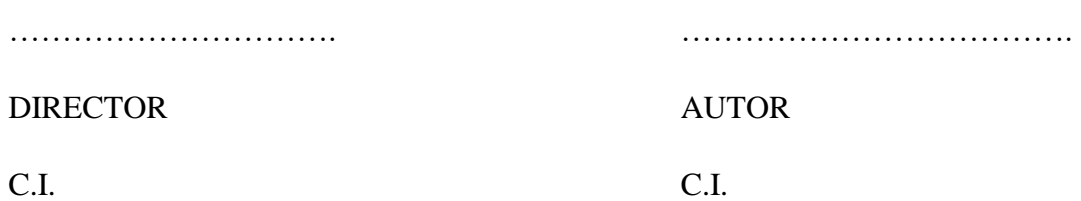

Tabla 9

*Cronograma de titulación*

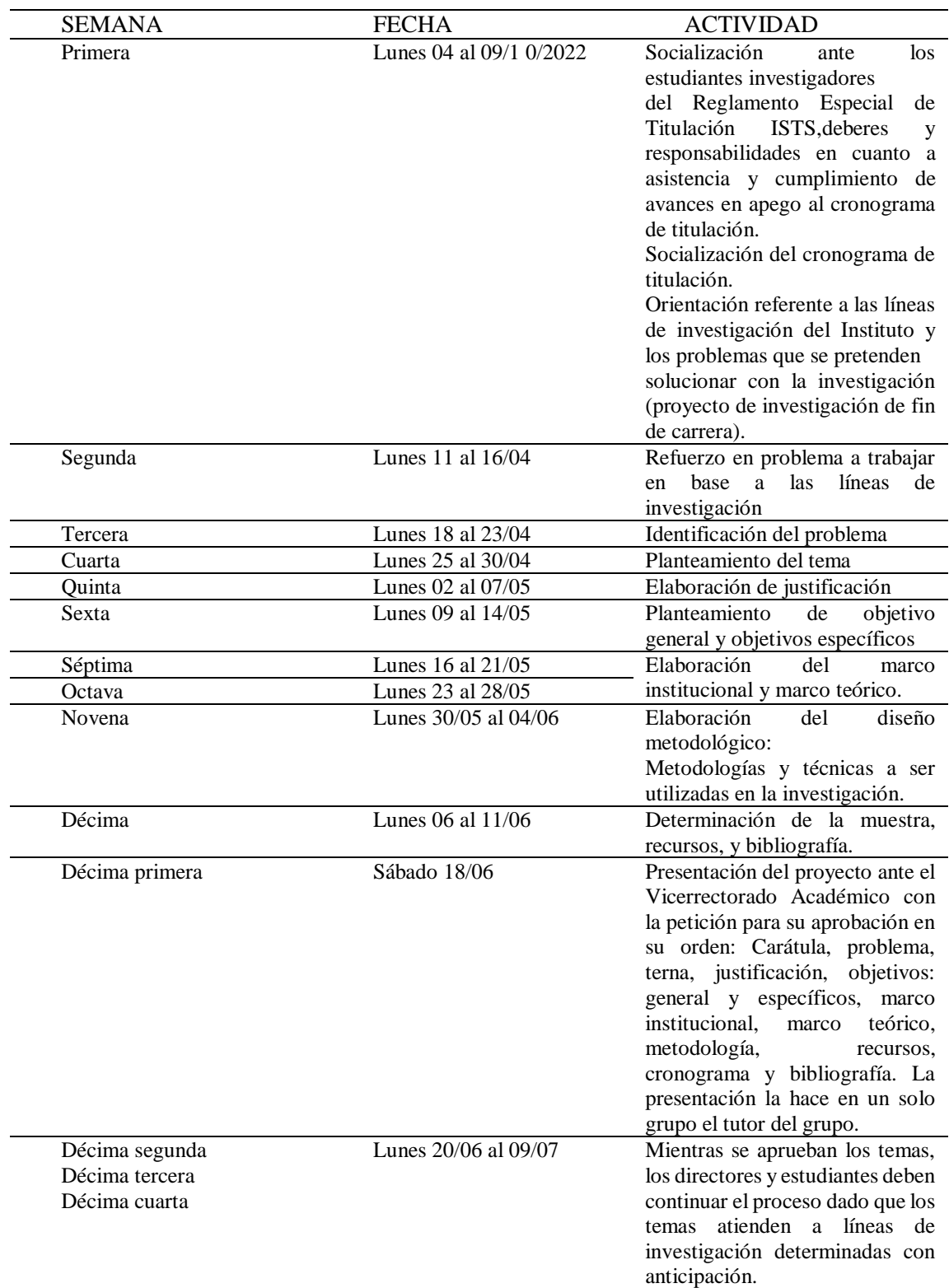

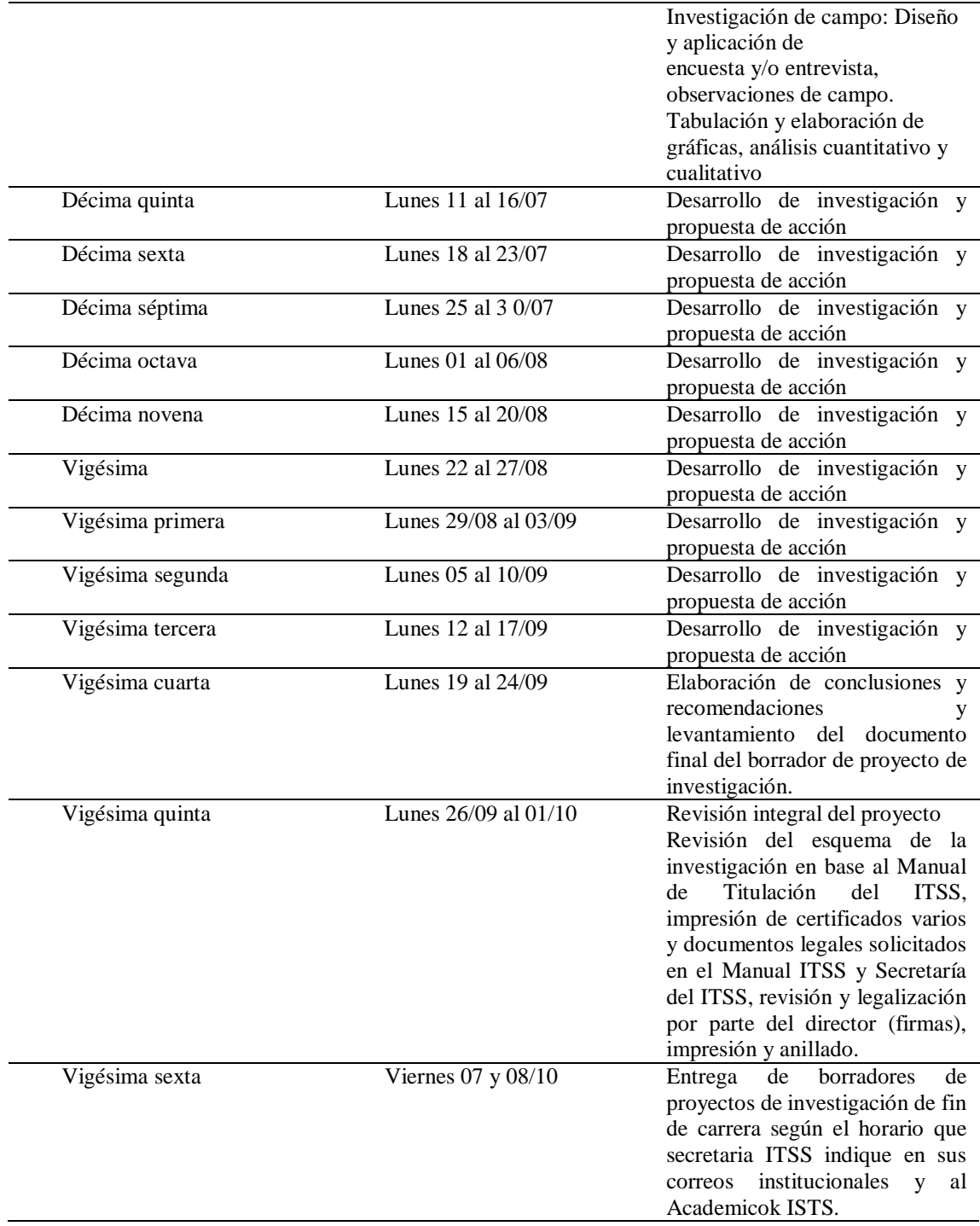

Nota**:** Secretaría ISTS

# **Presupuestos**

### **Materiales básicos**

Tabla 10

*Materiales básicos*

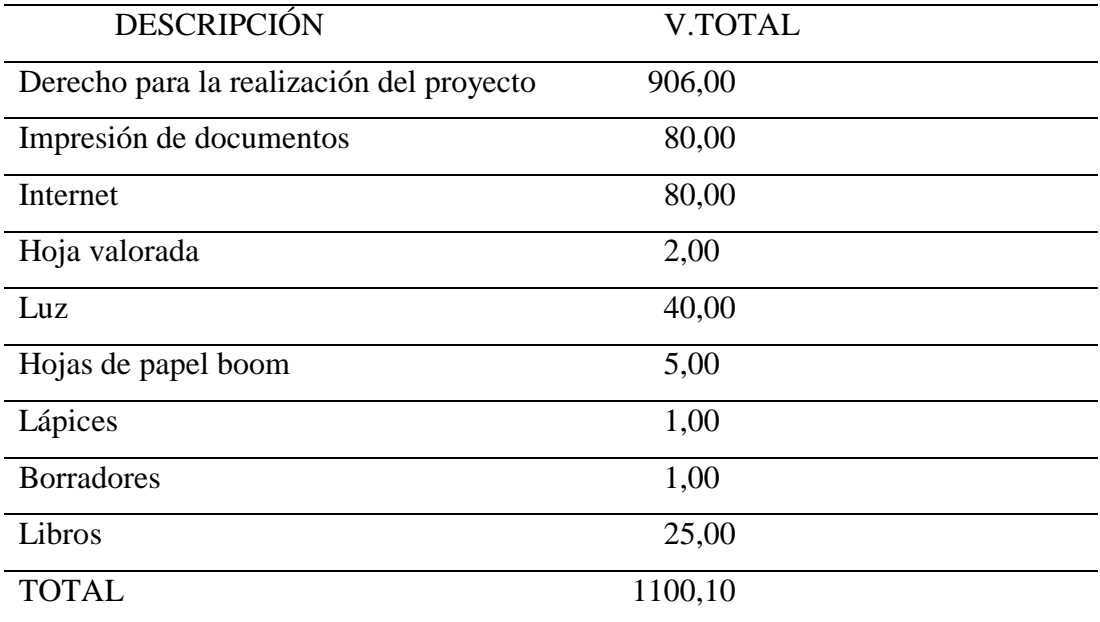

Nota: materiales básicos, Zhingre (2022)

# **Materiales tecnológicos**

Tabla 11

*Materiales tecnológicos*

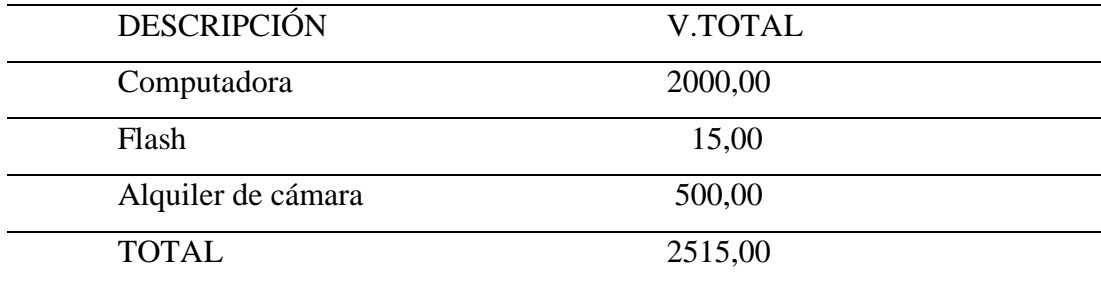

Nota: materiales básicos, Zhingre (2022)

# **Presupuesto total**

Tabla 12

*Presupuesto total*

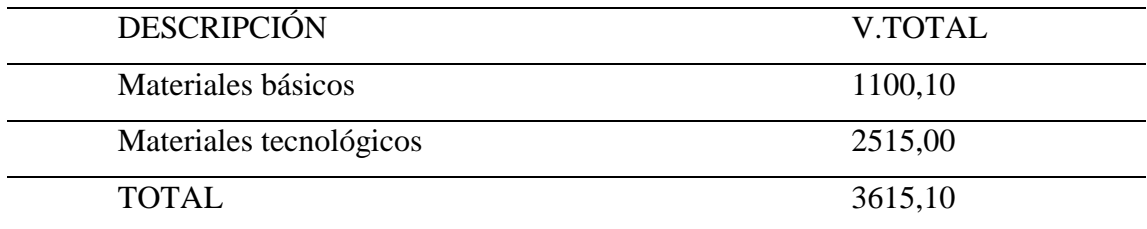

Nota: materiales básicos, Zhingre (2022)

### **Modelo de entrevista**

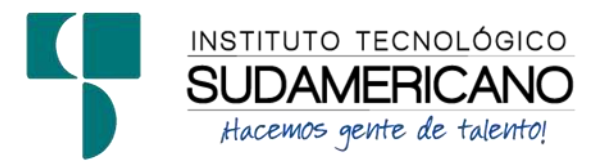

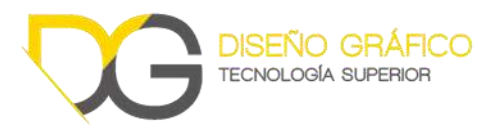

### **Entrevista**

### **DATOS PERSONALES**

**Nombre:** Alex Eduardo Tapia Chamba

**Profesión:** Ingeniero en Administración Turística**,** Master en Innovación de la gestión turística.

**Actividad que desempeña:** Coordinador de Turismo del GADMY

- **¿En calidad de Director de la Unidad de Turismo como considera usted que es el potencial turístico en el cantón Yantzaza?**
- **¿Con cuántos lugares turísticos cuenta el cantón Yantzaza?**
- **¿Qué tipos de atractivos turísticos tiene para ofrecer el cantón Yantzaza?**
- **¿Cuáles son los principales problemas del turismo en el cantón Yantzaza?**
- **¿Qué se debería hacer, desde su punto de vista para mejorar el turismo hacia el cantón Yantzaza?**

### **Modelo de encuesta**

#### **Figura 56**

*Formato de encuesta*

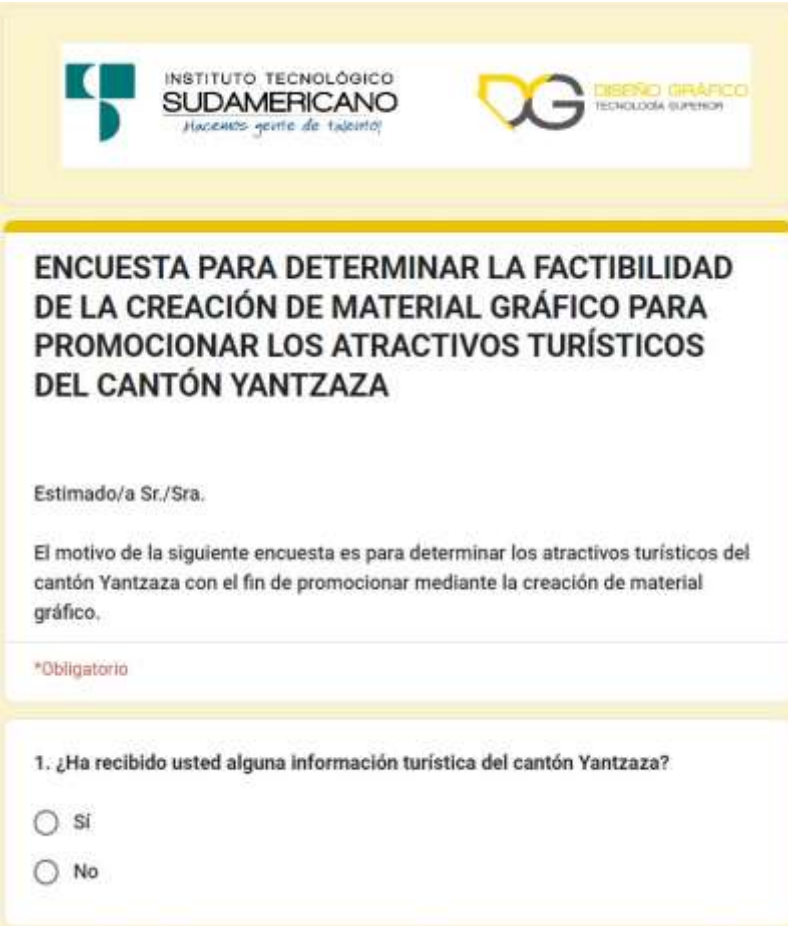

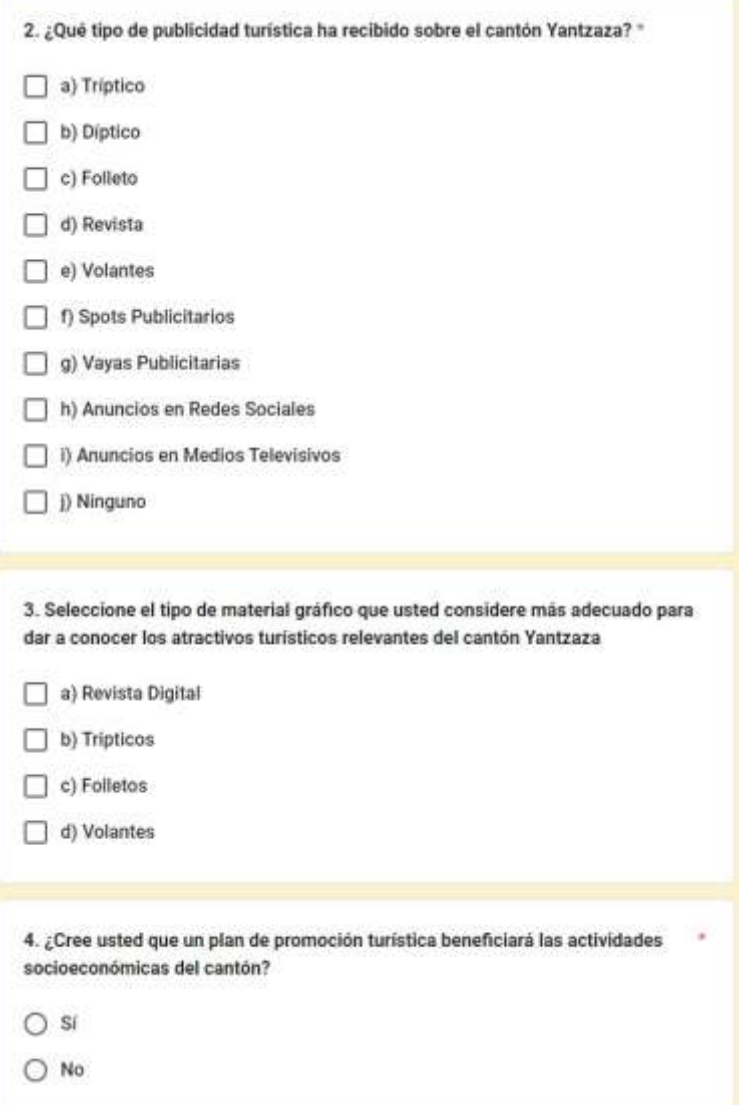

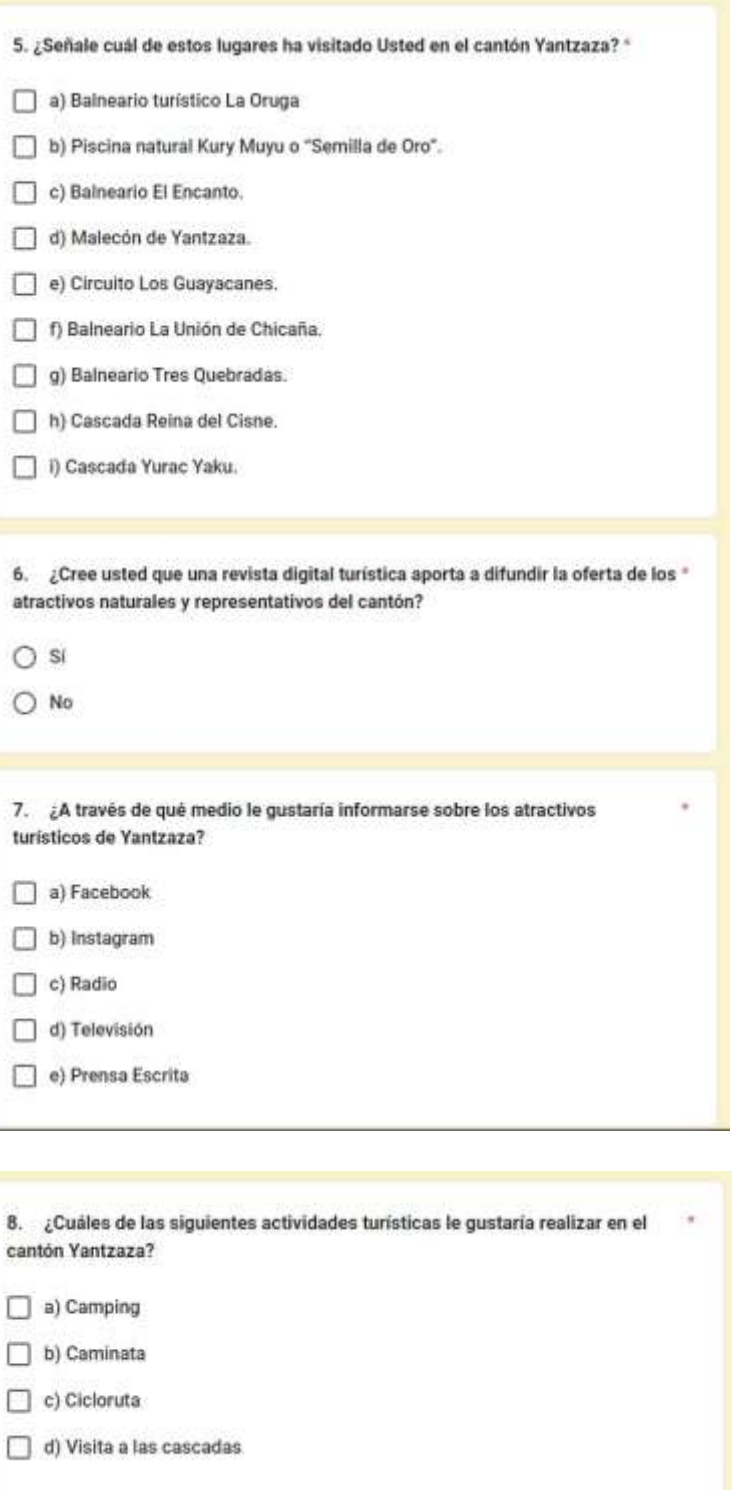

Nota: formato de encuesta, Zhingre (2022)

# **Certificado del Abstract**

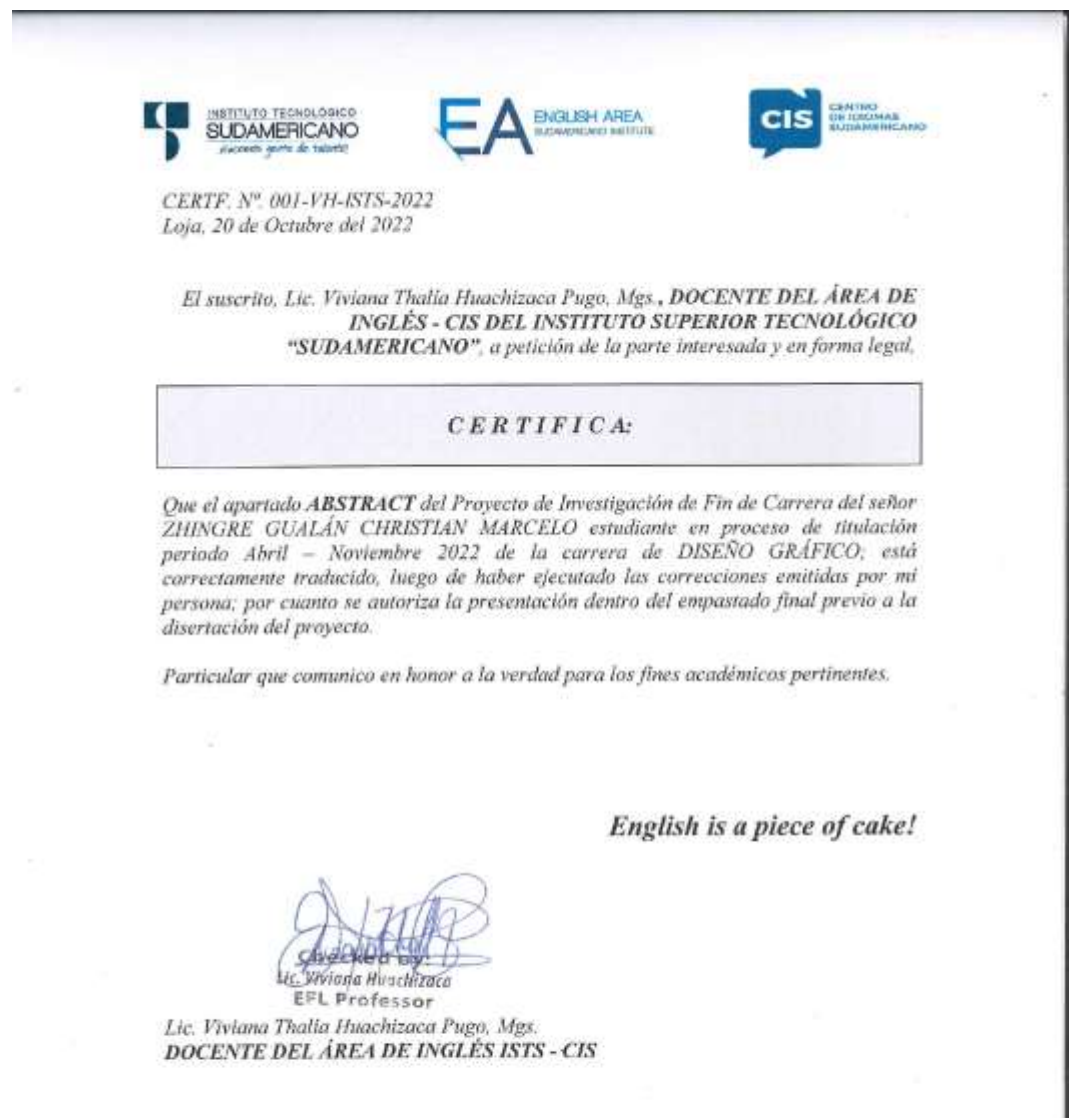

Matriz: Miguel Riofrio 156-26 entre Sucre y Bolivar

# **Evidencias**

### **Figura 57**

*Evidencia del proyecto*

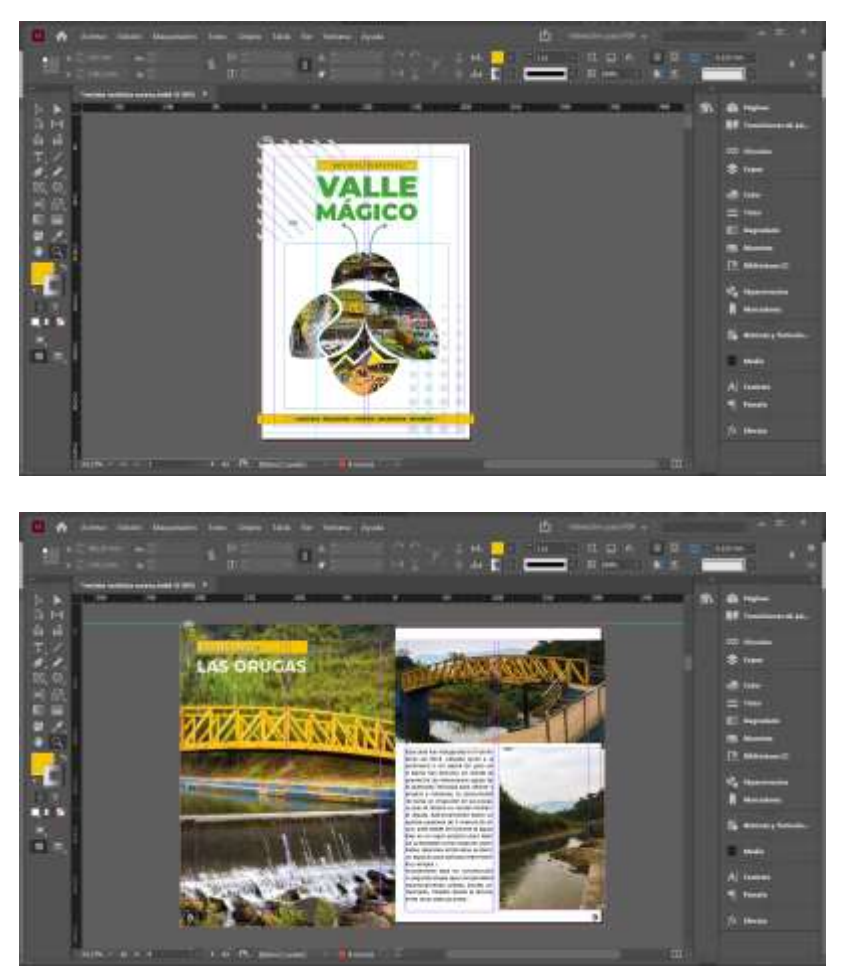

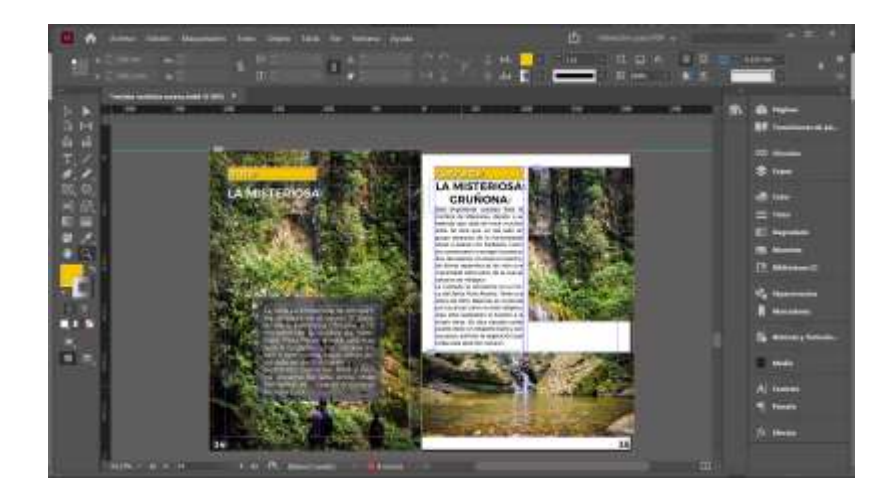

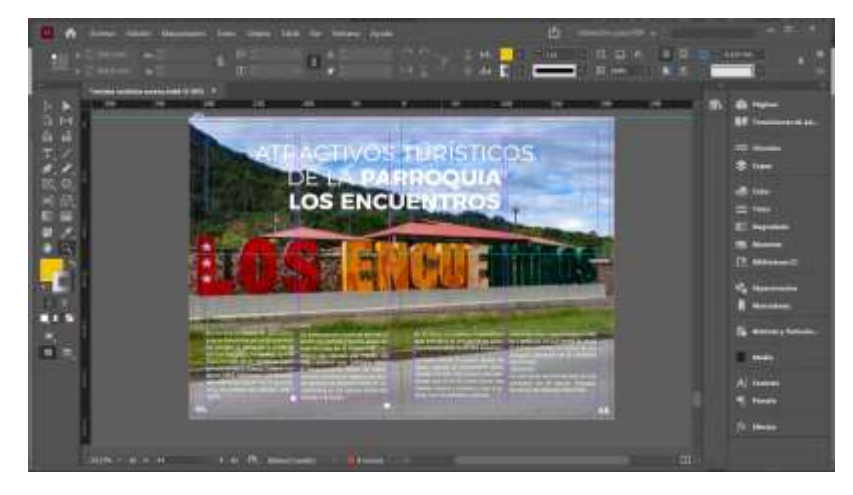

Nota: evidencia de proyecto, Zhingre (2022)

### **Figura 58**

*Socialización con los representantes del departamento de turismo en el auditorio del GAD de Yantzaza*

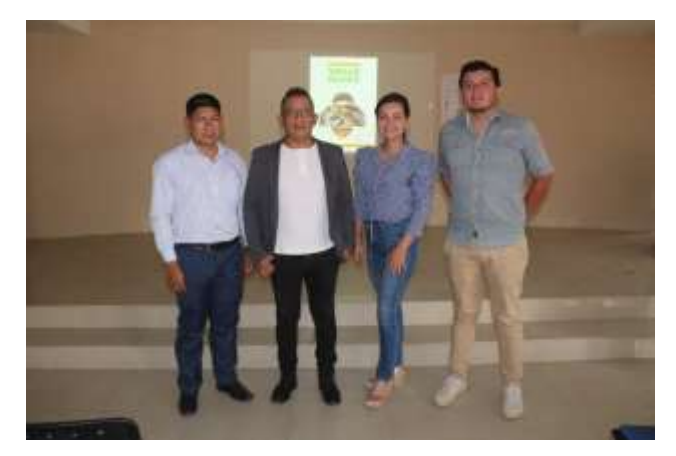

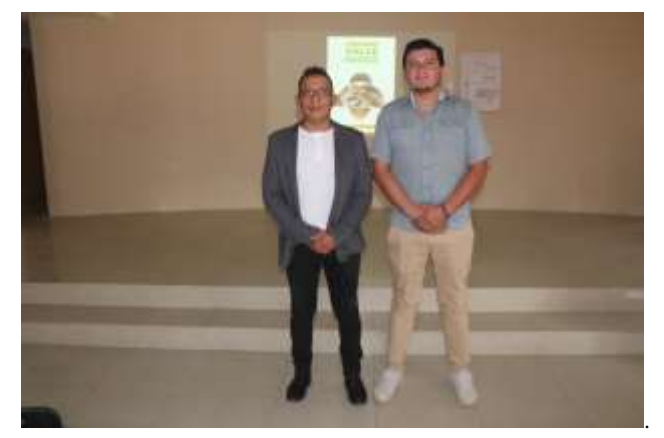

Nota: Socialización en el GAD de Yantzaza, Zhingre (2022)

# **Fotografías**

### **Figura 59**

 *fotografías*

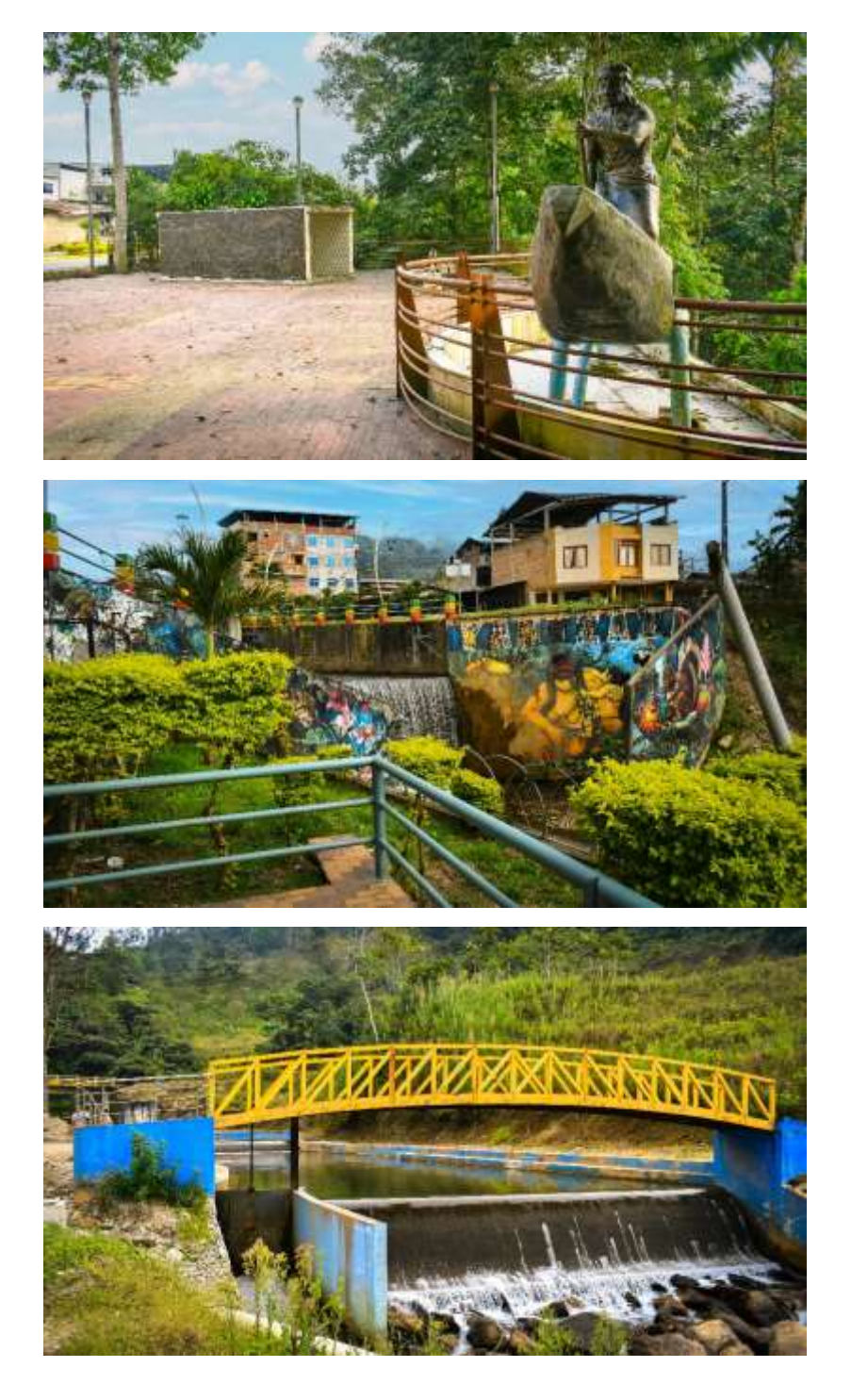

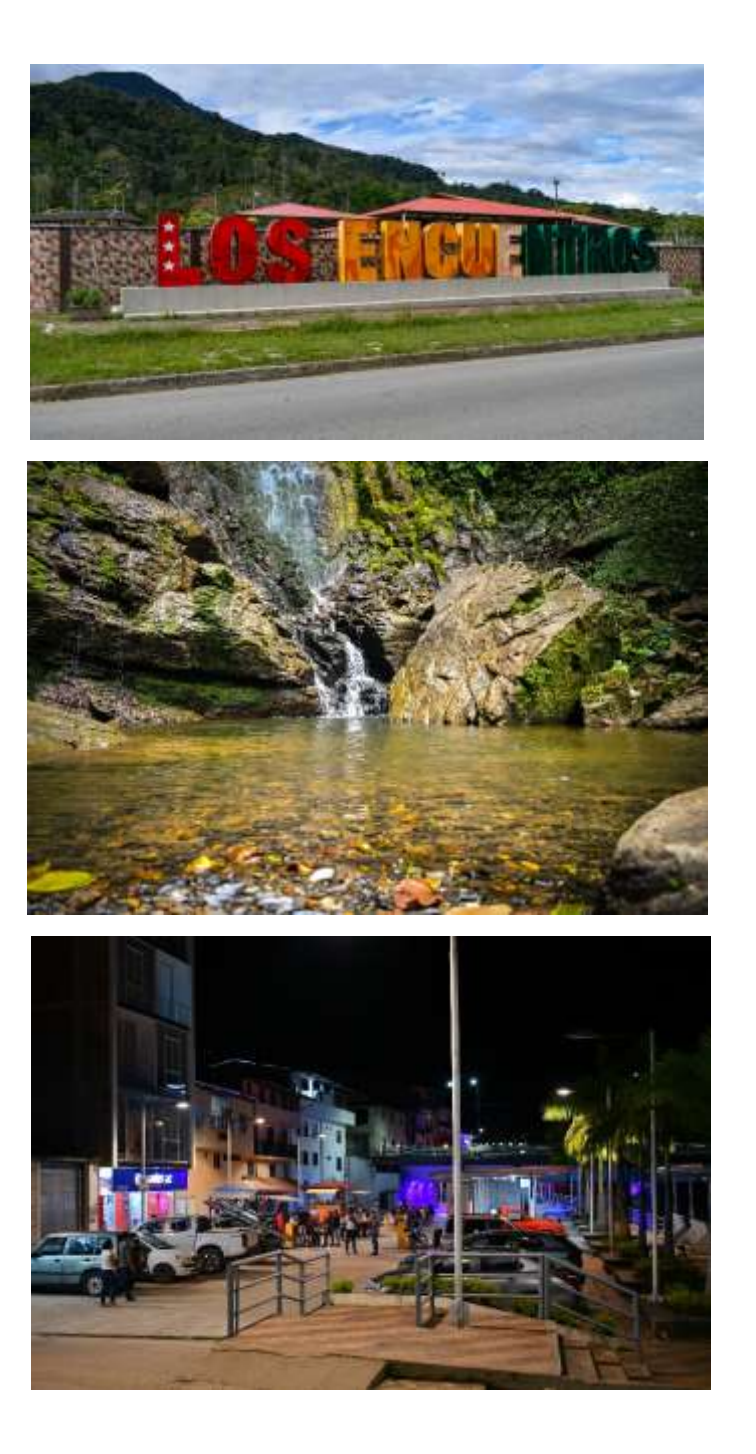

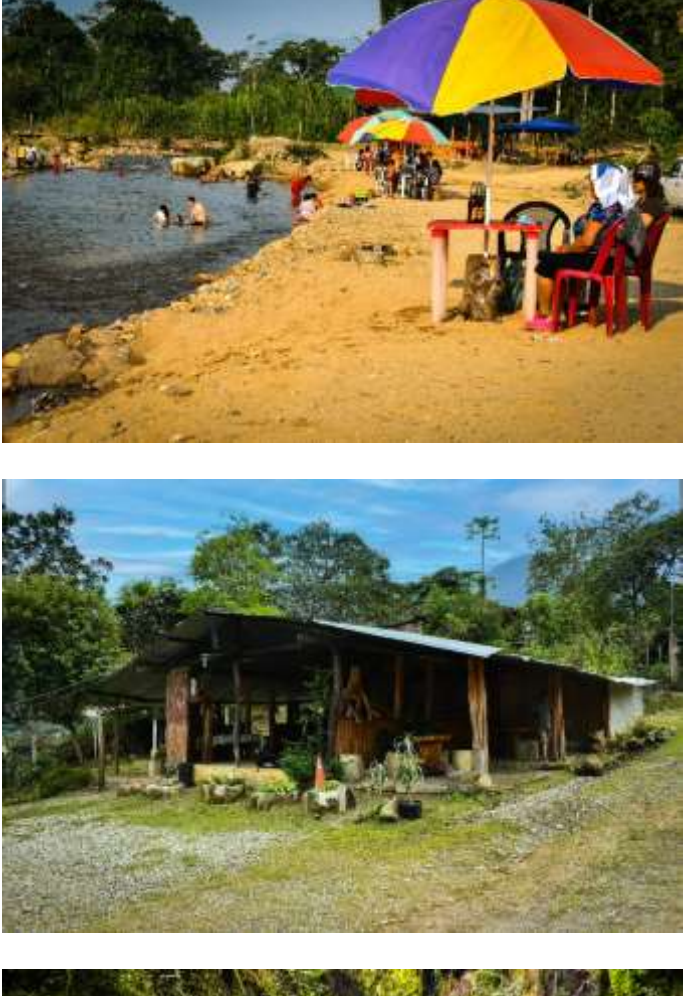

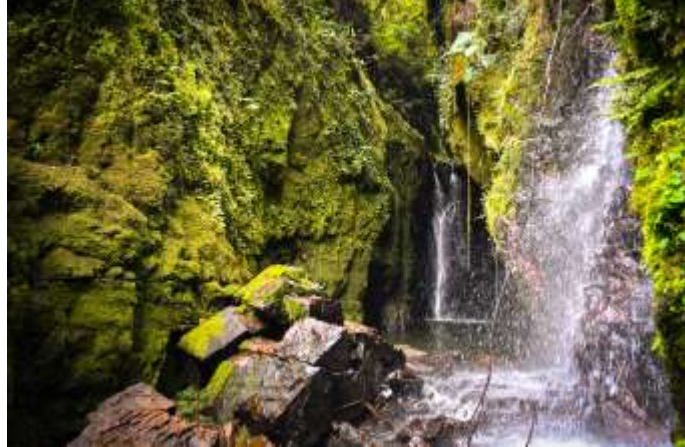

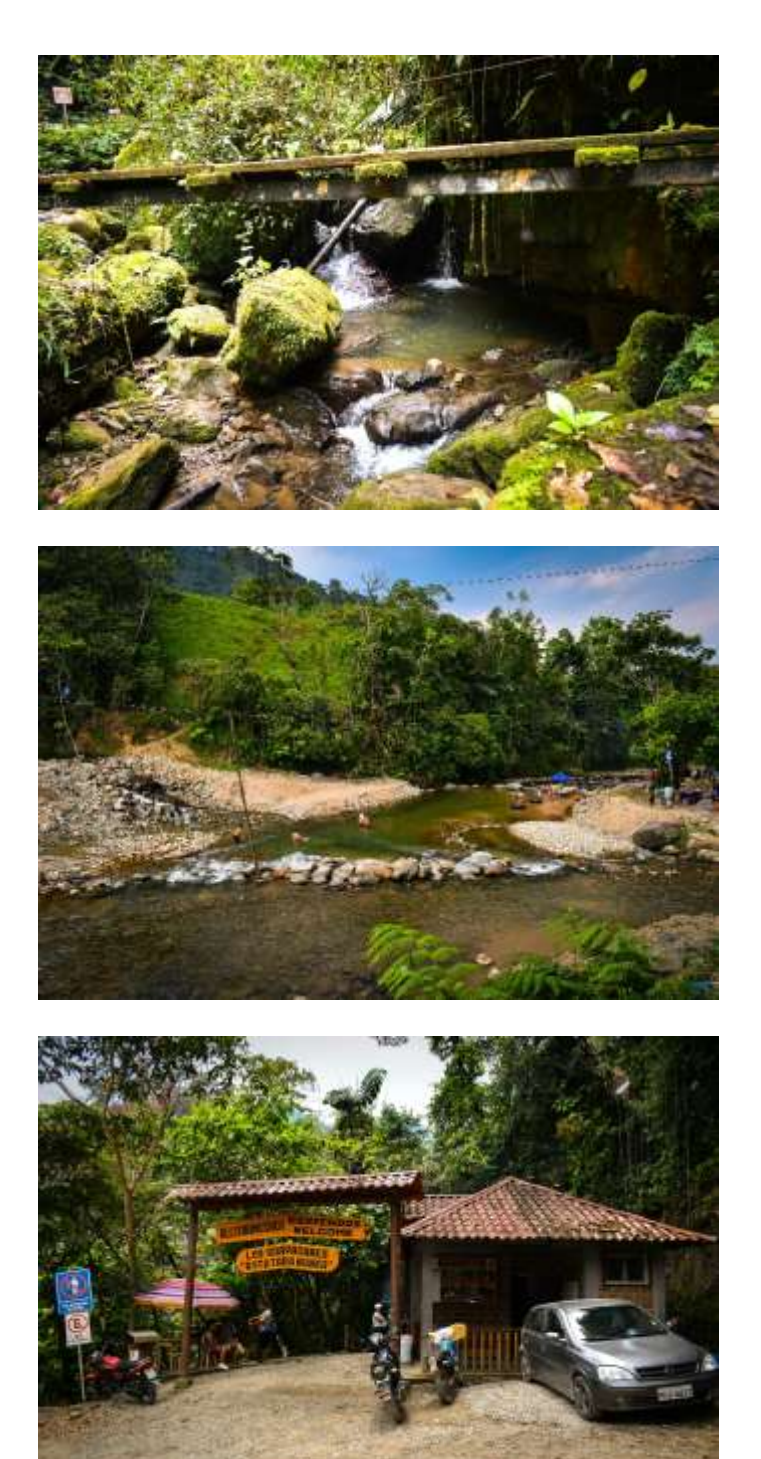

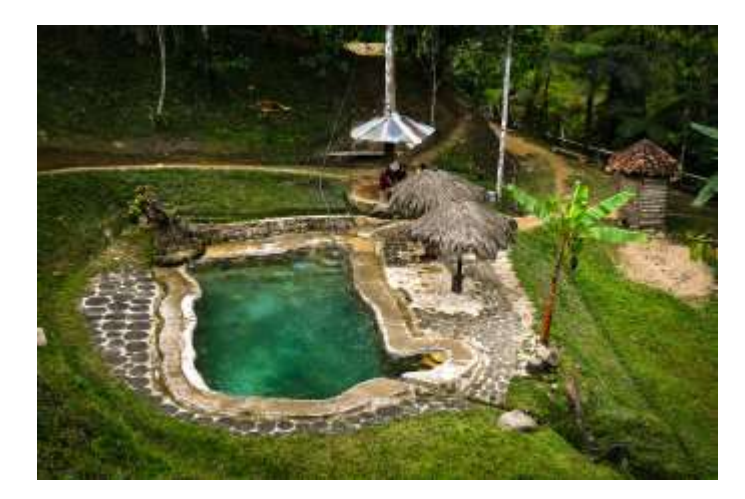

Nota: fotografías, Zhingre (2022)